Учреждение образования

«Белорусский государственный университет культуры и искусств» Факультет информационно-документных коммуникаций Кафедра информационно-аналитической деятельности

**СОГЛАСОВАНО** Заведующий кафедрой Н.Ю.Вайцехович

20.12.2022 г.

**СОГЛАСОВАНО** Декай факультета И Ю.Н.Галковская 21.12.2022 г.

# УЧЕБНО-МЕТОДИЧЕСКИЙ КОМПЛЕКС ПО УЧЕБНОЙ ДИСЦИПЛИНЕ

# Наукометрические исследования

для специальности второй ступени высшего образования (магистратура) 1-23 80 01 - Библиотечно-информационная деятельность. Профилизация: Теория и методика научно-исследовательской и аналитической деятельности

Составитель: Н.А.Яцевич, профессор кафедры информационно-аналитической деятельности, кандидат педагогических наук, доцент

Рассмотрено и утверждено на заседании Совета факультета 20.12.2022 г., протокол № 4

Рецензенты:

*Касап В.А.*, профессор кафедры информационных ресурсов и коммуникаций учреждения образования«Белорусский государственный университет культуры и искусств», канд.пед.наук, доцент;

*Сикорская О.Н.*, заведующая отделом научного формирования фондовЦентральной научной библиотеки имени Якуба КоласаНациональной академии наук Беларуси.

Рассмотрен и рекомендован к утверждению:

*Кафедрой*  информационно-аналитической деятельности *(протокол от 16.12.22, № 5);*

*Ученым советом* Центральной научной библиотеки им. Якуба Коласа Национальной академии наук Беларуси *(протокол от 20.12.22, № 9);*

*Советом факультета* информационно-документных коммуникаций учреждения образования «Белорусский государственный университеткультуры и искусств» *(протокол от 20.12.22, № 4).*

# **СОДЕРЖАНИЕ**

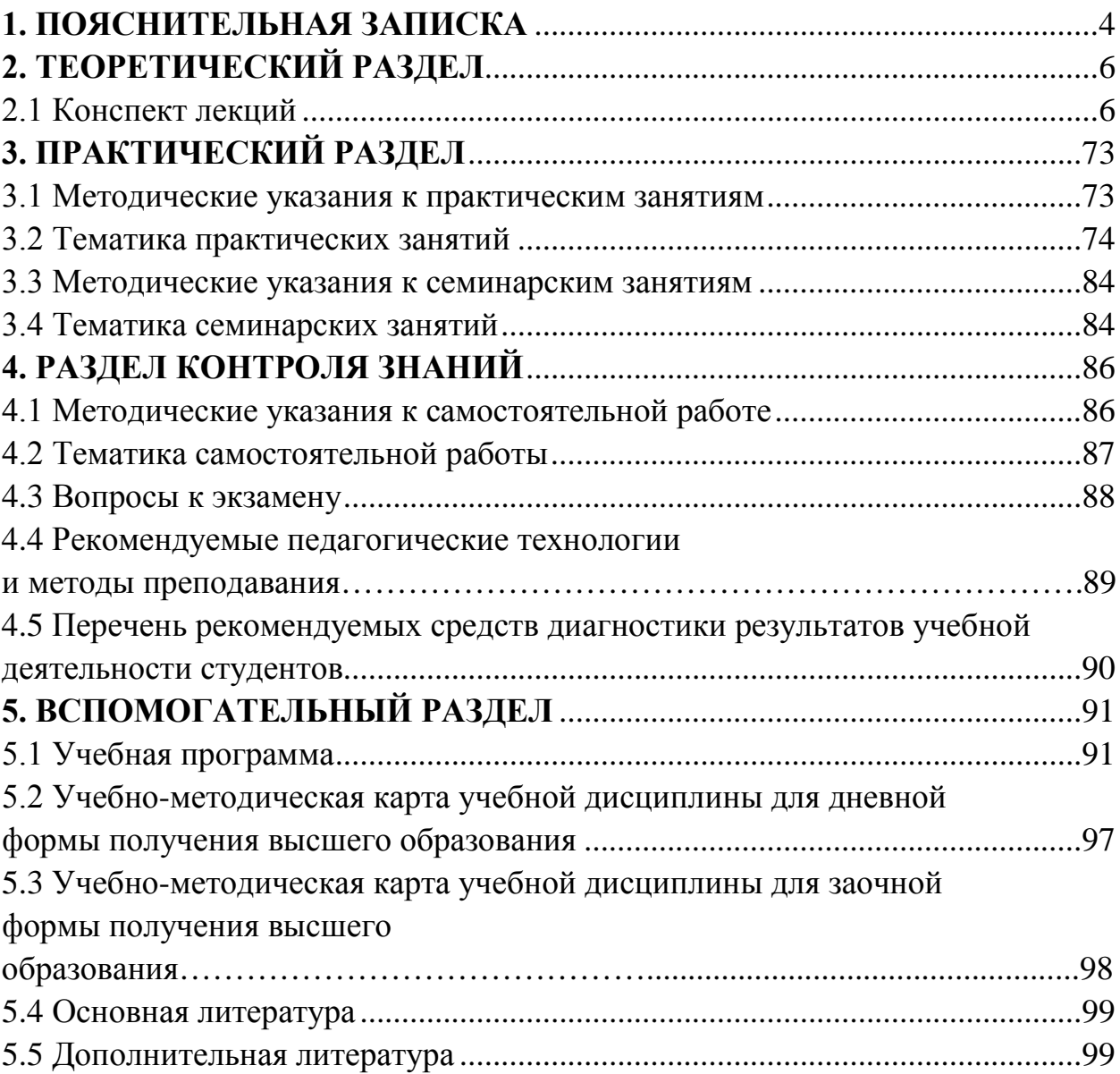

# **1. ПОЯСНИТЕЛЬНАЯ ЗАПИСКА**

Учебная дисциплина «Наукометрические исследования в учебном плане магистерской подготовки по специальности 1-23 80 01Библиотечноинформационная деятельность входит в государственный компонент (*модуль «Методология и методика научных исследований").*

Целью учебной дисциплины является овладение магистрантами знаниями и умениями проведения наукометрических исследований, используя для этого существующие методы и международные наукометрические базы данных.

Содержание учебной дисциплины, а также перечень компетенций, которыми должны владеть выпускники магистратуры представлены в учебной программе (раздел 5.1).

Учебно-методический комплекс (УМК) по учебной дисциплине «Наукометрические исследования» представляет собой систему дидактических средств обучения. Он является структурно-логической моделью процесса формирования перечисленных в учебной программе профессиональных компетенций магистра в сфере наукометрических исследований и их реализации в библиотечно-информационной деятельности,

Цель УМК по учебной дисциплине «Наукометрические исследования» заключается в систематизации учебно-методических материалов, необходимых для изучения теории и практики метрической оценки научноисследовательской деятельности.

Задачи УМК:

● систематизация содержания учебной дисциплины «Наукометрические исследования;

● упорядочение процесса изучения учебной дисциплины;

● обеспечение организации самостоятельной учебной работы и контроля знаний студентов;

● оказание магистрантам методической помощи в усвоении учебного материала;

● оказание преподавателям методической помощи, необходимой и достаточной для качественного преподавания данной учебной дисциплины.

Особенности структурирования УМК и подачи материала в нем определяются: изданной в 2022 году учебной программой по данной учебной дисциплине; требованиями к компетенциям, которыми должен владеть магистрант в результате изучения учебной дисциплины, а также«Положением

об учебно-методическом комплексе на уровне высшего образования», утвержденным Постановлением Министерства образования Республики Беларусь 8.11.2022, № 427.

Примерное распределение учебных часов по видам занятий в соответствии с рабочим учебным планом для очной и заочной форм получения высшего образования представлено в разделах 5.2 и 5.3 данного УМК. Рекомендуемая форма контроля занятий студентов - экзамен.

# **2. ТЕОРЕТИЧЕСКИЙ РАЗДЕЛ**

# **2.1 Конспект лекций**

## **Тема 1. Наукометрия и библиометрия в структуре науковедения**

## **Науковедение.**

Наука как объект исследования интересует учёных еще с 30-40-х годов XX века. Основоположником науковедения считается британский физик и социолог науки Джон Бернал. В своей книге «Социальная функция науки» (1939 г.) он впервые предложил сделать объектом научного исследования непосредственно саму науку, былодним из основателей [науковедения](https://ru.wikipedia.org/wiki/%D0%9D%D0%B0%D1%83%D0%BA%D0%BE%D0%B2%D0%B5%D0%B4%D0%B5%D0%BD%D0%B8%D0%B5) научной дисциплины, изучающей закономерности функционирования и развития науки, структуру и динамику научной деятельности, взаимодействие науки с материальной и духовной сферой жизни [общества,](https://ru.wikipedia.org/wiki/%D0%9E%D0%B1%D1%89%D0%B5%D1%81%D1%82%D0%B2%D0%BE) её роль в обществе.

Важное место в развитии науковедения занимает британоамериканский исследователь науки Дерек Джон Прайс, который использовал для изучения науки количественные методы, Среди наиболее значительных работ Прайса ‒ книга [«Малая наука, большая наука»](https://ru.wikipedia.org/wiki/%D0%9C%D0%B0%D0%BB%D0%B0%D1%8F_%D0%BD%D0%B0%D1%83%D0%BA%D0%B0,_%D0%B1%D0%BE%D0%BB%D1%8C%D1%88%D0%B0%D1%8F_%D0%BD%D0%B0%D1%83%D0%BA%D0%B0) (1963 г.), заложившая основания современной [наукометрии](https://ru.wikipedia.org/wiki/%D0%9D%D0%B0%D1%83%D0%BA%D0%BE%D0%BC%D0%B5%D1%82%D1%80%D0%B8%D1%8F). Многие именно его называют «отцом наукометрии».

Появление библиометрического подхода к исследованию науки на основе анализа библиографической информации связано с именем А. Причарда, который еще в конце 60-х годов XX столетия ввел термин «библиометрия».

Таким образом, к середине ХХ века в самостоятельную отрасль научного знания оформилась новая дисциплина, предметом изучения которой стала сама наука и результаты деятельности научных работников. Эта дисциплина получила название «наука о науке» – науковедение.

Среди создателей этой науки достойное место занимает также украинский ученый Геннадий Добров. В 1966 г. вышла его фундаментальная монография «Наука о науке: Введение в общее науковедение». В ней он акцентировал внимание на необходимости систематизированного исследования развития науки: истории развития науки и научных школ, состояния и тенденций развития научного потенциала, инфраструктуры науки, научно-технологической и инновационной политики, международного сотрудничества. Г.М. Добров определяет науковедения как «… комплексное

исследование и теоретическое обобщение опыта функционирования социальных систем в науке с целью обоснования научно-технической политики, а также рационального формирования потенциала науки и повышения эффективности научной деятельности при помощи средств социального, экономического и организационного воздействия».

Основателем белорусской школы науковедения можно считать Г.А. Несветайлова, который стоял у истоков зарождавшегося нового научного направления. Организационно науковедческая школа оформилась в 1976 г., когда решением Президиума Академии наук в Институте физики было создано новое структурное подразделение – сектор (позднее – отдел социологии науки) науковедения, инициатором создания которого и его руководителем стал Г.А.Несветайлов.

Было положило начало комплексному междисциплинарному исследованию развития науки в Беларуси. В 1979 г. вышел из печати первый сборник научных трудов сектора «Вопросы управления исследованиями и разработками». В том же году в Минске в академическом издательстве «Наука и техника» увидела свет и первая науковедческая монография Г.А. Несветайлова «Наука и ее эффективность».

Г. А. Несветайлов разработал и реализовал программу исследований по проблемам организации фундаментальных исследований в академической науке. Результаты этой работы в 1986 г. были опубликованы в его широко известной монографии «Интенсификация академической науки в условиях союзных республик». В 1990 г. Г. А. Несветайлов защитил докторскую диссертацию на соискание ученой степени доктора социологических наук на тему «Социально-экономический механизм обновления академической науки», в которой раскрыл проблемы трансформации белорусской науки в условиях перестройки.

Этап зрелости белорусского науковедения как научного направления совпал с периодом становления Республики Беларусь как суверенного государства. Науковеды оказались востребованными в этом процессе и получили мировое признание.

#### **Инфометрия**

Научная дисциплина, предметом которой являются количественные измерения хранимой и используемой информации.

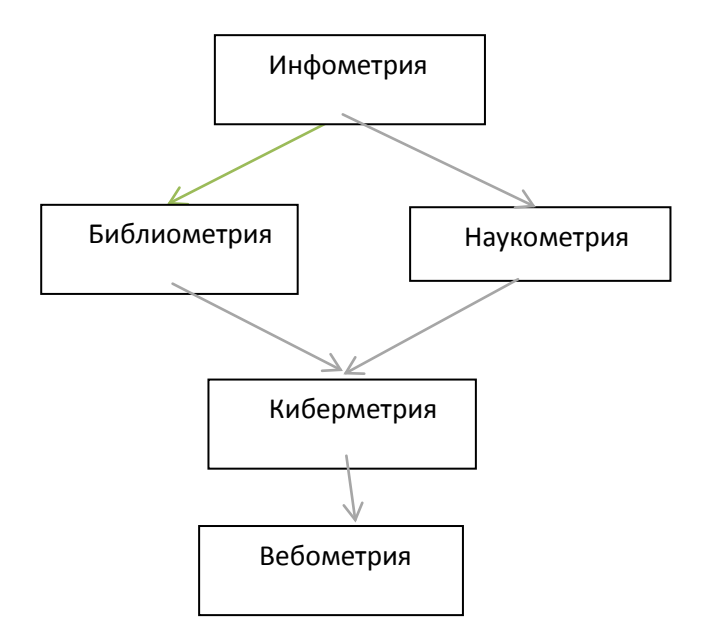

#### **Наукометрия.**

Научная дисциплина, занимающаяся изучением количественных методов развития науки как информационного процесса.

*Наукометрия (англ. scientometrics)* − область науковедения, проводящая исследование науки количественными методами; научная дисциплина, изучающая эволюцию науки через многочисленные измерения и статистическую обработку научной информации (количество научных статей, опубликованных в данный период времени, цитируемость и т. д.).

Термин *«наукометрия»* был введён российскими учеными В.В.Налимовым и З.М.Мульченко в монографии «Наукометрия: Изучение науки как информационного процесса» (1969). Наукометрия понималась ими как совокупность количественных методов изучения развития науки как информационного процесса. Появление наукометрии – следствие экспотенциального роста науки в середине ХХ века.Узкое место такой формулировки заключается в недостатке применения только количественных показателей («нумерологии») при оценивании результатов научной деятельности.

Цель наукометрических исследований - дать объективную оценку развития научного направления, оценить его актуальность, потенциальные возможности, законы формирования информационных потоков и распространения научных идей.

В практическом аспекте наибольший вклад в наукометрические исследования был сделан Ю.Гарфилдом. Он предложил уникальную идею по использованию научных ссылок (цитирования) как средства

информационного поиска и изучения структуры науки. Он является организатором Института научной информации США и создания базы данных Web of Science с аналитическими надстройками. В тоже время сам Ю.Гарфилд неустанно призывал к осторожности в использовании данных цитирования, отмечая, что они как и «любой инструмент – от ядерной энергии до молотка – должны быть правильно использованы».

Упущение предупреждения Ю. Гарфилда, игнорирование науковедческих задач наукометрии и прямолинейная ориентация на «нумерологию» В.В. Налимова привело к появлению методик оценивания результативности научной деятельности, которые недостаточно учитывали содержательные аспекты научной и исследовательской работы, являясь комбинацией разного рода формальных показателей.

В настоящее время доминирует точка зрения, что только профессиональная экспертиза может дать всестороннюю объективную оценку научных результатов, библиометрические же показатели служат инструментом поддержки принятия решений экспертами. Поэтому наукометрия, как научная дисциплина, требует, прежде всего, согласованной методологии оценки и прогнозирования научной деятельности, а также инновационного инструментария для ее практического применения.

Проблема измерения – центральная проблема наукометрии. При этом, основными вопросами являются: *что измерять и как измерить?* Существует ряд методов, которые базируются на статистическом подходе: метод подсчета числа публикаций; метод "цитирования" (ссылки на используемую литературу; измеритель – "индикатор"); метод контент-анализа (набор определенных элементов текста (слов, предложений), которые потом подсчитываются и анализируются); тезаурусный метод (содержательный анализ терминов текста, установление смысловых связей между ними), сленговый метод (частотное распределение слов) и другие.

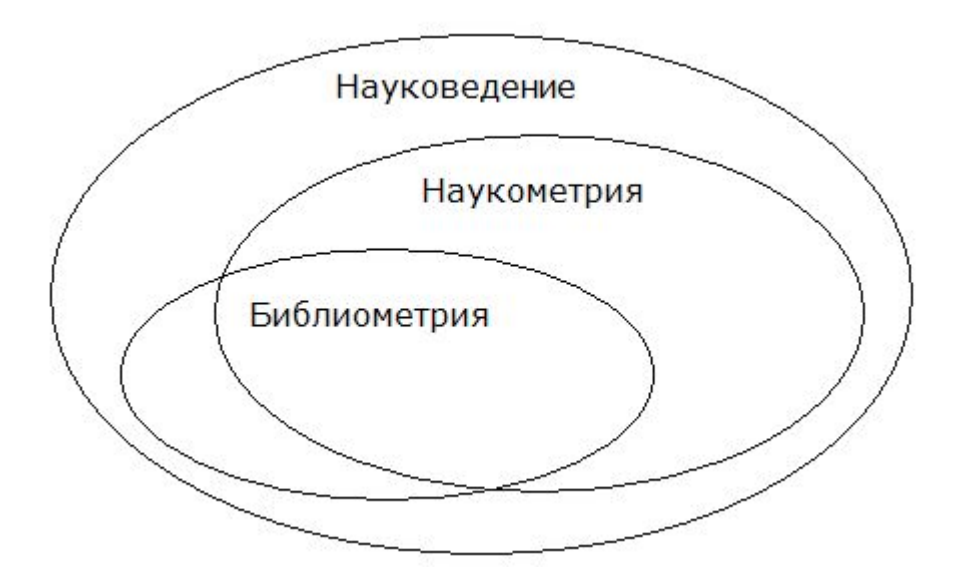

## **Библиометрия.**

В научный оборот термин *"библиометрия"* впервые был введен *Полем Отле* в 1934 году и трактовался как измерение всех аспектов, связанных с публикацией и чтением книг и документов.

Позже, в 1969 году, была опубликована статья "Статистическая библиография или библиометрия" *Алана Причарда*, в которой был сформулирован библиометрический подход к исследованию науки на основе анализа библиографичесой информации. Под библиометрией понималось применение математических и статистических методов к книгам и другим средствам коммуникации.

Значительный практический вклад в создание методологии и инструментария библиометрического анализа, как уже отмечалось выше, принадлежит *Юджемину Гарфилду,* который ещев 1955 году высказал идею об индексировании ссылок в пристатейной библиографии. Эту идею он и реализовал, когда с 1963 года стали издаваться библиографические указатели научного цитирования ScienseCitationIndex (SCI) Институтом научной информации США.

Целое научное направление в области библиометрии было сформулировано *Г.Ф.Гордукаловой* и ее последователями. Она определила*библиометрию* как количественное измерение параметров определенной части документального потока для выявления тенденций его развития или отраженного в нем знания об объекте. Г.Ф.Гордукалова считала, что обобщающим термином является библиометрия, *наукометрия* означает прикладные исследования потока научной информации с учетом его специфики, а *инфометрия* – это теория измерения количественных (в том числе семантических) характеристик информации, но в методическом отношении, как правило, не выходит за границы библиометрических исследований.

*Анализ документально-информационного потока* в рассматриваемом подходе считается основным методом библиометрии. Он может измеряться и анализироваться на различных уровнях: *потокографическом* (тематика, вид документа, авторы, время опубликования и т.д.), *документографическом*  (библиографический анализ отдельных документов для их идентификации, индексирования, отбора и оценки), *текстографический* (формализованный частотный анализ текстов документов, фрагментов, фактов из них с различными прикладными целями).

*О.М.Зусьман* уточнял, что *библиометрия* − это "логико-статистический анализ документальных потоков с целью измерения различных параметров развития субъектов и объектов научной деятельности".

*А.Причард и Г.Витинг*среди основных методов библиометрии называли:анализ цитирования, анализ реферативных журналов, количественный анализ публикаций отдельных авторов, количественный анализ публикаций отдельных научных коллективов (стран), исследование роста старения, рангового распределения научных документов.

*В.С.Лазарев:*утверждает, чтобиблиометрия может выступать в качестве структурной части методологии всех наук социально-коммуникационноинформационного цикла. В качестве основных методов библиометрии им называется: комплекс методов по анализу первичных и вторичных информационных изданий; учет цитирования документов и обращений к ним, отдельно выделяя анкетирование, контент анализ и др.

Анализируя многочисленные определения библиометрии можно сделать *ряд выводов:*

1. Как видно, трактовкам присуща противоречивость и, нередко, ограниченность или излишняя широта.

2. Общим в определениях является тот факт, что в библиометрии применяются количественные методы исследования документов.

3. Считать ли библиометрию научным направлением, дисциплиной или просто совокупностью методов, мнения разделились.

4. Определяя место библиометрии в системе наук, одни исследователи выделяют ее в самостоятельную дисциплину, другие − включают в комплекс математических и статистических методов, составляющих структурную часть методологии одной из анализируемых научных дисциплин.

Обобщая множество подходовопределим, что *библиометрия* **‒** это научная дисциплина, которая занимается изучением документов (первичных и вторичных) на основе количественного анализа, используя для этого различные формализованные методы с целью получения данных об эффективности научных областей и прогнозировния их развития.

При библиометрическом подходе к исследованию науки используется вторичная информация о публикациях, содержащаяся в различных базах данных, библиотечных каталогах, библиографических указателях. Эта информация имеет большое значение для изучения перспектив развития той или иной отрасли, выявления наиболее активных в творческом смысле авторов и организаций.

*Объектами изучения* при библиометрическом анализе науки являются публикации, сгруппированные по разным признакам (сегменты документопотока, микропотоки): авторам, журналам, тематическим рубрикам, странам и прочее.

Возможны два подхода к измерению и количественному выражению свойств объекта (документально-информационных потоков):

1. Отслеживание динамики исследуемых объектов (публикаций, авторов, ихраспределение по странам, рубрикам научных журналов и т.д.);

2. Выявление связей между объектами, их корреляция, классификация.

Статистика публикаций и их цитирования позволяет выявлять закономерности, темпы, динамику развития науки. Стало возможным ввести ряд количественных критериев для оценки состояния науки в целом и отдельных ее областей, а также оценить вклад различных стран в общемировой прогресс.

#### **Киберметрия (сетеметрия).**

Научная дисциплина, занимающаяся количественным анализом новых возможностей по обработке информации, хранимой в электронном виде в кибер- пространстве, и ее визуализацией. Киберметрия дала новый импульс развитию инфометрии и наукометрии. Появление баз данных и компьютерных методов анализа хранимой в них информации (в том числе методов текстомайнинга и дейтамайнинга) позволило ввести ряд новых количественных критериев для оценки состояния науки в целом и отдельных ее областей, а также оценить вклад различных стран.

#### **Вебометрия.**

Занимается измерением WWWдля получении количественной информации о структуре и ранжировании сайтов, анализа гиперссылок, использовании информационных ресурсов и технологий интернет, используя библиометрические и инфометрические подходы. Вебометрика является составляющей частью инфометрии. .

Вебометрика включает в себя четыре основных направления исследований:

‒ разработка и использование веб-индикаторов [\(индексы цитирования](https://ru.wikipedia.org/wiki/%D0%98%D0%BD%D0%B4%D0%B5%D0%BA%D1%81_%D1%86%D0%B8%D1%82%D0%B8%D1%80%D0%BE%D0%B2%D0%B0%D0%BD%D0%B8%D1%8F_%D0%B2%D0%B5%D0%B1-%D1%81%D0%B0%D0%B9%D1%82%D0%BE%D0%B2) веб-сайтов, наблюдаемость сайтов, создание рейтинга веб-сайтов);

‒ анализ социальных феноменов в WWW ([социальные сети,](https://ru.wikipedia.org/wiki/%D0%A1%D0%BE%D1%86%D0%B8%D0%B0%D0%BB%D1%8C%D0%BD%D0%B0%D1%8F_%D1%81%D0%B5%D1%82%D1%8C) сообщества сайтов и др.);

– сбор данных о WWW([роботы](https://ru.wikipedia.org/wiki/%D0%A0%D0%BE%D0%B1%D0%BE%D1%82_(%D0%BF%D1%80%D0%BE%D0%B3%D1%80%D0%B0%D0%BC%D0%BC%D0%B0)), [поисковые машины](https://ru.wikipedia.org/wiki/%D0%9F%D0%BE%D0%B8%D1%81%D0%BA%D0%BE%D0%B2%D0%B0%D1%8F_%D0%BC%D0%B0%D1%88%D0%B8%D0%BD%D0%B0), [краулеры](https://ru.wikipedia.org/wiki/%D0%9A%D1%80%D0%B0%D1%83%D0%BB%D0%B5%D1%80) – поисковые «роботы-пауки» для перебора сайтов с целью занесения сведений о них в базу данных поисковика);

анализ гиперссылок (в частности, связей между сайтами университетов и научных организаций): количество, типы, структура, шаблоны использования и др.

#### Альтметрия.

Традиционные метрики остаются значимыми, но их может быть недостаточно для измерения всех результатов научной деятельности.

Альтметрики - это новые методы наукометрии, которые оценивают результаты исследовательской деятельности не на основе числа цитирований публикаций в научных журналах, а по их присутствию, упоминанию и использованию в интернете и традиционных СМИ. Альтметрики - это широкая группа метрик, фиксирующих различные виды воздействия, которое может оказать научная публикация в акалемических и общественных кругах.

Классификация альтметрик была предложена ImpactStory в 2012 году,  $20Tf$ 

- просмотры - просмотр HTML и загрузка PDF-файлов. С внедрением фактически посчитать, веб-технологий стало **ВОЗМОЖНЫМ** как часто просматривается одна статья:

- обсуждения - комментарии в рамках журналов, научных блогов, Википедии, Twitter, Facebook и других социальных сетей;

 $-$  сохранения – Mendeley, CiteULike и другие социальные закладки – позволяют подсчитать, сколько раз страница была сохранена или добавлена в закладки. Закладки могут быть дополнительным индикатором воздействия для конкретного исследования.

- рекомендации - платформы могут предоставлять формальный способ ранжирования или рекомендовать другие документы.

# Тема 2. Основные методы анализа документальных информационных потоков

Благодаря длительным исследованиям сложилось представление о документальном потоке как о целостном, длительно существующем явлении.

Документально-информационный поток (ДИП) - это непрерывно развивающееся, целостное множество семантически связанных документов, являющееся уникальным средством хранения, накопления и передачи знания о внешнем мире. ДИП - интеллектуальная память цивилизации, искусственно созданная система, которая приобрела в процессе развития собственные структуры (тематическую, издательскую, видовую, языковую, ценностные

связи между документами и др.), собственные закономерности развития темпы роста, старения, степень рассеяния, дублирования и др. Поток масштабен, почти неисчислим, пространственно распределен, охватывает источники информации всех времен и народов. Поэтому в основе библиометрии лежит главное правило: при любом измерении качество его результатов связано с четкими границами анализируемого потока.

Сущность формализованных методов анализа ДИП заключается в подсчете, сочетании, интерпретации, сравнении некоторых элементов документопотока, воздействующих друг на друга в процессе развития научного направления.

Для изучения избирается любая тематически однородная часть мирового документов, микропоток отдельных видов документов - статей. патентов, новостных или рекламных сообщений за определенный период времени, сайтов и т.д. Как уже отмечалось в теме 1, микропоток документов может измеряться и анализироваться на разных уровнях:

• потокографический – изменение параметров структур реального или цитируемого потока, картографирование - отображение связей между документами или ссылками, выделенных по разным структурным признакам - тематике, вида документов, автора, времени опубликования и т. д.;

• документографический - библиографический анализ единичных документов для их идентификации, индексирования, отбора и оценки;

• текстографический - формализованный частотный анализ текстов документов, фрагментов, фактов из них с разными прикладными целями - на уровне ключевых слов и даже внетекстовой информации. Широко используется для разработки рубрикаторов и онтологий, мониторинга новостных потоков, выявления тенденций развития объекта.

Современная библиометрия строится на применении двух основных групп методов:

• библиографические методы - поиск, отбор и систематизация источников информации для точного формирования анализируемых массивов документов и ссылок;

количественные методы частотный анализ текстов, корреляционный, факторный, кластерный анализ, метод главных компонент и др. Из сочетания формальных и содержательных методов формируются сложные аналитические технологии картографирования, контент-анализа, интент-анализа, информационного моделирования объектов, технологий ученых, организаций, оценки вклада журналов, стран И Т.Д.

#### **Анализ количественных характеристик первичных документов**.

При исследовании развития научных направлений используется группа методов, основанных на анализе текстов документов, и берущих начало от социологического метода контент-анализа.

*Контент-анализ ( contents* ‒ *содержание, содержимое*) или *анализ*  **содержания** – стандартный [метод](https://ru.wikipedia.org/wiki/%D0%9C%D0%B5%D1%82%D0%BE%D0%B4) исследования, предметом анализа которого является содержание текстов документов. Первоначально контент-анализ использовался преимущественно в [социологических исследованиях,](https://ru.wikipedia.org/wiki/%D0%A1%D0%BE%D1%86%D0%B8%D0%BE%D0%BB%D0%BE%D0%B3%D0%B8%D1%8F) в том числе при изучении [рекламных](https://ru.wikipedia.org/wiki/%D0%A0%D0%B5%D0%BA%D0%BB%D0%B0%D0%BC%D0%B0) материалов. Круг научных дисциплин, в которых применяется контент-анализ, довольно широк. Помимо социологии и политологии данная методика находит применение в [антропологии](https://ru.wikipedia.org/wiki/%D0%90%D0%BD%D1%82%D1%80%D0%BE%D0%BF%D0%BE%D0%BB%D0%BE%D0%B3%D0%B8%D1%8F), [управленииперсоналом](https://ru.wikipedia.org/wiki/%D0%A3%D0%BF%D1%80%D0%B0%D0%B2%D0%BB%D0%B5%D0%BD%D0%B8%D0%B5_%D0%BF%D0%B5%D1%80%D1%81%D0%BE%D0%BD%D0%B0%D0%BB%D0%BE%D0%BC), [психологии](https://ru.wikipedia.org/wiki/%D0%9F%D1%81%D0%B8%D1%85%D0%BE%D0%BB%D0%BE%D0%B3%D0%B8%D1%8F), [литературоведении](https://ru.wikipedia.org/wiki/%D0%9B%D0%B8%D1%82%D0%B5%D1%80%D0%B0%D1%82%D1%83%D1%80%D0%BE%D0%B2%D0%B5%D0%B4%D0%B5%D0%BD%D0%B8%D0%B5), [истории](https://ru.wikipedia.org/wiki/%D0%98%D1%81%D1%82%D0%BE%D1%80%D0%B8%D1%8F), [истории философии](https://ru.wikipedia.org/wiki/%D0%98%D1%81%D1%82%D0%BE%D1%80%D0%B8%D1%8F_%D1%84%D0%B8%D0%BB%D0%BE%D1%81%D0%BE%D1%84%D0%B8%D0%B8) и т.д.

Различные модификации контент-анализа направлены на получение объективной информации о некоторой совокупности однородных документов (информационного потока) путем фиксации существенных характеристик содержания и их количественного описания. Контент-анализ плодотворен при изучении больших объемов текста, в частности интернет-ресурсов и полнотекстовых баз данных. Единицей анализа может являться слово или некоторая совокупность слов, выражающая проблему (предмет, отрасль, направление и др.), автор, географическая рубрика и др.

*Контент-анализопределяется* как количественный [анализ](https://ru.wikipedia.org/wiki/%D0%90%D0%BD%D0%B0%D0%BB%D0%B8%D0%B7_(%D1%84%D0%B8%D0%BB%D0%BE%D1%81%D0%BE%D1%84%D0%B8%D1%8F)) текстов и текстовых массивов с целью последующей содержательной интерпретации выявленных числовых [закономерностей.](https://ru.wikipedia.org/wiki/%D0%97%D0%B0%D0%BA%D0%BE%D0%BD%D0%BE%D0%BC%D0%B5%D1%80%D0%BD%D0%BE%D1%81%D1%82%D1%8C) Контент-анализ применяется при изучении источников, инвариантных по структуре или существу содержания, но внешне бытующих как несистематизированный, беспорядочно организованный текстовый материал. Философский смысл контент-анализа как исследовательского метода состоит в восхождении от многообразия текстового материала к абстрактной модели содержания текста (понятийнокатегориальный аппарат, коллизии, парадоксы).

Выделяют два основных типа контентанализа: *количественный* **и** *качественный***.** Методика контент-анализа нашла широкое применение в информационную эпоху, особенно в направлении автоматической обработки текста. Но и в наукометрических исследованиях.

*Количественный контент-анализ* (также именуется содержательным) основывается на исследовании слов, тем и сообщений, сосредоточивая

внимание исследователя на содержании сообщения. Таким образом, выбранные собираясь подвергнуть анализу элементы, нужно **VMeTb** предвидеть их смысл и определять каждый возможный результат наблюдения в соответствии с ожиданиями исследователя. Создается частотный словарь терминов (тем), используемых в искомом тексте. Используются методы Осортировки и шкалирование методом парного сравнения.

Качественный контент-анализ. Помимо слов, тем и других элементов, обозначающих содержательную сторону сообщений, существуют и иные елиницы, позволяющие проводить качественный или, как он ещё называется. структурный контент-анализ. В этом случае исследователя интересует не столько «что говорится», сколько «как говорится». При ответе на подобные вопросы внимание исследователя фокусируется не на тонкостях содержания, а на способе презентации сообщения. Основным вопросом здесь является факт наличия или отсутствия материала по теме, как он выделен, его размеры, а не нюансы его содержания. В результате такого анализа чаще получаются куда более надежные измерения, чем в случае исследования, ориентированного на содержание (поскольку формальным показателям в меньшей степени присуща неоднозначность), но зато, как следствие, и куда менее значимые.

Необходимым условием применения методики анализа содержания является наличие материального носителя информации.

Этапы применения контент-анализа:

1. Определение совокупности изучаемых источников или сообщений с помощью набора заданных критериев, которым должно отвечать каждый текст (сообщение): тип, жанр, объем или длина, частота появления сообщений, время издания и т.п.

2. Формирование выборочной совокупности сообщений. В некоторых случаях можно изучать всю определённую на первом этапе совокупность источников, поскольку подлежащие анализу случаи (сообщения) часто ограничены по числу и хорошо доступны. Однако иногда контент-анализ должен опираться на ограниченную выборку, взятую из большего массива информации.

3. Выявление единиц анализа. Ими могут быть слова или темы. Правильный выбор единиц анализа - важная составляющая всей работы. Простейшим элементом сообщения является слово. Тема - это другая единица, представляющая собой отдельное высказывание о каком-либо предмете. Существуют достаточно чёткие требования к выбору возможной единицы анализа.

4. *Выделение единиц счёта*, которые могут совпадать со смысловыми единицами или носить специфический характер. В первом случае − процедура анализа сводится к подсчёту частоты упоминания выделенной смысловой единицы, во втором − исследователь на основе анализируемого материала и целей исследования сам выдвигает единицы счёта. В качестве единицы счета могут быть: физическая протяженность текстов; площадь текста, заполненная смысловыми единицами; число строк (абзацев, знаков, колонок текста); количество рисунков с определённым содержанием, сюжетом и т.п.

5. *Процедура подсчёта.* Она в общем виде сходна со стандартными приёмами классификации по выделенным группировкам. Применяется составление специальных таблиц, использование [компьютерных программ](https://ru.wikipedia.org/wiki/%D0%9A%D0%BE%D0%BC%D0%BF%D1%8C%D1%8E%D1%82%D0%B5%D1%80%D0%BD%D0%B0%D1%8F_%D0%BF%D1%80%D0%BE%D0%B3%D1%80%D0%B0%D0%BC%D0%BC%D0%B0), специальных [формул](https://ru.wikipedia.org/wiki/%D0%9C%D0%B0%D1%82%D0%B5%D0%BC%D0%B0%D1%82%D0%B8%D1%87%D0%B5%D1%81%D0%BA%D0%B0%D1%8F_%D1%84%D0%BE%D1%80%D0%BC%D1%83%D0%BB%D0%B0), [статистических](https://ru.wikipedia.org/wiki/%D0%A1%D1%82%D0%B0%D1%82%D0%B8%D1%81%D1%82%D0%B8%D0%BA%D0%B0) расчётов.

6. *Интерпретация полученных результатов* в соответствии с целями и задачами конкретного исследования. Обычно на этом этапе выявляются и оцениваются такие характеристики текстового материала, которые позволяют делать заключения о том, что хотел подчеркнуть или скрыть его [автор](https://ru.wikipedia.org/wiki/%D0%90%D0%B2%D1%82%D0%BE%D1%80).

*Метод семантического спектра* в общенаучном плане представляет собой серию определений [элементов данных](https://translated.turbopages.org/proxy_u/en-ru.ru.69e7dbe8-620e56fb-5e7cca79-74722d776562/https/en.wikipedia.org/wiki/Data_element) в [определенной области знаний](https://translated.turbopages.org/proxy_u/en-ru.ru.69e7dbe8-620e56fb-5e7cca79-74722d776562/https/en.wikipedia.org/wiki/Knowledge_representation) для машинного использования. На нижнем конце спектра находится простая привязка одного слова или фразы и ее определения. На верхнем уровне – находится полная [онтология,](https://translated.turbopages.org/proxy_u/en-ru.ru.69e7dbe8-620e56fb-5e7cca79-74722d776562/https/en.wikipedia.org/wiki/Ontology_(computer_science)) которая определяет отношения между элементами данных.

С*емантический спектр* позволяет в графической форме исследовать динамику ключевых слов во времени и рассматривать разнообразные аспекты структурных изменений в различных областях. Метод также основан на анализе частот встречаемости ключевых слов. По мере развития научного направления их частота растет, прекращение работ по какому-либо научному направлению приводит к уменьшению частоты встречаемости определенных терминов. В совокупности выделяют три составляющих: низкочастотная соответствующая развивающемуся научному направлению; высокочастотная, присущая установившейся терминологии, низкочастотная ‒ характерная для научных направлений, работы по которым прекращаются или переходят в стадию производства.

Анализ динамики семантического спектра позволяет выявлять эти составляющие и, соответственно, делать выводы об интенсивности развития научных направлений или их возникновении; другими словами, динамика семантического спектра отражает структурно-частотные изменения в

документальных массивах, которые в свою очередь являются индикатором возникновения и развития научных направлений.

Создание семантического спектра включает в себя следующий инструментарий (последовательность шагов): 1) глоссарий - полный список терминов, их определений и сокращений, относящихся к предметной области; 2) контролируемый словарь - список терминов, определений и соглашений об их наименовании, цель которого - согласование процесса добавления или удаления элементов данных; 3) словарь данных (термины, определения, значения); 4) модель данных (соглашения об именах. представление элементов данных, отношения между элементами данных); 5) таксономия - полная иерархическая модель данных; 6) онтология - полная, машиночитаемая спецификация всех элементов данных, свойств и типов отношений

Метод моделирования лексического анализа - видпредставления информации после выполнения лексического анализа в виде таблицы лексем. которая содержит информацию о виде лексемы, ее типе и значении. Такая таблица может иметь три столбца: строка лексемы, указатель на информацию о лексеме, тип лексемы. В информатике лексический анализ («токенизация») собой процесс аналитического разбора входной представляет последовательности символов на распознанные группы - лексемы - с целью получения на выходе идентифицированных последовательностей - «токенов» (подобно группировке букв в словах). Каждый токен можно представить в виде структуры, содержащей идентификатор токена (или идентификатор классатокена) и если нужно, последовательность символовлексемы, выделенной из входного потока (строку, число и т.д.). Лексический *анализатор* («токенизатор») - это программа или часть программы. выполняющая лексический анализ. Лексический анализатор обычно работает в две стадии: сканирование и оценка.

Метод совместной встречаемости ключевых слов(терминов) в научно-технических документах используется для определения структуры предметных областей. Метод совместной опирается на два теоретических положения, открытых в области социологии науки: 1) существуют так называемые «проблемные сети» - ряд связанных между собой проблем, когда решение одной из них прямо или косвенно зависит от решения другой. Анализ совместной встречаемости терминов позволяет отразить изменения, происходящие в таких проблемных группировках, а также их временную стабилизацию.2) тематика статьи может рассматриваться как ограниченный набор «макро-терминов», характеризующих проблемную сеть, которым

могут быть поставлены в соответствие множества ключевых слов, используемых при индексировании.

Проблемная сеть интерпретируется как граф, в вершинах которого стоят ключевые слова, связанные дугами, обозначающими совместную встречаемость. Выделяются два вида графов: тематический граф, куда входят наиболее частотные термины в их взаимосвязи и локальные графы. построенные на терминах, для которых коэффициент включения оказался ниже порогового значения. Анализ проблемных сетей на основе полученных графов позволяют сделать вывод о том, что в рассматриваемой тематической области лостаточно обшая имеется некоторая структура, которая характеризуется относительной близостью связанных элементов, изолированностью не связанных, и отражается в совместной встречаемости ключевых слов, используемых при индексировании документов. Этот метод базируется на анализе, как правило, небольших массивов документов порядка нескольких сотен наиболее значимых с точки зрения экспертов статей, касающихся достаточно «узких» проблемных областей. При этом изучается взаимное расположение и окружение основных понятий исследуемой области, как в определенные моменты времени, так и в линамике.

**Memod** кластерного анализа библиографических элементов документальных баз данных является дальнейшим развитием исследований использованию совместной встречаемости  $\overline{10}$ ключевых СЛОВ  $\overline{\mathbf{R}}$ наукометрических целях. Метод кластерного анализа используется для разбиения изучаемого множества объектов на основании сходства или различия между ними на отдельные группы наиболее сходных объектов, называемые кластерами. В основе методологии кластерного анализа лежат следующие принципы:

- определение единой меры сходства (различия), учитывающей ряд признаков объектов;

- чисто количественное решение вопроса о группировке объектов в кластеры.

В качестве объектов кластерного анализа библиографических данных выступает множество терминов индексирования, характеризующиеся множеством признаков - номеров документов БД, заиндексированных этими Существование ассоциативных связей терминами. между терминами позволяет устанавливать взаимосвязи между отдельными публикациями и даже научными направлениями.

Образование кластеров осуществляется на основе выбора пороговых значений коэффициентов сходства; критерием группирования является превышение величины коэффициента сходства внутри группы заданного порогового значения. Структура полученных групп может рассматриваться как «дескрипторная карта науки», позволяющая увидеть структуру проблемных областей науки и их отдельных направлений. Изменения в структуре кластеров соответствуют изменениям  $\overline{B}$ структуре исследовательских областей.

Кластер - это своего рода образ исследовательской области, созданный всем стоящим за ним мировым научным сообществом ученых, работающих в данном направлении.

Следует отметить, что использование методов кластерного анализа имеет следующие ограничения:

очень трудоемким является процесс идентификации кластеров, отсутствует методика анализа результатов иерархической кластеризации;

статистическая природа связей между терминами БД  $\mathbf{B}$ обусловливает случайный характер связей внутри кластеров;

применение иерархических процедур кластеризации терминов не дает возможности получения иерархии терминов в традиционном ее понимании, т.к. основывается на анализе только статистических связей между терминами и не учитывает семантических отношений.

Метод ко-цитирования. Используя метод совместного цитирования двух публикаций третьей, так называемого ко-цитирования (co-citation), определяют тенденции развития коммуникационных процессов в науке. Данный метод позволяет сгруппировать статьи в зависимости  $\overline{O}$ принадлежности к той или иной тематике; вносить коррективы в полученную структуру в процессе выявления новых библиографических ссылок, отражающих изменения во времени исследуемого направления.

Данный метод может служить инструментом оперативной коррекции научных проектов. В основе метода ко-цитирования лежит принцип выделения взаимосвязи между двумя публикациями на основе цитирования их одними и теми же документами. Родство публикаций или авторов публикаций определяется числом работ, цитирующих одновременно обе появляются невидимые связи, которые статьи, T.e. при наглядном представлении образуют смысловые сгустки (кластеры).

Начиная с 1981 г. метод ко-цитирования используется в Институте научной информации (США) при построении кластеров публикаций, отражающих активные исследовательские фронты в различных областях знаний.

*Метод логико-смыслового моделирования* основан на анализе текстов документов, а именно, на использовании в качестве исходных элементов любых высказываний, которые могут быть выражены отдельным словом, словосочетанием или целым предложением. Для каждого высказывания выделяются все его непосредственные логические связи с другими высказываниями в данной предметной области, образуя неориентированный граф, вершинами которого являются высказывания, а ребрами − связи между ними, так называемый ЛС-граф, рассматриваемый как логико-смысловая модель данной области. Метод позволяет следить за развитием предметной области: многосвязные и центральные высказывания в ЛС-графах свидетельствуют о наиболее важных проблемах на данном этапе развития, смещения этих центров на ЛС-графах следующих этапов свидетельствуют об определенных тенденциях развития.

При формировании логико-смысловых графов исследователь должен пользоваться определенными критериями и процедурами, чтобы отличать прямую связь от косвенной связи. Смежными по смыслу считаются лишь те понятия и утверждения, которые можно объединить при помощи логических связок (есть, является причиной, поэтому, в этих целях и т.п.). Сегодня логико-смысловые графы приблизились к гипертекстам, их можно читать, вставляя при переходе к смежному узлу соответствующую логическую связку.

**Методы количественного анализа вторичных источников информации.** 

*Метод анализа реферативных журналов.* Предложен в 1981 г. А.Причардом и Г.Виттингом. Основные парметры анализа:объем документопотока, динамика и тенденции его формирования, закономерности концентрации и рассеяния, изменение во времени, по отраслям науки, научным направлениям, по странам и коллективам, взаимосвязям различных показателей (число публикаций - число авторов; число публикаций - страна ‒ тематическое направление и др.).

**Закон обратного квадрата А. Лотки** – эмпирическое исследование массива публикаций в целях анализа научной продуктивности. Автор подсчитал число ученых, написавших одну, две и т.д. статьи, на массиве публикаций, отраженных в издании «Chemical Abstracts» за 1907 ‒ 1916 гг., а также проанализировал справочник открытий по физике за 1600 –1900 гг. Ф. Ауэрбаха «Geschichtstafeln der Physik» (1910). В обоих случаях для числа *n* (x)

ученых, написавших хстатей, было получено следующее распределение научной продуктивности: () xI A n x = , (1) где A - число ученых, написавших всего одну статью;  $x = 1, 2... x$  max (максимальная продуктивность ученого). Данное распределение носит название Закона Лотки или закона обратных квадратов: число ученых, написавших данное число статей, обратно пропорционально квадрату этого числа статей.

А. Лотка доказал, что ученые отличаются по числу опубликованных статей, т.е. распределение научной продуктивности носит асимметрический, неравномерный характер. Инвариантность, устойчивость этого закона во множестве научных областей позволяет говорить о нем как об одном из важнейших библиометрических законов.

Закон распределения Дж. Ципфа. Дж. Ципф, собрав огромный статистический материал, открыл закон распределения слов естественного языка. Он установил, что если к какому-либо достаточно большому тексту составить список всех встретившихся в нем слов, а затем расположить их в порядке частотыихубывания, пронумеровать от 1 до R, то для любого слова произведение его порядкового номера (R) на эту частоту будет величиной постоянной, имеющей примерно одинаковое численное значение для слов из рассматриваемого списка. Выражается закон Ципфа следующим образом:  $fr =$ с, где  $f$  – частота встречаемости слова в тексте;  $r$  – ранг (порядковый номер) слова в списке; с - эмпирически постоянная величина. Полученная подчиненность графически выражается гиперболой.

Исследовав таким образом самые разнообразные языки, Дж. Ципф для каждого построил указанные зависимости, при этом все кривые имели одинаковую форму - «гиперболической лестницы», т.е. при замене одного текста другим общий характер распределения не менялся. Ранговому гиперболическому закону Ципфа подчиняется распределение не только слов, но и различных явлений социального характера, в том числе распределение ученых (по числу опубликованных ими работ). Ранговый подход позволяет достаточно точно проранжировать распределение ученых по уменьшению продуктивности.

публикаций  $C.K.$ *Брэдфорда* Закон рассеяния формулирует закономерность распределения публикаций по изданиям. Согласно закону периодические издания можно разделить на группы. Первая группа, наиболее «продуктивная» - ядро массива - содержит малое число специальных журналов; вторая, более обширная, содержит статьи в научных журналах по смежным специальностям; третья - включает наибольшее число журналов по

разным областям, в которых рассеяны немногочисленные статьи по данной тематике.

Если научное направление достаточно развито, то журналы по соответствующей проблеме обычно распадаются на три группы, каждая из которых содержит по одной трети публикаций. В каждой группе должно быть одинаковое количество публикаций, но число периодических изданий в них различно. Была построена кривая рассеяния публикаций, в которой начало − зона «ядерных» периодических изданий, а далее - прямолинейный участок. Выполнимость данного закона считается косвенным признаком «классичности» области исследования и используется для оценки развития и самостоятельности научного направления.

Однако, закон рассеяния С.Брэдфорда строго выполняется лишь при соблюдении следующих условий:

1. Отрасль, тема или предмет должны быть четко определены.

2. Список периодических изданий по отрасли, теме или предмету, а также учет содержащихся в этих периодических изданиях релевантных публикаций должны быть полными.

3. Должна быть четко определена хронология рассматриваемых периодических изданий и учтены все помещенные в эти издания релевантные публикации.

Рассмотренные законы и установленные закономерности являются наиболее распространенными в исследованиях документопотоков, связаны с важными явлениями в научных коммуникациях и имеют большое практическое значение. Значение законов распределения состоит в том, что их основатели положили начало системному исследованию документопотоков. Можно утверждать, что эти законы являются методологической основой при изучении документопотоков. Их применение в управлении массивами журналов или для оценки научного влияния журналов, авторов, статей, исследований - важное условие информационной поддержки научной деятельности.

*Методы анализа цитирования публикаций* является в настоящее время одним из самых используемых в наукометрии (библиометрии). Он также базируется на анализе ДИП и позволяет получить структурную картину состояния научных исследований и оценки публикационной активности ученых. Объектом анализа является поток цитируемых и цитирующих публикаций, а предметом − количественные его характеристики. Методам цитирования публикаций будут посвящены следующие темы данной учебной дисциплины.

В заключение подчеркнем, что все рассмотренные методы анализа ДИП имеют свои особенности, достоинства и недостатки. Каждый метод имеет определенную область применения. Методы анализа количественных характеристик первичных документов можно назвать перспективными, учитывая большое распространение полнотекстовых баз данных. Методы анализа вторичных источников информации, основанные на классических библиометрических подходах, позволяют оперативно следить и выявлять развивающиеся и затухающие научные направления.

Целесообразность применения того или иного метода решается в зависимости от цели исследования, изучаемой проблемы, степени ее разработанности, от тех информационных ресурсов, библиометрических интернет-платформ, организационных структур, которыми располагает конкретная научная библиотека и исследовательский коллектив.

# **Тема 3. Наукометрические показатели оценки продуктивности научной деятельности**

Оценка продуктивности научной деятельности является сложной и субъективной проблемой. При этом возникает много вопросов: как достаточно точно определить, хорошо ли работал ученый, какой его вклад в исследовании определенного научного направления, является ли он известным и т.д. Для этого можно использовать **наукометрические показатели** − индексы публикационной активности авторов, организаций, значимости публикаций. Они используются для оценки состояния и перспектив научной деятельности авторов и организаций, их сравнения и ранжирования в различных рейтингах.

Однако, необходимо помнить, что не существует наукометрических показателей, которые бы абсолютно точно могли бы оценить эффективность научной деятельности отдельного ученого или организации. При стремлении к количеству − в стороне может оказаться качество публикации, вклад отдельного автора, если их несколько, ошибочность и/или недостоверность научных результатов и т.д. Альтернативами индексу цитирования является экспертная оценка научных публикаций. Вместе с тем, нужно признать и важную роль количественного подхода, основанного на цитируемости публикаций. Он позволяет определять условную эффективность деятельности ученого.

Для оценки научной деятельности можно использовать *индекс цитируемости и индекс цитирования.*

Отличие между этими индексами состоит в том,*что индекс цитируемости (ИЦ)* – это показатель цитируемости трудов ученого, организации или журнала. Термин *индекс цитирования* используется для обозначения специализированных и библиометрических баз данных, включающих информацию о цитируемых и цитирующих публикациях. ИЦ является основным библиометрическим показателем. Рассчитывается отдельно для каждого индекса цитирования (системы Web of Science, Scopus, РИНЦ и др.). *Важно понимать*: ученый и организация не могут иметь индекс цитирования (это – база данных), у них есть индекс цитируемости (определенная цифра).

ИЦ ученого – это суммарное количество распределенных по годам ссылок на публикации в реферируемых научных изданиях, где данный ученый фигурирует в качестве автора или соавтора. Индекс не делится на число соавторов, самоцитирования не вычитаются. ИЦ *–* показатель авторитетности и популярности ученого, измеряющийся количеством и частотой цитирования его публикаций. ИЦ может быть рассчитан также для научного коллектива, организации, журнала, принимая данные объекты как совокупность ученых и их публикаций.

Важно отметить, что рассчитанный ИЦ может быть не совсем верным для ученых с популярными фамилиями, так как отсев однофамильцев требует дополнительной работы. Публикация цитируется не как одна и та же, если имеются неточности и ошибки в библиографическом описании.

*Индекс цитирования (ИЦ)* – это реферативная база данных научных публикаций, индексирующая ссылки, указанные в пристатейных списках этих публикаций и предоставляющая количественные показатели этих ссылок. Расчет показателей цитируемости в каждом конкретном ресурсе осуществляется на основе информации (источников), содержащейся именно в данном ресурсе, поэтому показатели цитируемости одного и того же автора/организации в разных ресурсах могут существенно отличаться. Подробно о наиболее известных мировых интернет-платформах научного цитирования речь пойдет в следующей теме данной учебной дисциплины.

*ИЦ характеризуют следующие параметры* (суммарно и в указанном интервале, для одной или нескольких реферативных баз данных):

- количество публикаций (продуктивность);
- количество цитирований (эффективность);
- среднее число цитирований на одну публикацию;
- индекс Хирша показатель научного потенциала.

Наукометрические показатели условно можно разделить на двеосновные группы: для авторов, организаций и для журналов. На практике наиболее широкое распространение получили следующие универсальные библиометрические показатели: для оценки научной деятельности ученого/организации: *индекс цитируемости(индекс Хирша),для журналов (импакт-фактор научного журнала), альтернативные метрики.*

Под *индексом цитируемости обычно подразумевается показатель, указывающий на значимость данной статьи и вычисляющийся на основе последующих публикаций, ссылающихся на данную работу.*

Первый *индекс цитирования* был связан с юридическими ссылками и датируется 1873 г. (Shepard's Citations). В 1960 г. в США был создан, уже упоминавшийся, [Институт научной информации](https://ru.wikipedia.org/wiki/%D0%98%D0%BD%D1%81%D1%82%D0%B8%D1%82%D1%83%D1%82_%D0%BD%D0%B0%D1%83%D1%87%D0%BD%D0%BE%D0%B9_%D0%B8%D0%BD%D1%84%D0%BE%D1%80%D0%BC%D0%B0%D1%86%D0%B8%D0%B8) (ISI), основанный [Юджином](https://ru.wikipedia.org/wiki/%D0%93%D0%B0%D1%80%D1%84%D0%B8%D0%BB%D0%B4,_%D0%AE%D0%B4%D0%B6%D0%B8%D0%BD)  [Гарфилдом.](https://ru.wikipedia.org/wiki/%D0%93%D0%B0%D1%80%D1%84%D0%B8%D0%BB%D0%B4,_%D0%AE%D0%B4%D0%B6%D0%B8%D0%BD) Этот институт первым стал применять индекс цитирования, [«Science Citation Index \(SCI\)»](https://ru.wikipedia.org/wiki/Science_Citation_Index) для статей, опубликованных в [научных](https://ru.wikipedia.org/wiki/%D0%9D%D0%B0%D1%83%D1%87%D0%BD%D1%8B%D0%B9_%D0%B6%D1%83%D1%80%D0%BD%D0%B0%D0%BB)  [журналах](https://ru.wikipedia.org/wiki/%D0%9D%D0%B0%D1%83%D1%87%D0%BD%D1%8B%D0%B9_%D0%B6%D1%83%D1%80%D0%BD%D0%B0%D0%BB).

Индекс цитируемости является одним из самых распространенных наукометрических показателей и применяется (для формальной оценки) в научных и административных кругах многих стран.

Индекс цитирования часто подвергается критике. Приводятся доводы о том, что этот показатель статистически недостоверный, обезличенный, ибо зависит от:

− области знания (у биологов и медиков больше, чем у физиков, а у физиков, соответственно, больше, чем у математиков),

− суммарного количества специалистов по тому или иному разделу науки;

− текущей популярности исследования: в «горячих» научных областях работы цитируются лучше, чем новые (пионерские);

− географии журнальных публикаций;

− возраста исследователя;

− возможного «договорного» взаимоцитирования, а также самоцитирования;

− от того, что статья может хорошо цитироваться, но быть ошибочной;

− других условий.

*Индекс Хирша (h-индекс)* является индексом научной продуктивности ученого, организации, страны. Назван по фамилии аргентино-американского ученого-физика Хорхе Хирша из Калифорнийского университета, первоначально для оценки научной продуктивности физиков (2005 г.). Это количественная характеристика продуктивности ученого, основанная на количестве его публикаций и количестве цитирований этих публикаций.

*Индекс вычисляется на основе распределения цитирований работ ученого. Ученый имеет индекс h, если он опубликовал h статей, на каждую из которых сослались как минимум h раз. Так, если у автора опубликовано 100 статей, на каждую из которых имеется лишь одна ссылка, его h-индекс равен 1. Таким же будет h-индекс автора, опубликовавшего одну статью, на которую сослались 100 раз.* 

Более реалистичный случай, если у автора имеется 1 статья с 9 цитированиями, 2 статьи с 8 цитированиями, 3 статьи с 7 цитированиями, …, 9 статей с не менее, чем 1 цитированием каждой из них, то его h-индекс также равен 5, так как на его 5 статей сослались как минимум по 5 раз.

Для определения индекса Хирша рассматриваемые статьи располагают в порядке уменьшения числа ссылок на них. Далее из тех статей, номер которых не превосходит число их цитирований, находят последнюю. Номер этой статьи и есть индекс Хирша. Например, если индекс Хирша равен 20, то у автора есть по крайней мере двадцать статей, последняя из которых (в списке, отсортированном по числу цитирований) цитировалась не менее 20 раз. Общая цитируемость предыдущих более цитируемых 19 статей списка для определения индекса значения не имеет.

Простейший способ расчета индекса Хирша можно представить следующим образом. Необходимо расположить свои статьи в виде списка в порядке убывания цитируемости. Порядковый номер статьи возрастает, а число цитирований убывает. Когда порядковый номер статьи совпадет с числом цитирований – это и есть ваш h-индекс.

Например:

- 1. Статья − 5 цитирований
- 2. Статья − 4 цитирования
- 3. Статья − 3 цитирования
- 4. Статья − 2 цитирования

Индекс Хирша – 3

Индекс Хирша был разработан, чтобы получить более адекватную оценку научной продуктивности исследователя, чем могут дать такие простые характеристики, как общее число публикаций или общее число цитирований. Необходимо помнить, что h-индекс рассчитывается в конкретной БД на основе публикаций, учтенных именно в этой базе.

 [Индекс Хирша может вычисляться с использованием как бесплатных](https://ru.wikipedia.org/wiki/%D0%98%D0%BD%D0%B4%D0%B5%D0%BA%D1%81_%D1%86%D0%B8%D1%82%D0%B8%D1%80%D0%BE%D0%B2%D0%B0%D0%BD%D0%B8%D1%8F_%D0%BD%D0%B0%D1%83%D1%87%D0%BD%D1%8B%D1%85_%D1%81%D1%82%D0%B0%D1%82%D0%B5%D0%B9)  [общедоступных наукометрических баз данных в Интернете \(](https://ru.wikipedia.org/wiki/%D0%98%D0%BD%D0%B4%D0%B5%D0%BA%D1%81_%D1%86%D0%B8%D1%82%D0%B8%D1%80%D0%BE%D0%B2%D0%B0%D0%BD%D0%B8%D1%8F_%D0%BD%D0%B0%D1%83%D1%87%D0%BD%D1%8B%D1%85_%D1%81%D1%82%D0%B0%D1%82%D0%B5%D0%B9)[Google](https://ru.wikipedia.org/wiki/%D0%98%D0%BD%D0%B4%D0%B5%D0%BA%D1%81_%D1%86%D0%B8%D1%82%D0%B8%D1%80%D0%BE%D0%B2%D0%B0%D0%BD%D0%B8%D1%8F_%D0%BD%D0%B0%D1%83%D1%87%D0%BD%D1%8B%D1%85_%D1%81%D1%82%D0%B0%D1%82%D0%B5%D0%B9)  [Scholar,](https://ru.wikipedia.org/wiki/%D0%98%D0%BD%D0%B4%D0%B5%D0%BA%D1%81_%D1%86%D0%B8%D1%82%D0%B8%D1%80%D0%BE%D0%B2%D0%B0%D0%BD%D0%B8%D1%8F_%D0%BD%D0%B0%D1%83%D1%87%D0%BD%D1%8B%D1%85_%D1%81%D1%82%D0%B0%D1%82%D0%B5%D0%B9) [Elibrary.ru,](https://ru.wikipedia.org/wiki/%D0%98%D0%BD%D0%B4%D0%B5%D0%BA%D1%81_%D1%86%D0%B8%D1%82%D0%B8%D1%80%D0%BE%D0%B2%D0%B0%D0%BD%D0%B8%D1%8F_%D0%BD%D0%B0%D1%83%D1%87%D0%BD%D1%8B%D1%85_%D1%81%D1%82%D0%B0%D1%82%D0%B5%D0%B9) [ADS NASA](https://ru.wikipedia.org/wiki/%D0%98%D0%BD%D0%B4%D0%B5%D0%BA%D1%81_%D1%86%D0%B8%D1%82%D0%B8%D1%80%D0%BE%D0%B2%D0%B0%D0%BD%D0%B8%D1%8F_%D0%BD%D0%B0%D1%83%D1%87%D0%BD%D1%8B%D1%85_%D1%81%D1%82%D0%B0%D1%82%D0%B5%D0%B9)), так и баз данных с платной подпиской (например, [Scopus](https://ru.wikipedia.org/wiki/%D0%98%D0%BD%D0%B4%D0%B5%D0%BA%D1%81_%D1%86%D0%B8%D1%82%D0%B8%D1%80%D0%BE%D0%B2%D0%B0%D0%BD%D0%B8%D1%8F_%D0%BD%D0%B0%D1%83%D1%87%D0%BD%D1%8B%D1%85_%D1%81%D1%82%D0%B0%D1%82%D0%B5%D0%B9) или [Web of Science](https://ru.wikipedia.org/wiki/%D0%98%D0%BD%D0%B4%D0%B5%D0%BA%D1%81_%D1%86%D0%B8%D1%82%D0%B8%D1%80%D0%BE%D0%B2%D0%B0%D0%BD%D0%B8%D1%8F_%D0%BD%D0%B0%D1%83%D1%87%D0%BD%D1%8B%D1%85_%D1%81%D1%82%D0%B0%D1%82%D0%B5%D0%B9)[\). Но и платные базы данных часто](https://ru.wikipedia.org/wiki/%D0%98%D0%BD%D0%B4%D0%B5%D0%BA%D1%81_%D1%86%D0%B8%D1%82%D0%B8%D1%80%D0%BE%D0%B2%D0%B0%D0%BD%D0%B8%D1%8F_%D0%BD%D0%B0%D1%83%D1%87%D0%BD%D1%8B%D1%85_%D1%81%D1%82%D0%B0%D1%82%D0%B5%D0%B9)  тоже приводят *h*-[индекс учёных в свободном доступе.](https://ru.wikipedia.org/wiki/%D0%98%D0%BD%D0%B4%D0%B5%D0%BA%D1%81_%D1%86%D0%B8%D1%82%D0%B8%D1%80%D0%BE%D0%B2%D0%B0%D0%BD%D0%B8%D1%8F_%D0%BD%D0%B0%D1%83%D1%87%D0%BD%D1%8B%D1%85_%D1%81%D1%82%D0%B0%D1%82%D0%B5%D0%B9)  [Следует отметить, что индекс Хирша, подсчитанный для одного и того же](https://ru.wikipedia.org/wiki/%D0%98%D0%BD%D0%B4%D0%B5%D0%BA%D1%81_%D1%86%D0%B8%D1%82%D0%B8%D1%80%D0%BE%D0%B2%D0%B0%D0%BD%D0%B8%D1%8F_%D0%BD%D0%B0%D1%83%D1%87%D0%BD%D1%8B%D1%85_%D1%81%D1%82%D0%B0%D1%82%D0%B5%D0%B9)  [человека с использованием различных баз данных можетбыть](https://ru.wikipedia.org/wiki/%D0%98%D0%BD%D0%B4%D0%B5%D0%BA%D1%81_%D1%86%D0%B8%D1%82%D0%B8%D1%80%D0%BE%D0%B2%D0%B0%D0%BD%D0%B8%D1%8F_%D0%BD%D0%B0%D1%83%D1%87%D0%BD%D1%8B%D1%85_%D1%81%D1%82%D0%B0%D1%82%D0%B5%D0%B9) разным. Как и

другие наукометрические характеристики, он зависит от области охвата выбранной базы данных. Кроме того, индекс Хирша может подсчитываться с учётом и без учёта самоцитирования. Считается, что отбрасывание ссылок авторов на собственные статьи даёт более объективные результаты.

Индекс Хирша часто критикуется известными учеными и специалистами. Они отмечают, что:

− индекс не годится для характеристики результатов молодых учёных, у которых по определению он не может быть большим, хотя оценки важны в первую очередь именно для них;

− индекс хорошо работает лишь при сравнении учёных, работающих в одной области исследований, поскольку традиции, связанные с цитированием, различаются в разных отраслях науки.

**−** погоня за высоким индексом в качестве главной мотивационной составляющей работы исследователя приводит к развитию имитационной науки с выхолащиванием её фундаментального и прикладного содержания.

#### *Модификации индекса Хирша.*

*i-индекс* − это [индекс](https://ru.wikipedia.org/wiki/%D0%98%D0%BD%D0%B4%D0%B5%D0%BA%D1%81_%D1%86%D0%B8%D1%82%D0%B8%D1%80%D0%BE%D0%B2%D0%B0%D0%BD%D0%B8%D1%8F_%D0%BD%D0%B0%D1%83%D1%87%D0%BD%D1%8B%D1%85_%D1%81%D1%82%D0%B0%D1%82%D0%B5%D0%B9) публикационной активности научной организации. Индекс рассчитывается на основе распределения индекса Хирша ученых из данной научной организации. Научная организация имеет индекс i, если не менее i учёных из этой организации имеют h-индекс не менее i.

*g-индекс*− это индекс для измерения научной продуктивности, рассчитываемый на основе библиометрических показателей. Индекс рассчитывается на основе распределения цитирований, полученных публикациями учёного. Для данного множества статей, отсортированного в порядке убывания количества цитирований, которые получили эти статьи, gиндекс это наибольшее число, такое что g самых цитируемых статей получили (суммарно) не менее  $g^2$  цитирований.

Как уже отмечалось, библиометрические показатели имеют много достоинств, но и ряд недостатков. Еще раз подчеркнем, что к основным недостаткам относятся: спорная объективность, ограниченность доступа к расчетам, неполнота учета публикаций, других видов научной деятельности.В результате данные показатели позволяют оценить научную деятельность лишь небольшого числа ученых (по мнению экспертов – до 10 %). При этом не учитываются: публикации в журналах, не входящих в мировые библиометрические базы данных, участие в конференциях, издание монографий и учебников, чтение лекций, изобретательская деятельность и другие виды научно-производственной и инновационной деятельности.

Частично данная проблема решается в Google Scholar и РИНЦ, но в них индексируются далеко не все издания, где публикуются ученые. К тому же, на сегодняшний день трудно представить себе библиометрическую базу данных (индекс цитирования), учитывающую все публикации в мире.

Показатель, фиксирующий цитирования «того же года» публикуется в базе данных *JCRWebofScience(WoS)* и называется *immediacy index (II)*. В литературе его называют *индексом оперативности* или *немедленного цитирования*. *Индекс оперативности* предполагает однолетнее публикационное окно и однолетнее окно цитирования, причем они совпадают − это отчетный год. Для вычисления индекса необходимо разделить число всех ссылок, полученных в году статьями журнала, вышедшими в том же году на число этих статей. Индекс оперативности показывает, насколько быстро ученый мир реагирует на статьи журнала, как скоро воспринимает его тексты и использует их при воспроизводстве научного знания.

*Средняя цитируемость* позволяет оценить среднюю влиятельность статей отдельного ученого, лаборатории/факультета, организации, целой страны. При этом необходимо лишь зафиксировать, как и для любого импакт-индикатора, публикационное окно и окно цитирования исходя из следующей логики. Если изучать только самые свежие статьи, то многие из них еще не наберут достаточное число ссылок, в полной мере характеризующее их научный уровень. С другой стороны, если сделать акцент на статьях, вышедших давно, то не удастся оценить текущее состояние исследований автора/организации. Как правило, приемлемым решением является использование пятилетнего публикационного окна и совпадающего с ним окна цитирования. В этом случае считается среднее число ссылок, полученных на статьи, которые вышли в течение тех же последних пяти лет (среднее в расчете на одну статью). В *ESI* такая информация дается по последним десяти годам.

*Импакт-фактор журнала* − наукометрический показатель, определяющий качество журналов, а также статей, опубликованных в них. Это численный показатель цитируемости статей, опубликованных в данном научном журнале. Понимается как отношение числа ссылок, которые получил журнал в текущем году на статьи, опубликованные в этом журнале в предыдущие два года, к числу статей, опубликованных в этом журнале в эти же два предшествующих года.

С 1960-х годов импакт-фактор (ИФ) ежегодно рассчитывается ISIи публикуется в журнале «Journal Citation Report». Импакт-фактор

рассчитывается в базах данных Web of Science (аналитический модуль Journal Citation Reports), Российском институте научного цитирования (РИНЦ), а также альтернативные импакт-факторы, которые рассчитываются в базе данных Scopus.

Для расчета классического ИФ используется массив публикаций за 3 года, включая двухлетнее окно цитирования. Например, если журнал имел в 2020 году импакт-фактор 3, то статьи, опубликованные в этом журнале в 2018-2019 гг, цитировались в среднем 3 раза в публикациях, индексируемых журналов в 2020 году. ИФ 2021 года может быть опубликован только в 2022 году, после индексирования 2021 года. Новые журналы могут получить ИФ не раньше, чем через 3 года. ИФ для журнала в заданном году вычисляется ISI как среднее число появившихся в этом году ссылок на статьи данного журнала, опубликованные за два предыдущих года. При расчёте импактфактора ISI учитывает только исследовательские статьи и научные обзоры.

Импакт-фактор является мерой, определяющей частоту, с которой цитируется статья журнала и может служить индикатором востребованности и признанности журнала в научной среде. Публикация в журнале, имеющем высокие показатели, повышает рейтинг автора статьи.

Импакт-фактор широко применяется:

− в библиотеках при принятии решений о подписке на периодические издания;

− научно-исследовательскими подразделениями и/или библиотеками, которые рекомендуют ученым, в каком более престижном журнале лучше опубликовать свою научную статью;

− исследователями, решающими, где стоит публиковаться и что стоит читать;

− редакторами и издателями как средство оценки и продвижения своих журналов.

Импакт-фактор используется для сравнительной оценки журналов в одной предметной области. Величина ИФ сильно зависит от области научных исследований. Так, например, медицинские журналы имеют более высокие показатели импакт-фактора, чем математические, а математические больше, чем гуманитарные. Поэтому сравнивать журналы по показателю импактфактора можно только в одной области знаний.

Для журналов в области гуманитарных наук и искусств импакт-фактор журналов, как правило, не рассчитывается, поскольку ценность публикаций в данных областях не определяется количеством цитирований.

Тем не менее, ИФ сегодня является одним из важных критериев, по которому можно сопоставить уровень научных исследований в близких областях знаний.

*Достоинства* импакт-фактора:

− он базируется на широком охвате научной литературы, индексируется огромное количество журналов из более, чем 60 стран мира;

− результаты подсчета публичны и легкодоступны;

− простота в понимании и использовании;

− журналы с более высоким ИФ имеют чаще всего более ответственную систему рецензирования.

Импакт-фактор имеет и *ряд недостатков*:

− не ясно, насколько число цитирований соотносится с качеством статьи, а также как и число публикаций в целом;

− в журналах с длительным промежутком публикации оказываются статьи, которые ссылаются на публикации, не попадающие в трехгодовой интервал;;

− классические статьи часто цитируются даже через несколько десятилетий после опубликования, поэтому промежуток времени, когда учитываются цитирования, слишком незначительный; однако увеличение временного промежутка учета цитирования сделает ИФ менее чувствительным к изменениям;

− частота публикаций результатов исследований в различных областях оказывают влияние на ИФ. Так, медицинские журналы имеют большие ИФ, чем математические;

− расчет ИФ, по мнению ряда специалистов, не всегда является прозрачным и нередко монополизирован.

Существует ряд «модификаций» импакт-факторов, среди которых выделяется пятилетний импакт-фактор WoS - это средний показатель цитирования статей за определённый год, опубликованных в журнале в течение последних пяти лет. Этот показатель можно использовать для более качественного измерения журналов в областях, где влияние опубликованных исследований необходимо учитывать на протяжении долгого периода времени (т. е. статьи цитируются не в первые два года). Прежде всего это относится к математическим исследованиям.

Альтернативными импакт-фактору WoS являются показатели, рассчитываемые базой данных Scopus, в которой используются другие показатели, являющиеся нормированными и учитывающие не только количество, но и качество ссылок на конкретные статьи – SJR и SNIP.

*SJR – SCImago Journal Ranking* – рейтинг журналов, разработанный университетом Гранады, учитывающий, как общее количество цитирований, так и *взвешенные показатели цитирований* по годам, а также и качественные

показатели, такие как авторитетность ссылок. Параметр различает «популярность» и «престиж» журнала, оценивает журнал в зависимости от того попадает ли он в топ-лист самых цитируемых журналов данной области знаний.Чем выше SJR-рейтинг журнала, тем ценнее публикация в нём. Цитирование получает вес в зависимости от источника. Самоцитирование журнала не может превышать 33%. Этот рейтинг учитывает только рецензируемые научные статьи в сравнивает журналы разных областей, например, математика и физика.

*SNIP* (Source-Normalized Impact per Paper) был разработан в Лейденском университете (Нидерланды). SNIP – импакт-фактор, который:

•выравнивает различия в вероятности цитирования;

•выравнивает различия в предметных областях.

Благодаря тому, что данный показатель учитывает уровень цитирований в каждой научной области, он может быть использован для сравнения публикаций в разных научных направлениях.

Основные особенности расчёта этого показателя заключаются в том, что учитываются ссылки, сделанные в текущем году, на статьи, вышедшие в течение трёх предыдущих лет. *CiteScore* − это соотношение числа ссылок, полученных журналом в определенном году, к количеству статей этого журнала, опубликованных в предыдущие три года. Трехлетний период используется для того, чтобы учитывать относительно свежие статьи и вместе с тем иметь возможность наблюдать изменения в цитируемости.

*Импакт-фактор РИНЦ* можно определить как отношение количества цитирований к количеству всех статей в журнале за определённый период. Существует двухлетний ИФ РИНЦ, который может быстро меняться, а также пятилетний ИФ РИНЦ, который более консервативный, но и более репрезентативный. Импакт-фактор в РИНЦ рассчитывается только для российских научных журналов, зарубежных журналов на русском языке, а также зарубежных журналов, имеющих лицензионное соглашение с Национальной электронной библиотекой (НЭБ) РФ на передачу данных в РИНЦ. Для переводных российских журналов ИФ рассчитывается только для оригинальной русской версии. Не рассматриваются реферативные журналы и журналы, не выходящие в настоящее время.

Импакт-факторы всех российских научных журналов обычно не являются высокими. Многие объясняют это тем, что:

− культура цитирования российских учёных отличается от ученых других стран мира;

− пристатейные списки литературы вроссийской статье по количеству ссылок в среднем в 4 раза короче, чем в зарубежных (10 в российской статье и 40 в зарубежной);

− журналы нередко «удаляют» ссылки или искусственно ограничивают их число;

− не все журналы стремятся публиковать самые «читабельные» статьи, привлекающие большое внимание научного сообщества, а публикуют оплаченные самими авторами материалы, забывая о качестве и оригинальности.

*Совокупный и средневзвешенный импакт-фактор.* Импакт-фактор является не характеристикой журнала как целого, а показателем *средней влиятельности*, среднего уровня одной статьи в журнале. При этом реальный уровень статей, измеренный в полученных ими ссылках, обычно сильно разнится от статьи к статье даже в рамках одного журнала.

В журнале с импакт-фактором 2 могут встретиться как те статьи, которые в течение двух лет после своего выхода не получили ни одной ссылки, так и те, что получили 20 ссылок. Импакт-фактор отражает среднюю цитируемость, но не может учесть колебания вокруг среднего. Именно истинное, реальное число ссылок, полученных статьей, характеризует ее подлинную влиятельность, а импакт-фактор издания, в котором она опубликована, делает это лишь косвенно и недостоверно.

*Совокупный импакт-фактор журналов*, в которых опубликованы статьи организации/ученого» рассчитывается за некоторый промежуток времени, для оперативного оценивания логично брать один (завершившийся) год. Показатель равен сумме импакт-факторов тех журналов, в которых публиковались статьи организации/ученого; если есть несколько статей из одного и того же журнала − соответствующее слагаемое умножается на число статей, вышедших в данном журнале.

Совокупный импакт-фактор характеризует деятельность организации/ученого интегрально. Если необходимо ввести оценку в расчете на одну опубликованную статью, используют термин *средневзвешенный импакт-фактор* журналов, в которых опубликованы статьи организации/ученого. Средневзвешенный импакт-факторравен отношению совокупного ИП к общему числу опубликованных статей за определенный промежуток времени.Такой ИП показывает средний уровень статей в тех журналах, в которых публикуется организация/ автор, и в какой-то мере позволяет предсказать дальнейшую цитируемость работ организации/автора. Совокупный и средневзвешенный импакт-факторы сильно зависят от области знания.

*Индикаторы самоцитирования.* Самоцитирование – это библиографическая ссылка в одной публикации на другую публикацию одного и того же автора, учреждения и т.д. Специалисты выделяют следующие типы самоцитирования:

− авторское самоцитирование – цитирующий и цитируемый документы созданы одним и тем же (со)автором;

− «институциональное самоцитирование» – обе публикации написаны сотрудниками одной и той же лаборатории, исследовательской группы, института, университета;

− «страновое» самоцитирование – в создании источника и адресата ссылки принимали участие учёные одной и той же страны (точнее – работающие в одной стране);

− «журнальное» самоцитирование – обе работы опубликованы в одном журнале;

− «дисциплинарное» самоцитирование – цитирующая и цитируемая публикации относятся к одной и той же области науки (по той или иной, принятой в рамках конкретного библиометрического исследования, классификации);

− «издательское» самоцитирование – ссылка из статьи журнала, выпускаемого в издательстве, ведёт на статью журнала, который публикуется тем же издательством.

Все рассмотренные выше импакт-показатели включают *самоцитирование.* Нельзя сказать, что учет самоцитирования − это недостаток метрик или, наоборот, их сильная сторона. Но можно сравнивать показатели, рассчитанные с включенным самоцитированием и с исключенным. Например, в *JCR* для журналов приводится импакт-фактор (классический, двухлетний), из числителя которого убраны ссылки журнала на самого себя − Impact Factor without Journal Self Cites.

Для оценки *уровня самоцитирования журналов* обычно используют два показателя. В числителе обоих индикаторов - число ссылок, полученных журналом из статей, опубликованных в нем самом. Это число «самоцитирований». В знаменателе первого показателя число всех ссылок, полученных журналом. Этот показатель называется *коэффициентом самоцитируемости*, он показывает долю во всех ссылках, полученных журналом, ссылок, полученных им из него самого. Знаменатель второго показателя равен числу всех ссылок, сделанных журналом. Он и называется коэффициентом самоцитирования и показывает долю во всех цитированиях, сделанных журналом, ссылок, ведущих на него самого.

*Высокий коэффициент самоцитируемости* говорит о том, что журнал почти никто не цитирует, кроме него самого, и это, например,

свидетельствует о малой заметности журнала. Высокий коэффициент самоцитирования может означать также и другое: журналу некого цитировать, кроме самого себя, то есть журнал относится к замкнутой, изолированной научной дисциплине. Иногда это объясняется и наличием неэтичной установки в политике редакции на цитирование только собственных статей. Лля журналов обычно считается ЛОПУСТИМЫМ коэффициент самоцитируемости в 30-35 %. При этом, как правило, он высок у слабых изданий, получающих мало ссылок, и низок у журналов-лидеров, хорошо известных и цитируемых широким кругом источников.

Прямое самоцитирование это ссылка на публикацию, среди ученый. соавторов которой есть тот же самый Однако есть eme и самоцитирование соавторов - ссылка на публикацию, среди соавторов которой есть исследуемый ученый, приведенная в статье, среди соавторов которой есть соавтор(ы) исходной статьи (при этом самого исследуемого ученого в авторах цитирующей публикации может не быть).

Само по себе самоштирование не является порочной практикой, это неотъемлемая составляющая научной коммуникации. Журнал не может не ссылаться на свои публикации, это означало бы отсутствие всякой преемственности в его истории. Сложно представить себе автора, который бы не ссылался на свои предыдущие работы, это был бы либо ученый постоянно меняющий область деятельности, либо отказывающийся от своих прежних публикаций. Но следует помнить и о возможных злоупотреблениях, когда самоцитирование становится самоцелью для достижения всевозможных рейтингов, что в результате искажает достоверность библиометрического анапиза

 $\overline{B}$ имеющимся лополнение  $\mathbf{K}$ уже  $\overline{\mathbf{M}}$ ШИРОКО используемым библиометрическим индексам и показателям публикационной активности предлагается использовать *Т-индексы (Total - итоговые)* для отдельного ученого, а также для научной организации или ее подразделения. Назначение Т-индекса - оценка всех ученых организации и их ранжирование по результатам работы за год в соответствии с представленными ими отчетами. Для каждого вида научной деятельности ученого экспертами заранее определяется его оценка, относительный вес (значение от 0,01 до 1), характеризующий его важность по отношению к другим видам научнопроизводственной и инновационной деятельности.

Т-индекс ученогорассчитывается путем суммирования результатов всех видов его деятельности, отраженных в отчете. Каждый такой результат получается умножением количества каждого вида научной

деятельности(количество статей, монографий, патентов, курсов лекций и т. п.) на его вес и на долю (значение 0,01 до 1), которая определяет вклад ученого в данном виде научной деятельности в случае нескольких соавторов. Для удобства восприятия результат суммирования результатов умножается на 10.

В Национальной академии наук Беларуси функционирует *автоматизированная система «БОНУС*», которая поддерживает Т-индекс. Она функционирует следующим образом.Для получения Т-индексов необходимо:

− выбрать организацию, год;

−сформировать критерии (таблицу) оценки ученых (типов и весов научной деятельности для организации);

− сформировать (или скорректировать) список ученых организации, которых нужно оценивать;

− выбрать ученого и войти в его «личный кабинет»;

− заполнить для каждого ученого предлагаемую форму, отражающую его годовой отчет о науке и список публикаций за год;

− получить Т-индекс для каждого ученого;

− получить Т-индекс для организации (среднее значение суммы Тиндексов ученых).

В формируемый список ученых автоматически попадают ученые, уже включенные в базу данных системы «БОНУС».

Таблицу (базу данных) типов и весов, отражающую деятельность ученых, можно утвердить локальным нормативным документом в одной организации, а при необходимости и согласовать в нескольких организациях, подчиненных одному ведомству, например НАН Беларуси. Значения типов и весов являются экспертными оценками ИТ-специалистов организации, в которой работают ученые.Т-индексы не используют понятий цитирования, количества ссылок и т.п., а учитывают лишь количество и типы публикаций конкретного ученого за год. БД самих публикаций ведется сотрудником самостоятельно или ответственным лицом в учреждении. Данная информация, а также годовые Т-индексы хранятся в карточке ученого.

Т-индексы имеют следующие отличия от индексов цитирования:

− учитывают реально весь спектр научной деятельности, а не только публикации в Web of Science, Scopus, РИНЦ и других, а также в журналах с импакт-фактором;

− оценивают всех ученых организации, ведущих научнопроизводственную и инновационную деятельность и представивших отчет о такой деятельности за год;
− не требуют ведения БД публикаций и организации сервиса по их ведению и индексированию.

*Индекс цитирования веб-сайтов* − показатель [поисковой системы](https://ru.wikipedia.org/wiki/%D0%9F%D0%BE%D0%B8%D1%81%D0%BA%D0%BE%D0%B2%D0%B0%D1%8F_%D1%81%D0%B8%D1%81%D1%82%D0%B5%D0%BC%D0%B0), вычисляемый на основе числа ссылок на данный ресурс из других ресурсов сети [Интернет.](https://ru.wikipedia.org/wiki/%D0%98%D0%BD%D1%82%D0%B5%D1%80%D0%BD%D0%B5%D1%82) В простейшей разновидности индекса цитирования учитывается только количество ссылок на ресурс. [Тематический индекс](https://ru.wikipedia.org/wiki/%D0%A2%D0%B5%D0%BC%D0%B0%D1%82%D0%B8%D1%87%D0%B5%D1%81%D0%BA%D0%B8%D0%B9_%D0%B8%D0%BD%D0%B4%D0%B5%D0%BA%D1%81_%D1%86%D0%B8%D1%82%D0%B8%D1%80%D0%BE%D0%B2%D0%B0%D0%BD%D0%B8%D1%8F)  [цитирования](https://ru.wikipedia.org/wiki/%D0%A2%D0%B5%D0%BC%D0%B0%D1%82%D0%B8%D1%87%D0%B5%D1%81%D0%BA%D0%B8%D0%B9_%D0%B8%D0%BD%D0%B4%D0%B5%D0%BA%D1%81_%D1%86%D0%B8%D1%82%D0%B8%D1%80%D0%BE%D0%B2%D0%B0%D0%BD%D0%B8%D1%8F) (ТИЦ) учитывает также тематику ссылающихся на ресурс сайтов, а взвешенный индекс цитирования (ВИЦ) − популярность ссылающихся сайтов (также в большинстве случаев вычисляемую на основе индекса цитирования).

Первоначально, до того как появились [оптимизаторы сайтов,](https://ru.wikipedia.org/wiki/%D0%9E%D0%BF%D1%82%D0%B8%D0%BC%D0%B8%D0%B7%D0%B0%D1%86%D0%B8%D1%8F_%D1%81%D0%B0%D0%B9%D1%82%D0%B0) индекс цитирования реально отражал популярность соответствующего ресурса в интернете. Но в эпоху продажи ссылок для манипуляции поисковыми системами индекс цитирования специально искусственно повышался с целью поднятия стоимости покупных ссылок.

Первой крупной поисковой системой, начавшей активно использовать индекс цитирования веб-сайтов, стала [Google](https://ru.wikipedia.org/wiki/Google_(%D0%BF%D0%BE%D0%B8%D1%81%D0%BA%D0%BE%D0%B2%D0%B0%D1%8F_%D1%81%D0%B8%D1%81%D1%82%D0%B5%D0%BC%D0%B0)) (алгоритм [PageRank](https://ru.wikipedia.org/wiki/PageRank)). русскоязычном сегменте интернета наибольшей известностью пользуется ИЦ «[Яндекса](https://ru.wikipedia.org/wiki/%D0%AF%D0%BD%D0%B4%D0%B5%D0%BA%D1%81)» ([ТИЦ](https://ru.wikipedia.org/wiki/%D0%A2%D0%98%D0%A6) или «Денежка»).

*Альтернативные метрики*в научных публикациях часто называют нетрадиционной библиометрией. Они предлагаются в качестве альтернативы или дополнения к более традиционным метрикам цитирования, таким как импакт-фактор и h-индекс. Они появились благодаря бурному развитию информационно-коммуникационных технологий и возникновению новых каналов научной коммуникации, что привело к изменению форматов публикации научных результатов. Теперь это не только статьи в академических журналах, но и наборы данных, алгоритмы, видеоролики, записи в блогах, сайты, презентации и пр. Обсуждение научных результатов выходит за границы узкого академического сообщества и приобретает «общественный вес».

Альтметрики способны оценить результаты научного труда по их реальному использованию и/или по уровню интереса к ним. Они измеряют:

− уровень внимания к результатам научного труда (скачивания, просмотры публикаций);

− коммуникационное распространение (обсуждения в блогах и на форумах, упоминание в новостях, репосты в социальных сетях);

− влияние, которое оказывают научные исследования на общество (например, ссылка на научную публикацию в экспертных заключениях, и правительственных документах и т.п.).

Альтметрики можно классифицировать на четыре группы:

1. *Просмотры* – количество просмотров научных работ. С внедрением веб-технологий стало возможным фактически посчитать, как часто просматривается одна статья. Как правило, подсчитывается количество просмотров и загрузок HTML и PDF. Некоторые издания публикуют на своих сайтах данные по числу скачиваний и просмотров, например, на сайтах журналов издательства PLoS, в сетях ResearchGate и Academia.edu;

2. *Обсуждения (комментарии, рекомендации).*Основные источники для вычисления этих показателей:Википедия, Facebook, Google+ , Twitter, научные блоги и форумы (например, ResearchBlogging или Chemicalblogspace), F1000Prime (рекомендации), на сайтах журналов и др.

3. *Закладки (сохранения, скачивания) −* данные о том, сколько раз научная статья была сохранена и/или добавлена в закладки. Ученые обычно добавляют в закладки страницы, которые имеют непосредственное значение к их собственным научным исследованиям. Такая информация есть на сайтах многих журналов, например, отображается для статей журналов PLoS. Чаще всего такие данные извлекаются из специальных сервисов (менеджеров цитирования) вроде CiteULike или Mendeley.

4. *Альтметрические цитирования* − ссылки на публикации, сформированные с помощью менеджеров цитирования и специализированных интернет-сервисов (CiteULike, Zotero, EndNote и др.).Помимо традиционных метрик, основанных на цитировании в научной литературе, в альтметриках также используются ссылки во вторичных источниках. Например, ImpactStory подсчитывает, сколько раз на статью ссылалась Википедия. Plum Analytics также предоставляет метрики для различных научных публикаций, стремясь отслеживать продуктивность исследований. PLoS является инструментом, который может использоваться для получения информации о взаимодействии в научной сфере.

*Альтметрики имеют ряд преимуществ*:

1. Оперативность предоставления данных – отклики на статью появляются уже через несколько дней после публикации, что позволяет ученым быстро получить информацию о статьях, которые рекомендованы другими исследователями, а также самим делиться прочитанными работами.

2. Возможность размещать в сети различные виды научных результатов научных исследований: статьи, монографии, труды конференций, презентации, видеоматериалы, «сырые данные» (rawdata).

3. Возможность использовать для анализа отдельный цитируемый фрагмент (аргумент, отрывок) научного текста (статьи).

4. Альтметрики позволяют расшириять аудиторию потребителей научного знания и предоставляют удобные инструменты для оценки исследователей и учреждений, а также возможность отследить влияние их работ.

Вместе Tem. альтметрики пока  $\mathbf{c}$ He получили широкого распространения по сравнению с традиционными индексами цитирования.

Это объясняется следующими причинами:

- возможность манипуляций, так как число «лайков» можно увеличить как лично (аналог самоцитирования), так и за определенную плату (аналог перекрестного цитирования); некоторые недобросовестные агрегаторы даже зарабатывают на этом; ряд сообщений создаются в сети не реальными пользователями, а роботами, например, оглавления нового выпуска журнала:

в статистике отрицательные отзывы о публикациях учитываются наравне с положительными отзывами (это относится и к традиционным метрикам):

- отсутствует единый подход к набору перечня элементов, на которых строятся показатели, что затрудняет сопоставление данных различных метрик, например, Academia.edu и Altmetric.com;

альтметрики оценивают скорее социальную, прикладную, образовательную значимость публикаций, а не академическую, потому что используются не только учеными, но и студентами, журналистами, библиотекарями, управленцами и т.п.;

- данные метрик могут быть неполными, потому что сложно собрать результаты онлайн-исследований без прямых ссылок на их упоминания (например, видео)  $\mathbf{M}$ идентифицировать различные версии одной исследовательской работы.

В базах данных Web of Science, Scopus и РИНЦ имеются альтметрики, которые основаны на их внутренних данных.

B Web of Science это *показатель использования*. Он позволяет опенить уровень интереса к любой статье, проиндексированной в базе, со стороны пользователей. Этот индикатор отражает число переходов по ссылке на полный текст статьи на сайте издателя (с использованием прямой ссылки или открытия URL-адреса). Отображается сразу в двух вариантах – за последние 180 дней и с 2013 года.

В РИНЦ альтметрики также находятся на странице с данными о статье. Они находятся в нижней части страницы, сразу за библиометрическими показателями. РИНЦ показывает число загрузок, просмотров, отзывов, а также количество подборок, в которые была включена публикация. Кроме

того, любой пользователь может обсудить статью с остальными, воспользовавшись опцией «Обсудить эту публикацию с другими читателями» (расположена в правой части страницы).

В Scopus посмотреть значения альтметрик можно практически для любой проиндексированной в этой базе публикации. Данные можно увидеть в развернутой записи публикации справа: «Посмотреть все параметры». Они отражают информацию из социальных сетей (Twitter, Facebook, Pinterest, Google+), научных блогов, менеджеров цитирования научных публикаций и авторитетных интернет-изданий (включая the New York Times и The Guardian, Die Zeit и Le Monde; специализированные СМИ).

Существует *дискуссия о полезности альтметрик* для оценки научного вклада ученого. Ряд специалистов считают, что даже метрики, основанные на цитировании, непосредственно положительно не влияют на науку, а содействуют только вовлеченности в нее, акцентируют лишь внимание на определенные научные проблемы. Это объясняется тем, что в них отсутствуют доказательства, подробный контент и данные, например, кто цитирует и в какой степени онлайн-цитирование имеет отношение к выработке политики научных исследований.

Для облегчения подсчета цитирования работ в международных наукометрических базах данных используются уникальные *системы идентификации авторов-ученых,ORCID* (Open Researcher and Contributor ID, Открытый идентификатор исследователя и участника) − буквенноцифровой код, который однозначно идентифицирует авторов научных публикаций. Этот код обеспечивает постоянную идентификацию для людей, аналогичную той, которая создаётся для связанных с контентом объектов в цифровых сетях с помощью идентификаторов цифровых объектов (DOI).Одноимённая организация ORCID Inc. с 2012 года предлагает открытый и независимый реестр для идентификации авторов в исследовательских и академических изданиях.

Идентификаторы ORCID являются подмножеством Международного стандартного идентификатора имени (ISNI) под эгидой ISO. Автор может иметь на законных основаниях как ISNI, так и ORCID iD.ORCID, как и ISNI, используют 16-символьные идентификаторы, состоящие из четырёх групп цифр от 0 до 9; группы цифр отделяются друг от друга дефисами.

Цель ORCID состоит в том, чтобы помочь переходу от традиционной науки к электронной науке, чтобы облегчить поиск научных публикаций в постоянно растущем объёме научной литературы, а также предоставить каждому исследователю постоянно обновляемую «цифровую биографию»,

дающую представление о его вкладе в науку, выходящую далеко за рамки простого списка публикаций.

интернет-платформы Крупнейшие наукометрические создали инструменты для взаимного обмена данными с ORCID: ResearcherID (WebofScience), AuthorIdentifier (Scopus), Академия Google, РИНЦ.

Все эти системы поддерживают создание ID-профилей авторов, которые позволяют: легко установить, кто является автором конкретной публикации; точно измерить цитируемость работ отдельных исследователей; облегчить процесс оценки научного вклада и влияния конкретного автора; упростить обработку и хранение данных в одном месте; улучшить «видимость» публикаций автора в глобальной сети.

## Тема 4. Поисковые интернет-платформы для оценки цитирования публикаций

Как Теме  $3_{11}$ термин «индекс уже отмечалось  $\overline{R}$ специализированных иитирования»используется обозначения  $R\pi\pi$  $\overline{M}$ библиометрических  $\bf{5}$ a<sub>3</sub> данных(интернет-платформ), включающих информацию о цитируемых и цитирующих публикациях. Основой для  $\mathbf{M}$ анализа СТРУКТУРЫ цитирований определения библиометрических показателей являются реферативные базы данных, где собираются не только библиографические данные о журнальных публикациях (автор, заглавие, наименование журнала, год, том, выпуск, страницы), но и пристатейные списки цитируемой литературы. Это позволяет находить как публикации, цитируемые в некоторой статье, так и цитирующие данную статью.

Ученый может проводить эффективный поиск всей библиографии по интересующему его вопросу. В то же время специальная «надстройка» над такой базой данных, содержащая сведения по всем журналам, дает доступ специалистам к библиометрическим показателям периодических изданий.

Наиболее используемые на сегодняшний день реферативные базы данных, а также информационные продукты и услуги на их основе предоставляют компании: Elsevier(Нидерланды), ClarivateAnalitics (США), GoogleInc. (США), Научная электронная библиотека (Россия).

Существует несколько систем, формирующих идентификаторы авторов, используемые в системах цитирования. Некоторые из них уже упоминались ранее, но более подробно о них, а также о других применительнок конкретной интернет-платформе речь пойдет далее. Среди этих систем:

**●** [ResearcherID](http://bonus.basnet.by/bibliometricheskie-pokazateli/identifikator-researchid.php) – авторский профиль для WoS (WebofScience), это бесплатный ресурс компании [ClarivateAnalitics,](http://wokinfo.com/researcherid/) позволяющий автору формировать список своих публикаций, включенных в WoS.

**●** [Author ID](http://bonus.basnet.by/bibliometricheskie-pokazateli/identifikator-authorid.php) **–** авторский профиль в Scopus, формируется автоматически для авторов, опубликовавших хотя бы одну статью.

**●** [ORCID](http://bonus.basnet.by/bibliometricheskie-pokazateli/identifikator-orcid.php) – самостоятельная система, реестр уникальных идентификаторов ученых, независимый от научныхдисциплин и национальных границ, синхронизируется с ResearcherID и Author ID.

**●** [SPIN-](http://bonus.basnet.by/bibliometricheskie-pokazateli/identifikator-science-index.php)код **–** персональный идентификационный код автора в системе Science Index (РИНЦ).

• [GSC](http://bonus.basnet.by/bibliometricheskie-pokazateli/identifikator-google-scholar.php) **–** профиль автора в системе GoogleScholar.

● DOI −идентификатор цифрового объекта – стандарт ISO для обозначения представленной в интернете информации.

Однозначно определить все свои публикации может только сам автор, поэтому ученым *настоятельно рекомендуется* регистрироваться в системах идентификации и работать со своими персональными профилями. Кроме этого, такая регистрация значительно улучшает видимость работ ученых в мировом научно-информационном пространстве.

Прежде чем перейти к непосредственному анализу основных интернетплатформ для оценки цитирования публикаций, определим *основные (общие)характеристики библиометрических баз данных***.** Из чего состоят базы данных научного цитирования и что именно можно в них найти?

Основной контент библиометрических баз данных составляют научные журналы. При этом, как правило, в базе данных не содержится полных текстов статей из этих журналов. О каждой статье хранится (и может быть выдана пользователю), как правило, следующая метаинформация:

• библиографические сведения о статье;

• аннотация (реферат) статьи − в том случае если она имелась в исходном тексте публикации; в последнее время при их отсутствии статья не будет принята к размещению; сами базы цитирования не составляют аннотации для тех публикаций, в которых аннотация (реферат) изначально отсутствуют;

• ключевые слова, которые приводятся автором публикации; иногда это ключевые слова приписанные самой базой данных в результате автоматического индексирования заголовков публикации с использованием внутреннего тезауруса системы;

• тематика (рубрика), приписанная статье, и тип публикации;

• организации, в которых работают авторы, так называемые «аффилиации», с почтовыми адресами мест работы и электронными адресами авторов;

• список цитируемой в статье литературы − это поле является ключевым для базы данных и делает ее «библиометрической» базой данных;

• различные второстепенные поля: номер ISSN журнала, язык оригинального документа, информация о грантовой поддержке, название и адрес издательства и др. Полного текста статей, как уже отмечалось, в базе, как правило, не будет.

Помимо статей из журналов, библиометрические базы данных могут включать также труды конференций и книги. При этом, содержание полей, попадающих в базу данных, аналогичны тем, которые перечислены для журналов. В случае трудов конференций структурной единицей будет не статья, а доклад на конференции, научный обзор.

При расчете ряда библиометрических индикаторов чаще всего учитываются статьи и научные обзоры. Разные виды публикаций могут получать разное число ссылок. Часто, например, научные обзоры цитируются более активно, чем научные статьи. В случае соавторства применяется так называемый «полный счет» (whole, total counting), который предполагает, что каждому из соавторов засчитывается по одной статье. То же самое относится для организаций и стран. Имеется также способ «дробного счета» (fractional counting), когда складываются доли участия каждого автора (организации) в написании статьи. На практике это очень трудоемкое и малоиспользуемое занятие, однако, в последнее время все чаще считается, что именно такой учет дает более взвешенное и справедливое представление о вкладе ученого или организации в публикации.

### Охарактеризуем *крупнейшие библиометрические интернетплатформы.*

*Scopus –*коммерческая библиографическая и реферативная база данных рецензируемой научной литературы, созданная в 2004 году академическим издательством Elsevir.Доступ к Scopus осуществляется по институциональной подписке. База данных доступна на условиях подписки через веб-интерфейс.

По данным на 2020 год в Scopus было проиндексировано около 77,8 млн публикаций из более чем 25 100 изданий, более 9,8 млн докладов с конференций и 44 млн. патентов.На 2021 год система индексировала материалы более чем из 5000 научных издательств, включая Elsevier. Все включённые в Scopus периодические издания проходят проверку консультативным советом по отбору контента.

Источники делят на две основные категории: периодические и непериодические. Первая включает в себя все ресурсы, имеющие ISSN: журналы, серии книг, некоторые серии докладов конференций. Вторая − книги, которые имеют ISBN. ВScopus включены 18 научных журналов Республики Беларусь. Также Scopus индексирует главы из сборников, редакционные статьи (обращения редакторов, экспертные мнения), письма, примечания, обзоры и рецензии. Классификационная система Scopus включает 24 раздела. Наиболее широко представлены медицинские и физические науки, химия, машиностроение, пищевая промышленность, экономика. Научные публикации индексируются на различных языках, при условии наличия у них англоязычных аннотаций.

ВScopus включены 18 научных журналов Республики Беларусь.

Пользователи Scopus могут осуществлять поиск по ключевым словам, фразам, названию статьи или журнала. Выданные системой результаты фильтруются по году публикации, теме, аффилиации, типу документов. Также в базу данных встроены инструменты отслеживания, анализа и визуализации данных. По умолчанию Scopus выводит результаты поиска в хронологическом порядке.Также доступен поискпо тому, выпуску, идентификатору объектаDOI, ISSN, ISBN; информация о грантах, языке публикации, реферат работы с основными выводами, а также полный список использованной литературы.

С 2016 года Scopus поддерживает следующие библиометрические показатели:

1. Графики индекса Хирша, цитирований и таблиц.

2. Ежегодную проверку периодических изданий на предмет соответствия минимальным требованиям индекса Хирша, CiteScore, SJR, SNIP. Это происходит на основе базы данных периодических изданий. Запрос на включение нового издания в базу данных может подать любой учёный с помощью формы на веб-сайте *ScopusInfo* до1 сентября каждого года.

Заявленные периодические издания на включение в эту БД должны соответствовать *пяти основным требованиям:* 

- рецензировать статьи;
- выходить на регулярной основе;
- иметь зарегистрированный ISSN;
- публиковать аннотации и названия на английском языке;

• редакционная политика должна включать протоколы по этике и противодействию злоупотреблениям.

Издания проходят оценку Консультативного совета по отбору контента (*ContentSelection&AdvisoryBoard*). В нём состоят международные учёные, каждый из которых представляет отдельную научную дисциплину. В Совет также входят библиотекари. Члены Совета собирают дополнительную информацию об издании, например, о содержании, политике журнала, доступности онлайн. Могут быть даны рекомендации по улучшению качества журнала для дальнейшего включения в систему. Подобный подход направлен на создание тщательно отобранной коллекции. Это отличает Scopus от одного из ближайших конкурентов – GoogleScholar, который для определения научности материалов использует поисковых роботов.

3. Статистику добавлений документов в библиотеки *Mendeley*. Mendeley– интернет-система,которая позволяет хранить и просматривать тексты научных работ в формате PDF. Она имеет подключение к Международной социальной сети учёных(ResearchGate). Для получения доступа требуется учётная запись насайте этой социальной сети. Базовый пакет Mendeley распространяется как бесплатное программное обеспечение (freeware), однако существуют и платные версии с увеличенными квотами на хранение материалов и создание групп;

4. Статистику упоминаний документов (авторов) в медиа, блогах, социальных сетях, включая Twitter, Facebook, Google+, Reddit;

5. Формирование списка авторов, публикаций и их цитирований − функция Curriculumvitae (краткое описание образования, мест работы и профессиональных навыков ученого по определённой форме), своеобразное резюме. Особую пользу этот инструмент представляет для научных учреждений и отдельных ученых, желающих создать систему *профилей исследователей, профилей учреждений, профилей журналов.*

*Профили авторов*в Scopus создаются, если у автора имеется более одной статьи с присвоением уникального идентификатора (Author ID). Эти профили включают: варианты имени автора, перечень мест его работы, количество публикаций, годы публикационной активности, области исследований, ссылки на основных соавторов, общее число цитирований на публикации автора, общее количество источников, на которые ссылается автор, индекс Хирша автора и т.д. Имеется возможность поиска авторов и ограниченного просмотра их профилей без абонентской подписки на базу данных.

*Профили учреждений* создаются аналогично профилям авторов с присвоением идентификатора*Scopus Affiliation Identifier*. В этих профилях содержится следующая информация: адрес учреждения, количество авторовсотрудников учреждения, количество публикаций сотрудников, перечень основных названий изданий, в которых публикуются сотрудники учреждения, диаграмма тематического распределения публикаций.

*Профили журналов* строятся по четырём основным показателям: общее число статей, опубликованных в издании в течение года; общее количество ссылок на издание в других изданиях в течение года;тренд года (отношение количества ссылок на издание к количеству статей, опубликованных в издании);процент статей, которые не были процитированы. Расширенный анализ научного уровня изданий осуществляется автоматически с использованием инструмента *Journal Analyzer*. Возможен сравнительный анализ нескольких изданий.

6. Поддержка алгоритма *Scopus Affiliation Identifier* для идентификации ученых, научных и образовательных учреждений в процессе создания профилей авторов публикаций, которые связаны с системой ORCID (присвоение буквенно-цифрового кода). Scopus декларирует 99-процентную точность его работы.

Библиометрические данные из Scopus используются также для составления рейтингов университетов. В их число входят*QSWorldUniversityRankings* (Мировой рейтинг университетов QS), *AcademicRankingofWorldUniversities* (Академический рейтинг университетов мира, так называемый «Шанхайский рейтинг») и другие. На метрику Scopus также опираются университеты, академии наук, аналитические научные центры, правительственные и международные организации при определении: качества исследований; эффективности работы вузов, научно-исследовательских институтов; междисциплинарной мобильности исследователей; присвоении ученых степеней; определении целесообразности финансовой поддержки исследований, а также тенденций развития библиометрии.

Вместе с тем, проведенные исследования показали и ряд проблем в функционировании БД Scopus, например; необъективности (в отдельных случаях) работы ее алгоритмов цитирования по сравнению с метрикамиконкурентами; непропорциональность представления журналов из отдельных географических регионов; не полный охват индексирования публикаций по социальным наукам, наличие в БД «хищнических журналов».

*WebofScience(WoS)*− «Сеть науки» − поисковая интернет-платформа, с 2016 г. управляется независимой компанией ClariateAnalytics, до 2016 г. принадлежала компанииThomsonReuters. WoS – международно признанная самая обширная реферативная база данных научного цитирования.

Поисковая платформа объединяет реферативные базы данных публикаций в научных журналах и патентах, в том числе базы данных, учитывающие взаимное цитирование публикаций. Предоставляет возможность поиска среди свыше 12 тыс. журналов и 160 тыс. материалов конференций в области естественных, общественных, гуманитарных наук и искусства по 250 дисциплинам. Доступна по подписке. Абсолютное большинство задач по оценке результатов научной деятельности в мире решается именно на основе данных*WoS.*

WebofScienceвключает в себя библиометрическую БД научного цитирования *CoreCollection. (WebofScienceCC)***.** Она состоит из *восьми блоков (индексов) различных типов изданий* и охватывала на начало 2020 г. более 21 000 научных журналов, более 210 000 сборников трудов конференций и более 110 000 книг:

1. Science Citation Index Expanded (SCIE) –содержит журналы по естествознанию, технике, медицине, информатике, вычислительной технике и т.д.; архив с 1900 г.;

2. Social Sciences Citation Index (SSCI) − журналы по общественным наукам (экономика, менеджмент, социология, право, политология, история и т. д.); архив с 1900 г.;

3. Arts & Humanities Citation Index (A&HCI) − журналы по гуманитарным наукам (история, литературоведение, искусствоведение, религиоведение и т. д.); архив с 1975 г.;

4. Emerging Sources Citation Index − журналы научных дисциплин, не вошедшие в указанные выше индексы (часто называемые «старшими индексами»), но оцениваемые Clarivate на предмет включения в них; своего рода «приемная» WoS CC, содержащая много локальных и менее известных изданий; архив с 2005 г.;

5. Conference Proceedings Citation Index Science − труды конференций, посвященных естественным, техническим, медицинским наукам; архив с 1990 г.;

6. Conference Proceedings Citation Index − Social Science & Humanities - труды конференций, посвященные общественным и гуманитарным наукам; архив с 1990 г.;

7. Book Citation Index − Science − книги по естественным, техническим, медицинским наукам; архив с 2005 г.;

8. Book Citation Index − Social Sciences & Humanities − книги по общественным и гуманитарным наукам; архив с 2005 г.

WoS CC имеет *аналитические надстройки.* Для каждой публикации можно узнать, какие документы она цитирует и, наоборот, какие документы цитируют ее. Можно собирать статистику цитируемости. Для комплексных задач сделать это нелегко, поэтому Web of Science CC дополняют готовые аналитические инструменты, в частности, уже упоминавшиеся ранее, базы данных *Journal Citation Reports (JCR), Essential Science Indicators (ESI), InCites и EmergingSourcesCitationIndex (ESCI).* Они собирают, агрегируют из WoS CC данные по различным «информационным единицам» (журналам, ученым, организациям, странам и т. д.).

*JCR* − БД предоставляющая систематический, объективный обзор ведущих мировых журналов. Позволяет оценивать и сравнивать журналы во всех областях естественных, общественных и прикладных наук на основе данных цитирования и количества опубликованных статей.

ВБД*JCR*входят 3 белорусскихжурнала – «Computational Methods in Applied Mathematics» (Impact Factor – 1.375), «Journal of Applied Spectroscopy» (Impact Factor – 0.741), «Journal of Friction and Wear» (Impact Factor – 0.568), которыеиздаюторганизацииНАНБеларуси.

*ESI* − база данных по библиометрическим индикаторам авторов, организаций, стран, журналов. Публикуются данные о количестве вышедших у автора/организации/страны/журнала статей и их цитируемости*.* Это аналитический сервис для сравнения статей, журналов, стран.

В базе данных *ESI* в 2022 г. отражено 193 высокоцитируемые публикации с участием белорусских авторов (в 2020 г. – 246),в том числе:70 публикаций организаций НАН Беларуси (в 2020 г. – 108);127 – организаций Минобразования (в 2020 г. – 104);38 – организаций Минздрава (в 2020 г. – 34). Как уже отмечалось, высокоцитируемой считается публикация, которая попадает в 1% наиболее цитируемых работ в мире среди тех, которые вышли в том же году и той же области науки,

*InCites* − аналитический инструмент, позволяющий проводить детальный и глубокий анализ библиометрических показателей организаций, отдельных ученых, стран. Он использует нормализованную цитируемость по областям науки и по журналам.

Используя инструмент InCites, можно, например, получить ответы на следующие вопросы.

• Какие публикации имеют большее влияние в конкретной области исследования;

• Какие авторы набирают популярность в конкретных научных областях;

• Сколько статей опубликовали сотрудники организации за последние пять лет;

• Сравним ли этот объём с объёмом публикаций других организаций;

• Сравним ли объём исследований в своей стране по сравнению с другими странами;

• Где работают исследователи, сотрудничающие с исследователями из своей организации;

• Каково качество работы исследователей в своей стране по сравнению с исследователями из других стран, которые публикуются в одних журналах?

*ESCI −*база данныхжурналов, которые являются кандидатамидля последующего включения в основные БД WoS Core Collection. Для данных журналов импакт-фактор не рассчитывается. Журналы ESCI, которые имеют высокие показатели цитирования, через  $1 - 2$  года могут быть включены в основной перечень Core Collection, после чего для них начнет официально рассчитываться импакт-фактор. В этой БД насчитывается 6 белорусских журналов.

WoS CC поддерживает *индикаторы влиятельности статей (импакт-индикаторы)***:** *импакт-фактора журнала,пятилетний импакт-фактор журнала, индекс оперативности,средняя цитируемость, совокупный и средневзвешенный импакт-фактор, индикаторы самоцитирования.* Сюда относятся показатели, оценивающие число ссылок, полученных в среднем одной статьей, входящей в некоторое заданное множество публикаций. Это могут быть статьи из какого-либо журнала или работы определенного автора, научного коллектива, организации, страны и т. д. Чаще всего исследуется множество статей, опубликованных за определенный фиксированный промежуток времени. Этот промежуток времени называется «окном цитирования» (citation window). При подсчете импакт-индикаторов (и большинства библиометрических индикаторов в принципе) необходимо четкое обозначение как публикационного окна, так и окна цитирования.

При подсчете *импакт-фактора журнала* используется двухлетнее публикационное окно и однолетнее окно цитирования. Импакт-фактор журнала изменяется из года в год, поэтому рассчитывается для конкретного (отчетного) года. Импакт-фактор характеризует среднее число ссылок, полученных в отчетном году статьями журнала, опубликованными в течение двух предыдущих лет. Итоговый импакт-фактор, так и его слагаемые можно найти в базе данных JCR. Там они публикуются ежегодно, данные

за очередной год обычно появляются в июне-июле следующего года (то есть импакт-факторы 2022 г. можно узнать летом 2023 г. и т. д.).

Clarivate следует политике не публиковать импакт-факторы для изданий по гуманитарным наукам. Также не рассчитывается импакт-фактор журналов из *ESI* ввиду особого «предварительного» статуса этой базы данных.

*Пятилетний импакт-фактор журнала, индекс оперативности*. Когда говорят о «классическом» импакт-факторе, то имеют в виду учет цитирований, которые статьи журнала получают в течение двух лет после своего выхода. Однако в ряде научных дисциплин, особенно в социальных науках, профессиональное сообщество не успевает в полной мере воспринять новое знание за столь короткий срок, как два года, и целесообразно использовать показатель с более широким публикационным окном. Поэтому в базе данных *JCR* также публикуются значения пятилетнего импакт-фактора журналов. Таким образом, импакт-фактор характеризует среднее число ссылок, сделанных в отчетном году на статьи журнала, опубликованные в течение пяти предыдущих лет. Если упорядочить журналы по убыванию пятилетнего импакт-фактора, то результат будет отличаться от ранжирования по обычному ИП. Журналы, чьи материалы устаревают медленнее, то есть те издания, на статьи которых делается значительное число ссылок даже через пять лет после их публикации, будут иметь преимущество перед журналами, получающими основное число ссылок на материалы менее чем трехлетней давности. Известно, что скорость «старения» публикуемого журналом знания в первую очередь зависит от его дисциплинарной области.

При вычислении как общего импакт-фактора, так и пятилетнего импакт-фактора не учитываются ссылки, сделанные на статьи журнала, которые вышли непосредственно в отчетном году. Они «пропадают» для журнала, если используются только эти два показателя. Но такие цитирования встречаются и, более того, их число увеличивается. Это объясняется тем, что в интернете часто размещаются препринты, предварительные версии статей, принятых в печать. Заметна также тенденция общего ускорения производственного цикла научных издательств.

*GoogleScholar («Google Академия»)*– свободно доступная поисковая интернет-платформа, которая индексирует полные тексты научных публикаций на различных языках.GoogleScholar (GS) позволяет выполнять обширный поиск научной литературы, используя единую форму запроса, Можно осуществить поиск в различных научных дисциплинах и по разным источникам, включая прошедшие рецензирование статьи, тезисы, книги, диссертации, книги, рефераты и отчеты, опубликованные издательствами научной литературы, профессиональными ассоциациями, вузами, другими научными организациями и веб-сатами.

Особенности Google Scholar:

− поиск научной литературы с одной удобной страницы;

− исследование связанных научных работ, цитат, авторов и публикаций;

− поиск полного текста документа в библиотеке системы или интернете;

− отслеживание последних событий в различных областях исследований;

− проверка цитирований публикаций и создание профиля автора.

По числу индексируемых документов GS опережает WoS и Scopus. Это объясняется тем, что система работает не на основе данных, которые ей отправляют издательства и сами авторы, а путем обхода сайтов поисковым роботом (аналогично Google). Однако отсутствуют четкие требования к качеству контента, помимо того, что он должен быть научным система не предъявляет других требований. Google Scholar стремится ранжировать документы так, как это делают исследователи, взвешивая полный текст каждого документа, где он был опубликован, кем он был написан, а также как часто и как недавно он упомянут в другой научной литературе. Наиболее релевантные результаты всегда отображаются на первой странице. Инструмент для подсчета числа цитирований дает общее число цитирований, общее число цитируемых публикаций и индекс Хирша.

Эксперты не оценивают журналы перед их включением. Более того, включаются не только уже вышедшие научные публикации, но и препринты, постпринты, техническая документация и даже блоги. Например, университет может подключить к GS свой репозиторий, а отдельные ученые − свои публикации в PDF.

Такой всеохватный подход помимо достоинств несет и ряд недостатков: в системе есть масса публикаций, не прошедших рецензирование, а нередко и вовсе не научных, что означает, что и метрики по этой базе очень трудно трактовать содержательно. Кроме того, многоканальная индексация приводит к появлению дублей, когда одна и та же работа представлена в 5-10 разных версиях (препринты, выступления на конференциях и семинарах, полноценная статья в журнале, постпринты). GS автоматически группирует такие версии, но этот процесс не всегда проходит удачно, и число публикаций и цитирований в итоге иногда оказывается завышенным.

GS предназначена прежде всего не для наукометрических изысканий, а для поиска научной литературы, и в этом качестве за счет охвата, скорости и удобства работы распространен максимально широко, больше всех других баз данных мира. Однако наукометрические расчеты в GS неоднозначны изза его всеохватности и непрозрачности. Веб-интерфейс GS не дает метаданные публикаций, ни **ВОЗМОЖНОСТЬ** выгружать HИ аналитику. Встроенных аналитических инструментов только два: рейтинги источников и метрики для авторов.

Метрики, используемые GS, являются их собственной разработкой на основе индекса Хирша - это Н5-индекс, рассчитываемый только по публикаций,  $i10$ . последним ПЯТИ голам выхода a также индекс показывающий число публикаций, имеющих более 10 цитирований. Формула полсчета простая - количество статей автора, каждая из которых была процитирована не менее 10 раз. Индекс цитирования в GS можно узнать в разделе «Мои цитаты», а именно - общее количество раз и когда работы автора кто-то цитировал.

Однако, эти метрики не учитывают область наук, качество журналов, а также не исключают самоцитирования, противоречат действительному пониманию индекса Хирша. Исследования показывают, что GS дает большие значения числа публикаций, цитирований и индекса Хирша по сравнению с библиометрическими базами данных WebofScience и Scopus. Кроме того, в базе присутствует большое количество периодики низкого качества. Это связано с попыткой системы как можно больше охватить индексированием работы из различных сфер науки.

Российский индекс научного цитирования (РИНЦ) - это одна из многочисленных национальных библиографических баз данных научного цитирования, которая размещена на платформе Научной электронной библиотеки(elibrary.ru) в открытом доступе.Согласно сайту НЭБ, она аккумулирует более 12 миллионов публикаций российских авторов, а также информацию о цитировании этих публикаций из более 6000 российских РИНЦ предназначен не только для оперативного обеспечения журналов. исследований актуальной справочно-библиографической научных информацией, но является также мощным аналитическим инструментом, позволяющим осуществлять оценку результативности и эффективности деятельности научно-исследовательских организаций, ученых, уровня научных журналов и т.д.

В основе системы лежит библиографическая реферативная база данных, в которой с 2005 г. индексируются статьи из российских научных журналов. В последние годы в РИНЦ стали включаться также и другие типы научных публикаций: доклады на конференциях, монографии, учебные пособия, патенты, диссертации. База содержит сведения о выходных данных, авторах публикаций, местах их работы, ключевых словах и предметных областях, а также аннотации и пристатейные списки литературы.

В РИНЦ рассчитывается как классический импакт-фактор для оценки уровня научных журналов, так и дополнительная аналитика: тематическое направление исследований, объем, состав и хронологическое распределение журналов в базе данных, самоцитирование и цитирование соавторами, возраст публикации, число соавторов, авторитетность ссылок (кто процитировал) и т.д. Аналогичные показатели рассчитываются и для научных организаций и отдельных ученых. Кроме того, списки публикаций и цитирований каждого автора, организации или журнала могут быть проанализированы путем построения распределений по тематике, году, журналу, в котором была опубликована работа, соавторам, организациям, в которых выполнялись работы, типу публикаций и т.д.

Функционируетрабочая группа по оценке качества и отбору журналов в Russian Science Citation Index (RSCI), которая состоит из тематических экспертных советов. Решение о включении (исключении) журнала принимается на основании анализа и обобщения следующей информации:

− формальные показатели журналов;

− библиометрические показатели журнала;

− оценка общественной экспертизы журналов ведущими российскими учеными;

оценка журналов экспертами по основным тематическим направлениям;

− информация о недобросовестных практиках в деятельности журналов, связанных с нарушением научной и издательской этики.

Экспертная оценка журналов проводится по следующимм критериям:

− *научный уровень* − оценка среднего научного уровня статей на основе их содержательного анализа;

− *актуальность* − оценка актуальности тематики журнала и его востребованности в научном сообществе;

− *стабильность* - оценка стабильности и однородности качества статей в выпусках журнала;

*− редколлегия* − оценка уровня ученых, входящих в состав редколлегии журнала;

− *этика* - оценка соблюдения журналом издательской и научной этики (нарушения: низкий уровень или полное отсутствие рецензирования, самоцитирование, «накрутка» показателей, обнаружение заимствований и т.д.);

− *оформление* - комплексная оценка качества оформления журнала (наличие полного комплекта метаданных в РИНЦ, в том числе и на английском языке, включая аннотации и ключевые слова;

− *коды уникальной идентификации публикаций* − коды DOI (цифрового идентификатора объектов).

РИНЦ имеет соглашения с компаниями Clarivate Analytics и Elsevier, позволяющие делать запросы непосредственно в базы данных Web of Science и Scopus и получать оттуда текущие значения показателей цитирования публикаций. Таким образом, в интерфейсе РИНЦ можно увидеть одновременно число цитирований публикации в РИНЦ, Web of Science и Scopus. Эта бесплатная возможность доступна для всех зарегистрированных в РИНЦ авторов.

Кроме выше перечисленных метрических показателей в РИНЦ можно:

− получить сведения о публикациях российских авторов и ссылающихся на них работах из международного индекса цитирования Scopus с целью их совместного анализа при оценке публикационной активности и цитируемости российских ученых и научных организаций. Это позволило учесть не только публикации в российских журналах, индексируемых в РИНЦ, но и публикации российских ученых в зарубежных журналах;

− самостоятельно зарегистрироваться, проверить и уточнить списки своих публикаций и цитирований с использованием уникального идентификатора (SPIN-код);

− работать в информационно-аналитической системе SCIENCE INDEX для научных организаций с помощью целого набора инструментов для управления списком своих публикаций, его анализа, возможностью добавления новых, как на уровне всей организации, так и на уровне отдельных ее подразделений и сотрудников; каждая добавляемая публикация проходит проверку библиографической службой РИНЦ.

В 2015 году из всех журналов, индексируемых в РИНЦ, была выделена коллекция лучших журналов, которая по соглашению с компанией Thomson Reuters (сейчас Clarivate Analytics) была размещена на платформе Web of Science в виде отдельной базы данных Russian Science Citation Index. Это

позволило значительно расширить представительство российских научных журналов в международном информационном пространстве. Одновременно в РИНЦ было выделено ядро лучших публикаций, позволяющее делать оценки эффективности научных исследований на основании наиболее качественного сегмента научных работ российских ученых.

На сайте *elibrary.ru*представлена подробная инструкция для авторов по работе в системе SCIENCE INDEX. Инструкция состоит из следующих разделов: регистрация авторов; работа со списком публикаций автора; поиск публикаций автора; работа со списком цитирований автора; поиск цитирований автора; идентификация организации в публикациях автора; анализ публикационной активности автора; количество цитирований публикаций в Web of Science и Scopus;уточнение тематического направления публикаций; оценка публикаций.

*Метрическая система PageRank* («пэйдж-ранк») − *«ранг страницы» −* численная величина, характеризующая «важность» веб-страницы с помощью математического алгоритма [ссылочного](https://ru.wikipedia.org/wiki/%D0%93%D0%B8%D0%BF%D0%B5%D1%80%D1%81%D1%81%D1%8B%D0%BB%D0%BA%D0%B0) [ранжирования.](https://ru.wikipedia.org/wiki/%D0%A0%D0%B0%D0%BD%D0%B6%D0%B8%D1%80%D0%BE%D0%B2%D0%B0%D0%BD%D0%B8%D0%B5_(%D0%BF%D0%BE%D0%B8%D1%81%D0%BA%D0%BE%D0%B2%D1%8B%D0%B5_%D1%81%D0%B8%D1%81%D1%82%D0%B5%D0%BC%D1%8B)) Чем больше [ссылок](https://ru.wikipedia.org/wiki/%D0%93%D0%B8%D0%BF%D0%B5%D1%80%D1%81%D1%81%D1%8B%D0%BB%D0%BA%D0%B0) на страницу, тем она важнее. Это метод вычисления веса страницы путём подсчёта важности ссылок на неё. Алгоритм применяется к веб-страницам, документам, сайтам, связанных [гиперссылками.](https://ru.wikipedia.org/wiki/%D0%93%D0%B8%D0%BF%D0%B5%D1%80%D1%81%D1%81%D1%8B%D0%BB%D0%BA%D0%B0) Он назначает каждому из них некоторое численное значение, измеряющее его важность, авторитетность среди остальных сайтов. Значение определяется количеством ссылок на страницу сайта и авторитет ссылающихся страниц. PageRank страницы не зависит от текста ссылок и информации, которая содержится в ссылающихся страницах. Он лишь характеризует число и качество внешних ссылок на сайт.

Такая идея принадлежала Сергею Брину и Ларри Пейджу, тогда еще аспирантам [Стэнфордского университета.](https://ru.wikipedia.org/wiki/%D0%A1%D1%82%D1%8D%D0%BD%D1%84%D0%BE%D1%80%D0%B4%D1%81%D0%BA%D0%B8%D0%B9_%D1%83%D0%BD%D0%B8%D0%B2%D0%B5%D1%80%D1%81%D0%B8%D1%82%D0%B5%D1%82) В 1996 году они начали работу над исследовательским проектом BackRub (дословно это означает «массаж спины») − поисковой системой по интернету.Такое название объясняется не только простотой использования поисковика для конечного пользователя, но и тем фактом, что для ранжирования результатов поиска система проверяла обратные ссылки (backlinks).Через некоторое время она была переименована в [Google](https://ru.wikipedia.org/wiki/Google_(%D0%BF%D0%BE%D0%B8%D1%81%D0%BA%D0%BE%D0%B2%D0%B0%D1%8F_%D1%81%D0%B8%D1%81%D1%82%D0%B5%D0%BC%D0%B0)). В 1998 году появилась первая статья с описанием алгоритма ранжирования, названного PageRank, а также статья с описанием архитектуры самой поисковой системы. Их система значительно превосходила все существовавшие тогда поисковые системы. В этом же году С.Брин и Л.Пейдж основали компанию [Google Inc.](https://ru.wikipedia.org/wiki/Google_Inc.)

Название «PageRank» является торговой маркой компании [Google](https://ru.wikipedia.org/wiki/Google_Inc.)  [Inc.](https://ru.wikipedia.org/wiki/Google_Inc.) Алгоритм запатентован в США в 2001 году. В качестве изобретателя алгоритма в патенте указан Ларри Пейдж. Официальным владельцем патента является не Google Inc., а [Стэнфордский университет,](https://ru.wikipedia.org/wiki/%D0%A1%D1%82%D1%8D%D0%BD%D1%84%D0%BE%D1%80%D0%B4%D1%81%D0%BA%D0%B8%D0%B9_%D1%83%D0%BD%D0%B8%D0%B2%D0%B5%D1%80%D1%81%D0%B8%D1%82%D0%B5%D1%82) в котором учились Ларри Пейдж и Сергей Брин в момент подачи заявки на патент. С тех пор алгоритмы и математические модели, применяемые при ранжировании в Google, значительно улучшились.

#### *Простой расчет PageRank.*

Предположим, что набор состоит всего из 4 страниц: *A, B, C* и *D*. Если все страницы связаны с *A*, то значение PR (PageRank) для *A* будет суммой *B,C*  и *D.*

*PR* (*A*) = *PR* (*B*) + *PR*(*C*) + *PR*(*D*)

Продолжаем считать:*B* также ссылается на *C*, а *D* ссылается на три страницы, включая *A*. Одна страница не может голосовать дважды. Итак, *B*  дает половину голоса за каждую страницу. Следуя той же логике, только треть голосов *D* учитывается в PageRank *А*.

$$
PR(A) = PR(B)/2 + PR(C)/1 + PR(D)/3
$$

Другими словами, PR-ценность страницы делится поровну в соответствии с общим количеством ссылок.

$$
PR(A) = PR(B)/L(B) + PR(C)/L(C) + PR(D)/L(D)
$$

В публикациях подчеркивается, что PageRank имеет преимущество – это статичный алгоритм. Значение PageRank всех веб-страниц получается путем автономного расчета. Он эффективно сокращает объем вычислений во время онлайн-запроса и значительно сокращает время ответа на запрос. К недостаткам относится то, что он не учитывает тематические характеристики релевантность темы, а также тот факт, что веб-страница, которая уже давно находится в интернете, будет иметь более высокий рейтинг, чем новая. Последнее объясняется тем, что даже на очень хорошей новой странице не будет много восходящих ссылок, только если она не является дочерним сайтом основного сайта.

*Тематический индекс цитирования (ТИЦ или «Денежка»)* − технология поисковой машины *«Яндекс»* в русскоязычном сегменте интернета. Он является аналогомPageRan[kPageRank.](https://ru.wikipedia.org/wiki/PageRank)Предназначение ТИЦ также заключается в определении авторитетности интернет-ресурсов с учётом качественной характеристики − ссылок на них с других сайтов.

ТИЦ рассчитывается по специально разработанному алгоритму, в котором особое значение придаётся тематической близости ресурса и ссылающихся на него сайтов. Данный показатель в первую очередь используется для определения порядка расположения ресурсов в рубриках каталога «Яндекса». Все ссылающиеся сайты обязательно должны быть проиндексированы Яндексом. При этом, на соответствующих страницах каталога указываются лишь округлённые значения, которые помогают приблизительно ориентироваться в авторитетности ресурсов раздела. ТИЦ определяется суммарным весом ссылающихся сайтов. В расчет не берутся сайты, где любой человек может поставить свою ссылкубез ведома администратора ресурса, внутренние ссылки самого ресурса, а также сайты, расположенные на бесплатных хостингах. ТИЦ имеет систему обновлений (пересчёта показателей) один раз в 2 − 3 месяца.

С 2018 г. Яндекс заменил ТИЦ новым показателем – *индексом качества сайта (ИКС)*, учитывающим помимо ссылок и другие показатели качества. ТИЦ был включен в состав ИКС. Это было обусловлено тем, что появились *оптимизаторы сайтов*. Первоначально, до их появления, индекс цитирования реально отражал популярность соответствующего ресурса в интернете. Но в эпоху продажи ссылок *индекс цитирования* (вычисляемый на основе числа ссылок на данный ресурс из других ресурсов сети интернет) часто специально искусственно завышался с целью поднятия стоимости покупных ссылок.

*ИКС* – это комплексный показатель, который определяет полезность ресурса для посетителя. Он формируется исходя из поведенческих факторов пользователей, размера пользовательской аудитории, ее лояльности. Чем лучше сайт, тем выше его индекс полезности.Ресурсы с более высоким показателем будут иметь приоритет в ранжировании. Индекс качества также рассчитывается по определенному алгоритму.

Высокий индекс полезности будет у тех ресурсов, где высокий *уровень посещаемости*, трафика. В формуле расчета индекса качества есть переменная количества посещений в сутки/неделю/месяц. При этом поисковик не учитывает «мусорный» трафик, так называемую «накрутку».

*Поведенческий фактор* является очень важным критерием при ранжировании ресурсов интернета. Ресурсы с хорошими поведенческими показателями будут в топе, с плохими – под фильтрами. Последние будут в самом низу поисковой выдачи. Поведенческие факторы – сложный комплекс

определенных параметров и метрик. Важно определить, насколько пользователи вовлечены в потребление контента на конкретном сайте. Качественныйконтент сайта может задержать пользователя на определенное время. Пользователь будет перелистывать страницу, изучать ее. Это будет свидетельствовать о том, что поведенческие факторы на хорошем уровне. Если сайт после открытия быстро закрывается пользователем, то это будет свидетельствовать об обратном.

Увеличить ИКС сайта можно за счет: продуманного и удобного дизайна, понятной структуры, актуального и полезного контента, умеренного размещения рекламы. Таким образом, высокий ИКС бывает только у качественных сайтов. Пока неизвестно, каким самым высоким может быть ИКС, но зато известно, что самый низкий равен 10-ти. Яндекс по требованию рассылает владельцам сайта их текущий показатель индекса качества. Для этого сайт должен быть зарегистрирован в Яндекс-вебмастере. Владелец может посмотреть ИКС также в специальном приложении на своем сайте.

#### *Другие национальные индексы цитирования.*

В 1987 г. Китай запустил проект по созданию китайского индекса научного цитирования − Chinese Science Citation Index, а в 1988 г. появляется его конкурент − China Scientific and Technical Papers and Citations. В 1997 г. разработан китайский индекс цитирования по общественным наукам [Chinese](https://ru.wikipedia.org/w/index.php?title=Chinese_Social_Sciences_Citation_Index&action=edit&redlink=1)  [Social Sciences Citation Index.](https://ru.wikipedia.org/w/index.php?title=Chinese_Social_Sciences_Citation_Index&action=edit&redlink=1)

С 1995 г. Япония поддерживает национальный индексс цитирования Citation Database for Japanese Papers, разработчиком которого является Национальный институт информатики Японии.

Наряду с вышеперечисленными проектами, разработки национальных индексов ведутся на Тайване (Taiwan Humanities Citation Index), а также в ряде европейских стран (Польша, Испания, Германия и др.).

В Украине функционирует информационно-аналитическая система «Библиометрика украинской науки», которая поддерживается Центром исследований социальных коммуникаций, г. Киев.Предназначена для целостного представления о состоянии украинской науки, ее отраслевом, ведомственном и региональном распределении. Система представляет собой:

● единый реестр научных деклараций (библиометрических профилей) ученых и исследовательских коллективов;

● аналитическую информацию об отраслевой, ведомственной и региональной структуре науки Украины;

● ключевую базу для экспертного оценивания результативности научной деятельности;

• национальную составляющую проекта Ranking of Google Scholar Profiles;

Информационные ресурсы системы формируются путем обработки:

● библиометрических профилей, созданных учеными на платформе Google Scholar;

• библиометрических показателей систем Scopus и Web of Science.

Обновления значений индексов Хирша от Google Scholar осуществляется ежемесячно. Обновление индексов Хирша от Scopus осуществляется после информирования авторами об их изменениях.

# **Тема 5.Место и роль библиотек в проведении наукометрических исследований**

Наукометрические исследования уже давно используются в практике работы научных библиотек: академических, университетских. Библиотеки всегда занимались библиометрическим анализом документных информационных потоков, использовали библиометрические методы в сопровождении научных исследований, изучении информационных потребностей пользователей, читателей библиотек, а также для осуществления библиотечно-информационных процессов: комплектования, справочно-библиографического обслуживания и других.

В последнее десятилетие научные библиотеки значительно расширили спектр библиометрических исследований. Библиометрия стала неотъемлемой частью научно-исследовательской деятельности академических, университетских и других научных учреждений. С помощью этих исследований определяются проблемы и тенденции, темпы развития различных научных направлений, отслеживаются междисциплинарные связи, создаются так называемые «карты науки».

Одним из последних направлений деятельности библиотек Беларуси стало: содействие публикационной активности научных учреждений с использованием различных наукометрических показателей, индексов цитирования публикаций; создание профилей ученых и организаций в крупнейших базах данныхScopus, WebofSciense, РИНЦ; построение рейтингов исследовательской деятельности отдельных ученых и организаций; метрик их публикационной активности.

Уже отмечалось, что науку нельзя оценить лишь количественными методами, но метрики уже активно применяются не только для оценки публикационной активности, но и для оценки самой науки. Они используются в определении материального поощрения научных работников,

получения грантов для проведения научных исследований, принятия решений о целесообразности издания новых научных журналов, определения кандидатов для зарубежных научных стажировок и командировок и т.п. Все это ставит перед библиотеками новые задачи и требует от них большой ответственности, зачастую сопряженной с рисками.

Для реализации наукометрических задач в научных библиотеках появились специальные подразделения: отдел [информационного](https://library.bsu.by/index.php/about-library/library-structure/1375-oispd) сопровождения [публикационной](https://library.bsu.by/index.php/about-library/library-structure/1375-oispd) деятельности (ФБ БГУ); [Центр научных](http://www.science.bsu.by/)  [компетенций и коммуникаций БГУ,](http://www.science.bsu.by/) который координирует свою деятельность с Фундаментальной библиотекой; отдел развития научных коммуникаций (НБ БНТУ) и другие.

В БГУ функционирует *Школа научных коммуникаций,* которая создана для помощи научным и педагогическим сотрудникам БГУ в подготовке качественных научных публикаций. Активное участие в ее работе принимает Фундаментальная библиотека университета.

Школа функционирует как виртуальный *сайт-помощник*, где собраны воедино ответы на основные вопросы, которые ставит перед собой ученыйисследователь:

- как продвигать собственные научные разработки, результаты исследований;
- как подать статью во влиятельный международный журнал и получить много цитирований;

• что нужно сделать для того, чтобы регулярно получать приглашения на участие в международных проектах и коллаборациях;

• как интегрироваться в мировое научное сообщество, как пользоваться научными социальными сетями и сервисами;

• как создать электронное портфолио на сайте университета;

• какие наукометрические параметры используются для формальной оценки научной деятельности;

- чем импакт-фактор отличается от h-индекса и как он на него влияет;
- что такое альтметрика;
- как получить ссылки на свою работу;

• к кому обратиться за помощью в подготовке публикации для ведущего научного журнала;

Сайт Школы включает в себя несколько основных разделов:

1. В разделе *«Информация»* размещен перечень основных наукометрических и реферативных баз данных, архивы;сведения о научных поисковых системах, научных социальных сетях; информация о базовых наукометрических показателях..

2. Раздел *«Обучение»* включает в себя подборку обучающих видео, в которых в простой и доступной форме рассказывается о том, как, например, зарегистрировать свой профиль в основных реферативных базах данных и веб-сервисах, ориентированных на научные публикации.

3. В разделе *«Инструменты»* размещена информация о том, как зарегистрировать свой профиль ученого в Google Scholar, ORCID, Researcher ID, а также большой блок информации о том, какие библиографические менеджеры и инструменты наукометрического анализа имеются в распоряжении ученого.

4. Раздел *«Консультации»* содержит контактную информацию для обращения в Консультационную службу БГУ», сотрудники которой помогут в регистрации профилей ученого в различных базах данных, получат информацию о продвижении научных публикаций в мировом информационном пространстве. В данном разделе также размещены и контактные данные *экспертов по наукометрической аналитике* (в том числе, представители Фундаментальной библиотеки), которые могут помочь молодым ученым в информационной поддержке определения приоритетов и разработки публикационной стратегии ученого и регистрации (поиске) информации в ведущих базах данных.

5. Раздел *«Научный профиль БГУ»* содержит ссылки на профили БГУ в различных базах данных, результаты наукометрического анализа БГУ, а также перечень статей ученых БГУ в ведущих базах данных (Scopus, Web of Science, Академия Google).

Во многих республиканских и вузовских библиотеках наукометрические услуги возложены на отделы электронных информационных ресурсов, справочно-информационные отделы и другие. В ЦНБ им. Якуба Коласа НАН Беларуси, одной из ведущих библиотекстраны в области библиометрии, оказание библиометрических услуг возложено на отдел информационных ресурсов (для индивидуальных пользователей) и отдел научного формирования фонда (для организаций).

Работа наукометрических подразделений библиотек направлена на решение следующих задач:

• изучение и реализацию эффективных стратегий научных коммуникаций;

- анализ и поддержку публикационной активности исследователей;
- продвижение и популяризацию результатов научных исследований,

• повышение видимости публикаций авторов своего учреждения, страны в целом в международном научном сообществе;

• формирование информационной культуры пользователей в области наукометрии;

• проведение наукометрических исследований.

Библиотеки обеспечивают доступ пользователей к мировым наукометрическим интернет-платформам, представляют услуги и оказывают *консультационную помощь* по следующим направлениям:

• работавбазахданных Web of Science, Scopus, Google Scholar, РИНЦидр.;

• создание и ведение авторских профилей ученых в библиометрических базах данных и системах идентификации авторов (Web of Science, Scopus, РИНЦ, Google Scholar, ORCID, Publons и др.); сайты научных библиотек содержат ссылки на инструкции по созданию профилей;

• определение наукометрических показателей для отдельных авторов и организаций (количество публикаций, количество цитирований, индекс Хирша, импакт-фактор журнала и др.);

• определение показателей ценности научных журналов, выбор журналов для опубликования статей; оформление публикаций в соответствии с требованиями журналов;

- научно-методическое обеспечение публикационной активности;
- проведение обучающих мероприятий.

*На сайтах* многих библиотек Беларуси появились специальные рубрики: «Исследователям», «Публикационная активность», «Наукометрия», «Библиометрические услуги», «Университет (научное учреждение) в наукометрических базах данных» (например, «БГМУ в SCOPUS», [«БГМУ в](https://www.elibrary.ru/org_profile.asp?id=4710)  [РИНЦ»](https://www.elibrary.ru/org_profile.asp?id=4710), «Публикации БГУ в Scopus» и т.п.);«[Консультации и поддержка](https://library.bntu.by/struktura/ornk/)  [авторов научных публикаций»](https://library.bntu.by/struktura/ornk/), «Инструкции по созданию авторских профилей» и др. Эти рубрики содержат основные сведения о наукометрических показателях, индексах научного цитирования, правилах выбора научных журналов для публикации, особенности оформления научных статей и т.п.

На сайте ФБ БГУ имеется рубрика «Выбор правильного журнала для публикации». Здесь же приводятся «Признаки псевдонаучного журнала», среди которых:

− обещание написать рецензию на статью в сжатые сроки;

− обещание быстрой публикации;

- − ложная информация о географическом положении журнала;
- − тематика или специализация журнала довольно широкая;

− фальсифицированные сведения о вхождении в базы [Scopus,](https://www.scimagojr.com/) [Web](https://jcr.clarivate.com/) of [Science](https://jcr.clarivate.com/) и другие;

− фальшивый импакт-фактор журнала;

− неполная контактная информация (отсутствие именной почты сайта);

− ложная информация о редакторе и членах редакционного совета;

− спам-рассылки по электронной почте.

*Псевдонаучный («мусорный») журнал* – продукт издательской бизнесмодели, который ориентирован на взимание платы с авторов публикаций без предоставления полноценных редакторских или издательских услуг (включая полноценную систему рецензирования), принятых в действительно научных журналах.

На сайте ФБ БГУ размещена «Инструкция по подбору журналов для публикации научных статей, индексируемыхWeb of Science» и «Инструкция по подбору журналов для публикации научных статей, индексируемых Scopus». В этих инструкциях представлены алгоритмы поиска и выбора научного журнала для публикации.

На сайтах отдельных библиотек приводятся также статистические данные (рейтинги) своей организации в наукометрических базах данных, топы лучших публикаций и авторов, имеющие самые высокие индексы Хирша, перечни рейтинговых журналов, в которых опубликованы научные работы учреждения, условия оказания платных наукометрических услуг и др.

*Важное место в* оказании*наукометрических услуг и наукометрических исследований* в Беларуси занимает ЦНБ имени Якуба Коласа Национальной академии наук, в которой накоплен значительный опыт работы в этом направлении. ЦНБ тесно сотрудничает с Объединенным институтом проблем информатики Национальной академии наук в поддержке АС «БОНУС».

ЦНБ НАН Беларуси предоставляет следующие*наукометрические услуги:* 

• *консультационную помощь* по:определению научного рейтинга ученого (суммарный индекс цитируемости публикаций автора, индекс Хирша);работе с базами данных научного цитирования (Web of Science, Scopus, РИНЦ); созданию и корректировке профиля автора в базах данных научного цитирования, в системах идентификации авторов ORCID, Researcher ID (Publons), Академии Google; определению импакт-фактора журналов в Web of Science и РИНЦ); работе с библиографическими менеджерами (EndNote, Mendeley и др.);

• *определение показателей* публикационной активности организаций по базам данных научного цитирования (Web of Science, Scopus, РИНЦ);

• *определение самых цитируемых статей белорусских авторов,* опубликованных в авторитетных научных журналах, отраженных в Web of Science Core Collection. Indicators;

• *доступ*пользователейк наукометрическим базам данных, который осуществляется в библиотеке;

• *определение показателей* публикационной активности авторов научных статей (количество публикаций, цитируемость, индекс Хирша автора/организации) из БД Web of Science, Scopus, РИНЦ; дополнительно (по запросу) прилагаются списки публикаций из этих баз данных – платная услуга. Оформляется заказ в библиотеке или удаленно. Для каждого автора или организации оформляется отдельный заказ, срок выполнения – до 2 рабочих дней (по авторам) и до 7 рабочих дней (по организациям);

• *подготовка аналитической справки* о периодических изданиях для публикации результатов научной деятельности;

• *корректировка профиля* автора/организации в базах данных научного цитирования;

• *индивидуальное обучение* авторов поиску публикаций в наукометрических базах данных и определению своих персональных показателей.

ЦНБ генерирует *БД самых цитируемых статей* белорусских авторов, опубликованных в авторитетных научных журналах, отраженных в Web of Science Core Collection. Эти публикации вошли в топ 1% самых цитируемых исследований в своей области знаний по версии базы данных Essential Science Indicators. Данные сведены в таблицы согласно области знаний, и содержат следующую информацию: название статьи, имя и аффилиация автора (научная организация, которую он представляет); название журнала, в котором опубликована статья; год публикации; основные показатели этого журнала: импакт-фактор и квартиль; организации-соавторы исследования; точное количество цитирований. Информация в таблицах ранжируется по цитируемости статей. Подобные сводки ежегодно публикуются на сайте библиотеки. Интересующие списки самых цитируемых статей белорусских ученых можно посмотреть в архиве раздела сайта.

В базе данных представлено 208 самых цитируемых публикаций с участием белорусских ученых. 133 статьи написаны в рамках международных научных коллабораций ATLAS, CMS и FCC — Future Circular Collider. Белорусские ученые Института физики НАН Беларуси, Института ядерных проблем БГУ и Гомельского государственного технического университета участвуют в исследованиях на Большом адронном коллайдере (БАК) и входят в состав авторов публикаций по данным исследованиям.

В последней версии списка отражена подробная информация о других 75 высокоцитируемых статьях, представленных в ESI. Данные сведены в таблицы согласно области знаний, и содержат всю основную информацию. Название статьи, имя и аффилиация автора (научная организация, которую он представляет). Название журнала, в котором опубликована статья, год публикации и основные показатели этого журнала: импакт фактор и квартиль. Также указаны организации-соавторы исследования и точное количество цитирований. Информация в таблицах ранжируется по цитируемости статей.

Подобные сводки публикуются на сайте библиотеки ежегодно, интересующие списки самых цитируемых статей белорусских ученых можно посмотреть в архиве раздела.

Информацию о публикационной активности конкретного автора или научной организации можно заказать на сайте онлайн. Специалисты ЦНБ НАН проводят поиск любой сложности и определяют индекс цитируемости в одной или нескольких базах данных: Web of Science, Scopus, РИНЦ. На условиях оплаты для сторонних пользователей можно заказать как общие библиометрические показатели, так и подробный список всех цитируемых статей, написанных ученым или научной организации Беларуси.

Библиотека генерирует также *БД «Топ-100 публикаций авторов НАН Беларуси в рейтинговых журналах».*Она содержит перечень статей ученых научно-исследовательских учреждений НАН Беларуси за год, опубликованных в научных журналах с наиболее высокими показателями импакт-фактора. Эти данные выбираются из БД Web of Science Core Collection. Представлен перечень рейтинговых журналов, в которых опубликованы статьи авторов НАН Беларуси, а также перечень журналов, в которых опубликованы статьи группы авторов.

Все платные библиометрические услуги библиотеки можно заказать и оплатить удаленно через систему ЕРИП и получить результаты на электронную почту.

ЦНБ НАН Беларуси участвует в *международных проектах*, связанных с наукометрическими исследованиями. Был реализован совместныйпроект с Библиотекой по естественным наукам РАН - «Мониторинг научнотехнического интеграционного процесса России и Белоруссии» (2007-2009 гг.). В результате реализации проекта былапроведена оценка научных связей, динамики сотрудничества ученых Беларуси с коллегами из других стран,

определены лидирующие отрасли знания, научные коллективы. Разработана «Концепция объективной оценки результатов научной деятельности, продуктивности исследовательских программ, динамики научных исследований отдельных научных коллективов и организаций в Республике Беларусь».

Еще один совместный реализованный проект − «Разработка системы библиометрических индикаторов для оценки вклада различных фондов в совместные научные исследования России и Беларуси» (2010 – 2011 гг.). Этот проект позволил осуществить анализ исследовательской активности ученых двух стран с использованием следующих показателей: общее число совместных белорусско-российских публикаций (по организациям, журналам, тематическим рубрикам); количество совместных научных публикаций, выполненных при поддержке различных фондов; количество самых цитируемых совместных белорусско-российских научных публикаций, выполненных при поддержке различных фондов с учетом тематического направления и др. Была разработана система библиометрических индикаторов для определения вклада различных фондов Республики Беларусь и Российской Федерации для развития науки в обеих странах.

В настоящее время ЦНБ НАН Беларуси работает над проектом «Наукометрическое исследование публикационной активности белорусских ученых, определение приоритетных научных направлений, развитие международного сотрудничества, грантовая поддержка научными фондами отечественных публикаций в ведущих международных журналах». Выполнение проекта рассчитано на 2022–2024 гг. в рамках внутриреспубликанского конкурса «Наука» Белорусского республиканского фонда фундаментальных исследований (БРФФИ).

Наукометрическая деятельность библиотек должна носить взвешенный, ответственный характер, учитывать морально-этические аспекты количественной оценки научной деятельности в целом и отдельного ученого, в частности. Специалисты по наукометрии часто отмечают широкое распространение ошибочного использования библиометрических индикаторов при оценке эффективности научной деятельности.

В последние годы наблюдается одержимость позициями в глобальных рейтингах, которые часто основаны на неточных данных и произвольных индикаторах. Некоторые работодатели стали требовать от своих сотрудников конкретные значения h-индекса и количество статей в журналах с высоким импакт-фактором. В результате, появились «накрутки» необходимых метрических показателей, неоправданное взаимное цитирование,

самоцитирование. Для увеличения количественных показателей стали активно использоваться «хищнические журналы». Часто в стороне остается глубокое рецензирование научной работы, ее экспертная оценка. Все это свидетельствует о злоупотреблении наукометрией.

В связи с этим, важно, чтобы библиотеки и научные организации руководствовались в своей деятельности положениями *Лейденского манифеста*. Лейденский манифест был принят в 2015 году в одноименном университете (Нидерланды) ведущими экспертами мира в области наукометрии. Он содержит 10 основополагающих принципов разумного использования библиометрических индикаторов в оценке результатов научной деятельности. В Манифесте акцент делается на детальной и тщательной оценке исследований, а не на чрезмерном использовании количественных данных в оценках.

*Десять принципов Лейденского манифеста* и их комментарии заключаются в следующем:

*1. Количественная оценка должна дополнять качественную экспертную оценку.* Количественные измерения могут уравновесить возможное предубеждение перед экспертным рецензированием (peer review) и упростить обсуждение. Они должны усиливать экспертное рецензирование, поскольку трудно судить коллег, не владея спектром необходимых сведений. Тем не менее, специалисты, проводящие оценку научной деятельности, не должны следовать соблазну переложить принятие решений на числа. Индикаторы – не замена суждению. Каждый сохраняет ответственность за свою оценку.

*2. Сопоставляйте научную деятельность с исследовательскими задачами организации, группы или ученого.* Цели исследовательской программы должны быть описаны в начале работы. Индикаторы, используемые для оценки научной деятельности, должны четко соответствовать этим целям. Выбор индикаторов и пути их использования должны принимать во внимание широкий социально-экономический и культурный контекст. У ученых разные научные задачи. Исследование, сдвигающее границы научного знания, отличается от исследования, сосредоточенного на поиске решений общественных проблем. Экспертная оценка может быть основана не только на академических идеях о научных достижениях, но и принимать во внимание достоинства, важные для политических решений, промышленности или общества. Ни одна модель оценки не применима ко всем контекстам.

*3. Отстаивайте научное качество в исследованиях, важных для того или иного региона.*Это означает, что исследования должны публиковаться в соответствующих местных научных изданиях, а не только в англоязычных журналах, хотя во многих странах мира высокое качество научного исследования приравнено к публикациями именно на английском языке. Наукометрия, основанная на высококачественной не-англоязычной литературе, поможет определить и вознаградить высокий научный уровень в исследованиях, значимых для конкретных регионов.

4. Сохраняйте сбор данных и аналитические процессы открытыми, прозрачными и простыми. Создание баз данных для оценки должно четко следовать определенным правилам, установленным ДО завершения оцениваемого исследования. В последние десятилетия это правило было обычной практикой среди академических  $\mathbf{M}$ коммерческих групп, библиометрической созлававших метолологию оценки. Простота достоинство для индикатора, поскольку расширяет прозрачность. Но грубо упрощенная наукометрия может искажать результаты (см. принцип 7). Эксперты, занимающейся оценкой, должны стремиться к балансу - простым индикаторам, соответствующим сложности исследовательского процесса.

5. Позволяйте оцениваемым исследователям проверять данные и анализ. Качество данных будет тогда, когда все исследователи, включенные в библиометрические подсчеты, будут иметь возможность проверки верного определения их научных результатов. Каждый, кто руководит процессами оценки или занимается ими, должен обеспечивать правильность данных через самопроверку или проверку третьей стороной. Для получения точных, высококачественных данных нужны время и деньги. Отведите на это средства.

6. Дисциплины отличаются друг от друга по практике публикаций и иитирования. Лучше всего использовать несколько возможных индикаторов и выбирать среди них. Историкам и обществоведам важно, чтобы в подсчет их публикаций входили книги и литература на национальных языках; специалистам по информатике нужно, чтобы учитывались доклады на конференциях и т.п. Количество цитат зависит от дисциплины: например, математические журналы с наивысшим рейтингом имеют импакт-фактор около 3, а такие же журналы по клеточной биологии - около 30. Требуются нормализированные индикаторы.  $\mathbf{M}$ наиболее убедительный метод нормализации основан на процентилях: каждый текст оценивается на основе процентиля, к которому он принадлежит в распределении цитат в своей дисциплине (к примеру, верхние 1%, 10%, 20%). Одна высокоцитируемая публикация несколько улучшает положение научной организации в рейтинге, основанном на перцентильных индикаторах, но может вознести университет

с середины на самый верх рейтинга, разработанного на средних показателях цитирования.

Поясним.Проиентиль это показатель. ниже которого палает определенный процент баллов  $\overline{B}$  $e<sub>0</sub>$ частотном распределении (исключительное определение), или показатель, равный или ланный процент (включающее ниже **КОТОРОГО** палает определение). Перцентиль - это характеристика набора данных, которая выражает ранги элементов массива в виде процентов от 0 до 100 %, а не в виде чисел от 1 до п. В результате наименьшему значению соответствует нулевой перцентиль, наибольшему - 100-й перцентиль, медиане - 50-й перцентиль и т.д. Следовательно, перцентили можно рассматривать как показатели, разбивающие анализируемый массив на определенные части.

7. Основывайте оценку отдельных исследователей на качественной оценке их резюме. Чем вы старше, тем выше ваш h-индекс, даже если вы больше ничего не публикуете. Н-индекс отличается по лисциплинам: у ученых в области естествознания составляет около 200, у физиков - 100, обществовелов - 20-30. Он зависит от базы данных: есть исследователи, чей h-индекс составляет около 10 в Web of Science, но 20–30 в Google Scholar. Чтение и оценка работы исследователя куда важнее, чем опора только на один показатель. Даже в сопоставлении больших групп ученых наилучшим подходом будет тот, где принимается во внимание больше сведений об уровне знаний, опыте, деятельности и влиянии отдельного исследователя.

8. Избегайте неуместной конкретности ложной  $\boldsymbol{u}$ точности. Использование научных показателей может предшествовать сильным предположениям, которые He обязательно верны. Например, при рассмотрении конкретного ученого низкий уровень цитирования может привести исследователя к предположению о низком качестве исследований, что подразумевает причинно-следственную СВЯЗЬ  $\overline{u}$ корреляции. Предоставление разъяснений, а также множества надежных показателей конкретность. Ложная может снизить неадекватную точность возможна, когда производители индикаторов, такие как Clarivate (который публикует ежегодные отчеты цитировании  $\overline{O}$ журналов), пытаются создать точный импакт-фактор журнала (т.е. три знака запятой). Концептуальная неоднозначность и случайная после изменчивость показателей цитирования делают ненужным столь точное разграничение таких показателей, как факторы воздействия на журналы, поскольку это может способствовать чрезмерному сравнению и конкуренции между издателями.

Научно-технологические индикаторы подвержены концептуальной двусмысленности и неопределенности, так что требуют четких постулатов, с которыми не все соглашаются. К примеру, долго обсуждалось значение подсчетов цитат. Итак, лучше всего использовать разнообразные индикаторы, чтобы обеспечить более убедительную и плюралистичную картину. Если погрешности ошибки можно квантифицировать, например.  $\mathbf{M}$ через ошибки («усы»), то показатель величины такие сведения должны сопровождать публикацию показателей индикаторов. Если это не возможно, то те, кто подсчитывают индикаторы, должны по крайней мере избегать ложной точности. К примеру, импакт-фактор журнала публикуется с тремя десятичными знаками, чтобы избежать совпадения показателя. Тем не менее, если принять во внимание концептуальную двойственность и случайную изменчивость подсчетов цитат, нет смысла различать журналы на основе очень маленького различия в импакт-факторе. Избегайте ложной точности: гарантирован только один десятичный знак.

9. Признавайте системное воздействие оиенки  $\mathcal{U}$ индикаторов. Индикаторы меняют систему через те стимулы, которые они устанавливают. Это воздействие нужно предугадывать. Это означает, что набор индикаторов всегда предпочтителен - использование лишь одного создаст дух азартной игры и сместит цель (целью станет показатель).

Регулярно подвергайте индикаторы тщательной проверке и  $10.$ пересмотру. Исследовательские задачи и цели оценки меняются, и с ними развивается и исследовательская система. Когда-то полезная наукометрия становится неадекватной, но возникает новая. Системы индикаторов нужно пересматривать и порой менять.

Эти принципы на первый взгляд кажутся банальными, но следует признать, что их соблюдение - необходимое условие того. чтобы наукометрическому исследованию можно было бы доверять. Принцип 3, например, говорит о важности специальных индикаторов для оценки исследований, имеющих местное, региональное и национальное значение опубликованных в неанглоязычных журналах. Принцип 9 говорит об опасности оценки по единственному индикатору, приводящей к играм с ним и подмене цели исследования: целью исследования становится измерение.

Таким руководствуясь Лейденским манифестом образом, при определении наукомерических показателей, библиотечные работники и представители научных подразделений организаций должны помнить, что:

• следует избегать сравнений между предметными областями: некоторые предметные области имеют более высокий уровень публикационной активности и цитирования;

• важно не проводить сравнения между авторами разного возраста или продолжительности профессиональной деятельности;

• часто публикации имеют несколько авторов и трудно определить вклад каждого из них; библиметрические метрики предполагают, что каждый названный автор несет равную ответственность, хотя это не всегда так;

• количество цитирований может быть неточным, если автор включает большое количество самоцитирований или если группа авторов соглашается ссылаться друг на друга, чтобы повысить уровень цитирования;

• отрицательные ссылки считаются действительными;

• публикации могут быть представлены под разными вариантами имени одного и того же автора; может отсутствовать информация о месте работы автора; настоятельно рекомендуется каждому исследователю иметь индивидуальный идентификатор ORCID;

• некоторые типы публикаций имеют тенденцию получать больше ссылок, чем другие, например, обзорные статьи и методические работы, вероятно, будут цитироваться более высоко, чем статья, основанная на лабораторном исследовании.

Библиометрические данные всегда следует использовать с осторожностью и не рассматривать их в качестве замены экспертного мнения, а лучше применять для дополнения экспертной оценки исследовательской деятельности.

Оказание пользователям библиометрических услуг требует от библиотечных работников соответствующих профессиональных компетенций, а также обязательного наличия авторизованного доступа к необходимым наукометрическим базам данных.

Анализ научных публикаций и практических руководств показывает, что *условно* можно выделить три основные уровни квалификационных требований к сотрудникам, оказывающим наукометрические услуги: *начальный, базовый и экспертный.* 

На *начальном уровне* необходимо *знать и уметь:*

• разъяснять заинтересованным лицам концепцию, возможности применения и ограничения библиометрии;

• характеризовать предназначение и специфику авторских идентификаторов и авторских профилей:

• применять аналитические инструменты с целью расчета и разъяснения отдельных библиометрических показателей: индекса цитируемости ученого/организации, импакт-фактора журнала и др.;

• эффективно работать в мировых наукометрических базах данных; выполнять служебные обязанности, взаимодействовать с другими сотрудниками, исследователями, соблюдая этические нормы.

На *базовом уровне уметь*:

• консультировать по вопросам применения конкретной метрики для определенной научной дисциплины, объяснять различия при использовании нескольких метрик;

• проводить изучение потребностей пользователей в библиометрических инструментах и консультировать, какие библиометрические услуги будут им полезны;

• давать рекомендации ученым по повышению видимости их научных результатов с помощью библиометрических подходов;

• подбирать и использовать необходимый библиометрический инструментарий для расчета метрики отдельного ученого, научной группы, научного подразделения, научной организации;

• определять ведущие научные журналы в определенной научной сфере; оценивать шансы на увеличение цитирования публикации при ее размещении в конкретном журнале;

• загружает, обновляет и обрабатывает библиометрические данные из соответствующих баз данных, анализирует их для приятия решений;

• принимать эффективные решения и планировать действия в быстро меняющейся библиометрической среде.

На *экспертном уровне уметь (иметь навыки)*:

• отслеживать изменения в области политики оценки научных исследований, консультировать и принимать решения по использованию наукометрических показателей, а также выбора платных наукометрических инструментов и подписки на них;

• анализировать результаты наукометрических исследований, оценивать качество работы исследовательских групп; определять потенциальные стратегии сотрудничества с научными подразделениями и организациями;

• определять потенциал научных журналов с помощью тематического анализа и библиометрического моделирования ключевых показателей;

• проводить статистический анализ и проверку статистических показателей, выявлять закономерности при проведении наукометрических исследований;
• владеть методикой и инструментами анализа сетей цитирования, сетей соавторства и тематического моделирования;

• руководить наукометрическим подразделением организации (библиотеки);

• принимать участие в экспертной оценке качества научных исследований и разработок;

• организовать систему обучения и повышения квалификации сотрудников в области наукометрических исследований, проводить конференции, вебинары, презентации; непрерывно совершенствовать свои навыки;

• и другое.

Наукометрические исследования – это та сфера деятельности, которая требует непрерывного профессионального образования: подготовка в вузах, постоянное повышение квалификации, участие во всевозможных семинарах, презентациях, тренингах; разработка методических пособий, рекомендаций, руководств по работе в различных наукометрических базах данных и т.п.

## **3. ПРАКТИЧЕСКИЙ РАЗДЕЛ**

#### **3.1 Методические указания к практическим занятиям**

Практические занятия представляют особую форму сочетания теории и практики. Их назначение – углубление проработки теоретического материала предмета путем регулярной и планомерной самостоятельной работы студентов на протяжении всего курса.

Практические занятия по учебной дисциплине проходят в библиотеках, которые имеют лицензионный доступ к мировым библиометрическим базам данных, а также в компьютерных лабораториях университета для изучения библиометрических баз с свободным доступом.

Практические занятия представляют собой непосредственную работу в библиометрических базах данных и выполнение тех заданий, которые в них сформулированы.Их цель – закрепление теоретического материала и формирование практических умений и навыков использования библиометрических интернет-платформ.

#### **3.2. Тематика практических занятий**

### **Практическая работа 1. Определение публикационной активности ученогос использованием БД «Российский индекс научного цитирования» (РИНЦ) (2 часа)**

БД РИНЦ имеет свободный доступ. Аналитическая надстройка – SCIENCE INDEX – позволяет корректировать списки публикаций и ссылок после регистрации автора в системе.

Индекс Хирша рассчитывается автоматически, исходя из числа всех публикаций ученого, представленных в РИНЦ, и числа их цитирований. Индекс Хирша ограничивается теми видами документов, которые обрабатываются в РИНЦ, включая и статьи из переводных российских и некоторых иностранных журналов, которые отражаются в библиометрических системах (Web of Science, Scopus). Могут учитываться монографии, диссертации и авторефераты диссертаций, патенты, статьи из сборников. Сведения о них могут быть взяты из пристатейных списков. Поиск ученого в РИНЦ возможен по фамилии автора, тематике, названию организации, города, региона, страны.

**Задание** ‒ определить публикационную активность и определить индекс Хирша наиболее известных ученых в области библиотековедения, библиографоведения и книговедения; сделать сравнительную таблицу.

#### **Порядок выполнения.**

Основной поиск:

1. Зайти на сайт «Научной электронной библиотеки» по адресу http://elibrary.ru/.

2. В левой части интерфейса выбрать «Авторский указатель» (см. «Навигатор»).

3. В поисковое поле ввести фамилию и инициалы автора. Примечание. Инициалы – один или оба – вводятся через пробел, точку после них ставить не обязательно.

4. При необходимости сузить область поиска, указав тематику, название организации, города или страны.

5. Запустить поиск.

6. Вывести на экран список публикаций автора, поместив курсор на число публикаций (графа «Публ.»). По умолчанию этот список включает только те публикации, которые система однозначно идентифицирует с искомым автором («привязанные» публикации).

7. Раскрыть поисковый параметр «Годы».

8. Отметить нужные позиции.

9. Подсчитать число публикаций за каждый год и итоговое.

Более полный список работ можно получить, если включить в него публикации, которые не идентифицированы в качестве работ данного автора («не привязаны» к нему), хотя потенциально могут ему принадлежать. Для этого следует в графе «Показывать» установить параметр «непривязанные публикации, которые могут принадлежать данному автору» и провести поиск.

Дополнительный поиск:

Проводится в том случае, когда необходима максимальная полнота. Для этого:

1. В левой части экрана выбрать пункт меню «Поисковые запросы».

2. Нажать кнопку «Добавить» в поисковом поле «Авторы».

3. В дополнительном окне ввести фамилию и инициалы в поисковое поле и нажать кнопку «Поиск».

4. Активизировать фамилию, чтобы перенести её в поисковое предписание. Фамилии на русском и английском языке выводятся в едином списке.

5. При необходимости, использовать поле «Годы публикации».

6. Нажать кнопку «Поиск» в нижней части экрана.

7. Полученные результаты сверить с основным поиском и дополнить список. Можно распечатать.

### **Практическая работа 2. Определение индекса цитируемости ученого с использованием БД SCOPUS (4 часа)**

БД Scopus имеет лицензионный доступ. Для проведения лабораторной работы необходимы последние версии лицензионных интернет-браузеров (Mozilla Firefox, Google Chrome, Internet Explorer, Оpera). В БД Scopus обрабатываются журнальные статьи, материалы конференций и частично книги.

**Задание** ‒ определить публикационную активность и составить рейтинг цитируемости (по индексу Хирша) наиболее известных ученых в области библиотековедения, библиографоведения и книговедения в БД SCOPUS, сделать сравнительный анализ с показателями, полученными в БД РИНТИ (в результате выполнения практической работы 1.).

#### **Порядок выполнения.**

Индекс цитируемости в БД SCOPUS определяется в двух режимах.

#### **I. Режим поиска ‒ «Авторы».**

В БД Scopus имеются авторские идентификаторы, однако для полноты и точности поиска желательно иметь полный библиографический список публикаций ученого в соответствии с действующими ГОСТами и с учетом различных вариантов написания фамилии автора на иностранных языках (для исключения работ однофамильцев).

Режим поиска «Авторы» осуществляется в следующей последовательности:

- 1. Зайти на сайт по адресу: http://www.scopus.com.
- 2. Выбрать режим поиска «Авторы».
- 3. Ввести фамилию автора согласно поисковому полю.

4. Отметить параметр «Показывать только точные совпадения».

5. Нажать кнопку ().

6. Отметить в предложенном системой списке искомого автора.

7. Нажать кнопку.

8. Установить опцию «Сортировать по», нажав на активную ссылку «Цитирования (по убыванию)» в правой верхней части экрана.

9. Установить интересующую порцию документов, выдаваемых на страницу с использованием опции «Показать … результатов на страницу» в левой нижней части экрана.

10. Отметить публикации, имеющие цитируемость больше «0». Система позволяет делать обзор цитирования сразу не более 2000 записей, а далее поэтапно, если больше, то поэтапно: с 1 по 2000, с 2001 по 4000 запись. В последнем случае используется функция «Просмотреть обзор цитирования». Если общее число публикаций не превышает установленного системой лимита (2000 записей), пп. 8 – 10 можно пропустить. Вместо этого следует отметить ВСЕ публикации, поставив галочку «Выбрать все».

11. Нажать кнопку отслеживания цитируемости () – на экран выводится список цитированных работ (по умолчанию документы отсортированы в обратно хронологическом порядке) и таблица с индексом цитируемости (по умолчанию за последние пять лет).

12. При необходимости, изменить ретроспективу индекса цитируемости («Диапазон дат»). В том случае, когда требуется выявить наиболее цитируемые работы, устанавливают признак сортировки «По количеству цитирований (в порядке убывания)».

13. Создать таблицу и внести в нее полученные данные или сделать скриншот.

#### II. **Режим поиска «Документы»:**

1. Войти в режим поиска «Документы».

2. Выбрать поисковое поле «Авторы».

3. Ввести первый вариант фамилии автора по образцу, например, на английском языке.

4. Вызвать дополнительное поисковое поле, нажав кнопку.

5. Выбрать поисковое поле «Авторы», ввести другой вариант фамилии автора.

6. Установить между поисковыми полями логический оператор OR.

7. Повторить пп. 5, 6, 7, если фамилия автора имеет более двух вариантов.

8. При необходимости, установить хронологические рамки поиска (Ограничить – Диапазон дат) в нижней части экрана. Нажать кнопку.

9. При необходимости, уточнить данные об авторе, используя названия журналов, место работы, название страны, предметную рубрику / рубрики и т.д. Данная возможность («Уточнить результаты») предлагается в левой части

экрана. Примечание. Для раскрытия списка полностью, следует подвести курсор к концу списка и нажать кнопку «или» .

10. Нажать кнопку «или». При этом поиске результаты могут содержать значительное число нерелевантных (не относящихся к искомому автору) документов.

11. Просмотреть найденные публикации и отметить релевантные (принадлежащие данному ученому), имеющие цитируемость больше «0». Для этого: нужно включить признак сортировки («Сортировать по …») в правой верхней части экрана, выбрав «Цитирования (по убыванию)». Можно увеличивать порцию документов, выдаваемых на страницу, для удобства просмотра в левой нижней части экрана. Затем просмотреть документы на каждой странице и отметить те из них, которые имеют цитируемость больше «0» (установив таким образом границу цитируемости).

12. Далее см. пп. 11 – 13 режима поиска «Авторы».

## **Практическая работа 3. Определение индекса цитируемости научной организации с использованием Web of Science (WoS) (2 часа)**

Система WebofScience (WoS) имеет лицензионный доступ. Для проведения лабораторной работы необходимы последние версии интернетбраузеров (MozillaFirefox, GoogleChrome, InternetExplorer, Оpera), а также текстовый редактор Microsoft Word 2007 и выше.

Для поиска публикаций используется БД Web of Science Сore Collection, которая включает: 1) Science Citation Index Expanded (1975 – по настоящее время); 2) Social Sciences Citation Index  $(1975 -$  по настоящее время); 3) Arts & Humanities Citation Index (1975 – по настоящее время); 4) Conference Proceedings Citation Index – Science  $(1990 -$ по настоящее время); 5) Conference Proceedings Citation Index; 6) Social Science & Humanities (1990 ‒ по настоящее время); 7) Book Citation Index – Science (2005 ‒ по настоящее время); 8) Book Citation Index – Social Sciences & Humanities  $(2005 - no$ настоящее время); 9) Emerging Sources Citation Index  $(2015 - no$  настоящее время).

**Задание:** Определить цитируемость научных учреждений (академические институты системы АН Беларуси, университеты, другие научные организации), список которых формируется преподавателем совместно с магистрантами.

Определение индекса цитируемости проводится в два этапа: сначала осуществляется поиск публикаций организации (всех, или за требуемый период), затем определяется их индекс цитируемости.

#### **Порядок выполнения**

1. Зайти на сайт WebofScience компании ClarivateAnalytics.

2. В поле «Выбрать базу данных» установить БД Web of Science Сore Collection. По умолчанию установлен режим поиска «Основной поиск».

3. Установить поисковое поле «Адрес». Если организация уже имеет имеет свой профиль, то имеется возможность ее выбора из перечня поискового поля «Профили организаций».

4. Ввести в поисковое поле «Адрес» название города и значимое слово(а) из названия организации, отсекая окончания знаком «\*».

Рекомендуется использовать оператор SAME (там же), так как описание документа может содержать несколько адресов, а оператор SAME обеспечивает высокую степень релевантности найденных документов, например. Также необходимо использовать: а) транслитерированные и переводные версии названия организации; б) аббревиатуры; в) варианты ее названия в различные исторические периоды. Варианты сокращения слов при вводе можно уточнить в разделе «Просмотреть список сокращений» поля «Адрес».

5. При необходимости добавить поисковое поле, используя функцию **«Добавить строку».**

6. Выбрать поисковое поле «Адрес» и ввести другой вариант названия организации.

7. Установить между поисковыми полями логический оператор OR.

8. При необходимости повторить пп. 5-7.

9. Нажать кнопку **«Поиск»** .

10. При необходимости ограничить результаты поиска по годам издания, используя режим «Уточнение результатов» в левой части экрана (позиция для уточнения – «Годы публикации»). По умолчанию отражаются 5 лет. Для просмотра других лет, входящих в необходимые хронологические рамки, следует использовать опцию «Дополнительные параметры / значения…»; установить опцию «Сортировать по:» – по «Алфавиту»; – отметить нужные годы.

11. Нажать кнопку **«Уточнить»**.

Далее возможны два варианта (А и Б).

**А. Сохранение результатов поиска без просмотра списка найденных публикаций**.

12А. Нажать кнопку в правом верхнем углу экрана **«Создание отчета по цитированию».** В системе действует ограничение: отчёт по цитированию не может включать более 10 000 записей, при этом индекс цитируемости подсчитывается на всю глубину БД. Цитируемость в пределах заданного периода (за определенные годы) необходимо подсчитывать вручную. Данные о цитировании за каждый год даются в таблице.

13А. Для того чтобы сохранить таблицу, необходимо отметить хотя бы один документ.

14А. Нажать на изображение принтера (в нижней части экрана).

15А. Сохранить таблицу в текстовом редакторе WORD (выделить  $\rightarrow$ копировать → вставить).

16А. Для сохранения списка публикаций с указанием количества ссылок на каждую из них (в качестве приложения к таблице), нажать на изображение принтера (в нижней части экрана).

17А. Во всплывающем окне указать диапазон записей для сохранения («Записи... по ...»), но не более 500. В случае превышения данного лимита результаты следует сохранять порциями  $(1 - 500, 501 - 1000$  и т.д.).

18А. Нажать кнопку **«Печать»**.

19А. Сохранить последовательно все страницы с результатами в текстовом редакторе Word (выделить→копировать→вставить). Все данные о цитируемости, в том числе список публикаций можно отправить по электронной почте, для чего: – нажать на изображение конверта (в нижней части экрана); – во всплывающем окне указать диапазон записей для сохранения («Записи... по ...»), но не более 500; – в поле «Кому» указать электронный адрес, на который будут оправлены полученные результаты; – поле «Стиль эл. почты» заполняется автоматически (должен быть указан формат HTML); нажать кнопку **«Отправить почту»**.

**Б. Сохранение результатов поиска с просмотром списка найденных публикаций.**

12Б. Установить принцип сортировки («Сортировать по») найденных статей «Количество цитирований – от максимального к минимальному» (в верхней или нижней части экрана).

13Б. При необходимости установить максимальную порцию документов на одной странице – 50 («Отображение» в нижней части экрана).

14Б. Просмотреть записи на странице, отметить те, которые принадлежат искомой организации и имеют ненулевую цитируемость.

15Б. Нажать кнопку **«Добавить в список отмеченных публикаций»** в верхней или нижней части интерфейса.

16Б. При необходимости повторить пп. 14Б-15Б на каждой странице.

17Б. Перейти в «Список отмеченных публикаций» в правой верхней части интерфейса.

18Б. Нажать кнопку **«Создание отчета по цитированию»** в правом верхнем углу экрана.

19Б. Далее см. пп. 13А-19А.

20Б. Перед следующим поиском войти в «Список отмеченных записей» и очистить его, нажав соответствующую кнопку в левой верхней части экрана, во всплывающем окне подтвердить поставленную задачу.

#### **Практическая работа 4.**

# **Определение импакт-фактора научного журнала с использованием БД «Российский индекс научного цитирования» (РИНЦ).**

**(2 часа)**

Поиск журналов в РИНЦ возможен по названию и словам из названия журнала, ISSN, названию издательства, стране, тематике. Можно также осуществить уточнения: по языку публикации, сведениями о переводе, индексировании в Web of Science и Scopus и др. Сортировку результатов поиска можно задавать по названию журнала, числу статей и цитирований, рейтингу Science Index. При наличии лакун импакт-фактор у журнала, как правило, отсутствует.

Опция «Анализ публикационной активности журнала» позволяет получить наукометрические данные по числу статей и их цитируемости, а также двухлетние и пятилетние импакт-факторы. Раздел «Сравнение библиометрических показателей журналов» – позволяет выстраивать рейтинги числа цитирований журнала Science Index за год; получить двухлетние и пятилетние импакт-факторы, число статей за год и др.

**Задание ‒** определить импакт-фактор наиболее известных журналов в области библиотековедения и информатики, составить рейтинги цитирования.

#### **Порядок выполнения**

1. Зайти на сайт «Научной электронной библиотеки» по адресу http://elibrary.ru/.

2. В левой части интерфейса выбрать «Каталог журналов» (см. «Навигатор»).

3. Заполнить поисковые поля.

4. Нажать кнопку **«Поиск»**. В результате поиска выводится краткое описание журнала, которое содержит следующие данные: «Выпусков» (число выпусков журнала, отраженных в НЭБ), «Публикаций» (отраженное в БД число статей из данного журнала), «Цит.» (цитируемость - общее число ссылок на статьи, опубликованные в данном журнале). Пиктограмма выводит «Анализ публикационной активности журнала».

5. Нажать на значок пиктограммы с целью определения импакт-фактора журнала за необходимые годы.

### **Практическая работа 5. Определение импакт-фактора журналов в БД Web of Science и Scopus. (4 часа)**

Все журналы в библиометрических базах данных Web of Science и Scopus приписаны к тематическим категориям (научным областям). При этом, классификаторы этих баз данных по некоторым позициям не совпадают. Журналы в пределах одной тематической категории ранжируются по величине *импакт-фактора SJR или JSR*, в результате чего попадают в тот или иной *квартиль.*

И в той, и в другой базе данных один журнал может быть приписан одновременно к нескольким тематическим категориям. В обеих базах данных возможна ситуация, когда журнал с несовпадающими значениями импактфактора JCR или SJR в разных тематических категориях попадает в разные квартили по разным категориям.

БД WebofScience и Scopusиспользуют различные подходы в определении импакт-фактора журналов.

#### **Задание:**

1. Определить импакт-фактор отдельных, заранее установленных журналов;

2. Составить сравнительную таблицу цитируемости этих научных журналов в WebofScience и Scopus по определенному тематическому направлению.

## **Порядок выполнения:** В **SCImagoJR (SJR**, **Scopus**):

1. Зайти на сайт БД;

 2. Ввести в окно «Search Query – in Journal Title» полное название журнала либо его часть, нажать кнопку Search;

3. Выбрать из числа найденных журналов нужный, кликнуть на него;

 4. В появившемся профиле журнала указаны все его тематические категории (Subject Category) с соответствующими квартилями.

 5. Показатель SJR за разные годы указан на графике (навести мышку на точку, соответствующую нужному году).

### В **Journal Citation Reports (JSR, Web of Science):**

1. Зайти на [сайт](http://isiknowledge.com/), вверху страницы выбрать «JournalCitationReports»;

2. Выбрать в разделе «SelectaJCReditionandyear» тематическую принадле жность журнала (естественные или общественные науки), а в разделе «Selecta noption» выбрать «Searchforaspecificjournal», нажать кнопку Submit;

3. Ввести в окно «Type search term» полное название журнала, нажать кнопку Search;

 4. На странице с результатами поиска кликнуть на сокращенное название найденного журнала (Abbreviated Journal Title);

5. На странице профиля журнала нажать кнопку Journal Ranking (последняя строчка раздела «Journal Information»).

 6. На открывшейся странице приведен перечень всех тематических категорий журнала (Subject Category) с указанием соответствующего квартиля, а также значение импакт-фактора журнала за последний рассчитываемый год (указан в поле «Issues/Year»).

Чтобы **найти ведущие журналы** в своей тематической категории, нужно выполнить следующие шаги:

### В **SCImago JR (SJR, Scopus):**

- 1. Зайти на сайт;
- 2. Выбрать в выпадающем меню интересующую тематическую категорию (SubjectCategory), нажать кнопку Refresh.

3. Появится список журналов, ранжированных по величине SJR (в порядке убывания). Слева от показателя SJR отображается значок *квартиля*.

## В **JournalCitationReports (JSR, WebofScience):**

1. Зайти на сайт;

2. В верхнем меню выбрать «JournalCitationReports»;

3. Выбрать в разделе «Select a JCR edition and year» тематическую категорию (естественные или общественные науки), а в разделе «Select an option» выбрать «View a group of journals by Subject Category», нажать кнопку Submit;

 4. В верхней строке выпавшего меню выбрать нужную тематическую категорию из списка, в нижней строке выбрать «View Journal Data – sort by: Impact Factor», нажать Submit;

 5. Появится список журналов, ранжированных по величине импактфактора (в порядке убывания): от более высокого квартиля к более низкому. Чтобы узнать квартиль конкретного журнала, нужно выбрать его из списка.

 6. На странице профиля журнала нажать кнопку Journal Ranking (последняя строчка раздела «Journal Information»);

 7. На открывшейся странице будет приведена табличная форма с указанием соответствующего *квартиля* (в правом столбце).

#### **3.3 Методические указания к семинарским занятиям**

Цель семинарских занятий – проблемное обсуждение предложенных вопросов, базируясь на предварительно изученных по теме семинара источниках и проведенных практических занятиях. Магистрант должен уметь самостоятельно анализировать учебную и научную литературу, делать сравнительный анализ различных наукометрических баз данных, высказывать свою точку зрения.

Семинарские занятия посвящаются ключевым темам учебной дисциплины. Подготовка к семинару требует изучения основной и дополнительной литературы с целью изложения полных ответов на поставленные вопросы. В ответах обязательно должны приводиться фамилии авторов, подходы и мнения которых отмечаются и анализируются в них.

В процессе семинарских занятий студент должен:

– закрепить знания, полученные на лекциях, в процессе самостоятельной работы;

– организовать самоконтроль по усвоению основных теоретических положений, фактов, понятий, терминов, имен ученых и специалистов;

– развить навыки анализа литературы, участия в дискуссиях, выступлениях с докладами, рефератами, сообщениями.

По итогам семинарского занятия студенту проставляется оценка с учетом его самостоятельных ответов и дополнений по обсуждаемым вопросам.

#### **3.4. Тематика семинарских занятий**

### **Семинар 1. Понятие и основные методы наукометрических исследований**

#### *Вопросы для обсуждения:*

- 1. Соотношение понятией «наукометрия», «инфометрия», «библиометрия», «вебометрия», «альтметрия» и др.
- 2. Методы анализа документальных информационных потоков.

3. Метод цитирования публикаций:

- 3.1. Понятие и виды цитирования
- 3.2. Индекс Хирша и его модификации
- 3.3. Импакт-фактор журнала.

#### **Источники для подготовки к семинару:**

1. Земсков, А. И. Библиометрия, вебметрики, библиотечная статистика : учеб.пособие / А. И. Земсков. – Москва : ГПНТБ России, 2017. – 136 с.

2. Комалова Л. Современная информационная среда и наукометрия. учеб.пособие – М.: Проспект, 2021.‒ 104 с.

3. Осипов Г. В. Наукометрия. Индикаторы науки и технологии : учеб.пособие для вузов / Г. В. Осипов, С. В. Климовицкий ; отв. ред. В. А. Садовничий. ‒ 2-е изд., пер. и доп. ‒ М. : Издательство Юрайт, 2022. ‒ 202 с. ‒ (Серия : Авторский учебник).

4. Редькина Н.С. Формализованные методы анализа документальных информационных потоков / Н.С.Редькина // Библиосфера.− 2005.− № 2.− С.51 – 59.−

Режим доступа: https://www.bibliosphere.ru/jour/article/view/1584/1600

5. Руководство по наукометрии: индикаторы развития науки и техники : [монография]: второе издание / М. А. Акоев, В. А. Маркусова, О. В. Москалева, В. В. Писляков; [Под ред. М. А. Акоева]. ‒ Екатеринбург : Изд-во Урал.ун-та, 2021. ‒ 358 с.

6. Гордукалова, Г. Ф. Библиометрия, наукометрия и вебометрия – от числа строк в работах Аристотеля[Электронный ресурс] / Г. Ф. Гордукалова //Научная периодика: проблемы и решения. – 2014. – № 2 (20). – С. 40-46. – Режим доступа: [https://bgscience.ru/lib/10215.](https://bgscience.ru/lib/10215)

*Для подготовки к семинару магистранты также используют информационные ресурсы интернет.*

#### **Семинар 2**

### **Наукометрические интернет-платформы. Библиотеки в системе наукометрических исследований**

#### *Вопросы для обсуждения:*

1. Основные библиометрические базы данных:WebofScience, Scopus, GooglSсholar, РИНЦ (сравнительная характеристика).

2. Системыидентификацииавторов-ученых: ORCID, SCIENCE INDEX (РИНЦ), Researcher ID (Web of Science), Author Identifier (Scopus) идр.

3. Особенности создания авторских профилей в библиометрических базах данных.

4. Основные направления деятельности библиотек в области наукомерических исследований.

5. Лейденский манифест библиометристов.

#### **Источники для подготовки к семинару:**

1. Руководство по наукометрии: индикаторы развития науки и техники : [монография]: второе издание / М. А. Акоев, В. А. Маркусова, О. В. Москалева, В. В. Писляков; [Под ред. М. А. Акоева]. ‒ Екатеринбург : Изд-во Урал.ун-та, 2021. ‒ 358 с.

2. Мохначева, Ю. В. Библиометрия и современные научные библиотеки / Ю. В. Мохначева, В. А. Цветкова // Научные и технические библиотеки.  $-2018. - N_2 6. - C. 51 - 62.$ 

3. Сикорская О[.НАН Беларуси в специализированных системах оценки](http://innosfera.by/node/5820)  [научных исследований](http://innosfera.by/node/5820) / О. Сикорская, М. Бовкунович // Наука и инновации.− 2022.− № 10. − С. –

. 4. Автоматизированная система информационного обеспечения библиометрической оценки научной продуктивности и деятельности исследовательских организауий и ученых БОНУС+ [электронный ресурс] .− Режим доступа: [http://bonus.basnet.by/plus/.](http://bonus.basnet.by/plus/)

5. [Центр научных компетенций и коммуникаций БГУ](http://www.science.bsu.by/) [электронный ресурс].− Режим доступа: <https://bsu.by/news/798513-d/>

6. Школа научных коммуникаций БГУ [электронный ресурс].− Режим доступа: [https://science.bsu.by](https://science.bsu.by/)

7. Лаборатория научных коммуникаций НБ БНТУ [электронный ресурс].− Режим доступа:[https://library.bntu.by/laboratorija-nauchnyh](https://library.bntu.by/laboratorija-nauchnyh-kommunikacij/)[kommunikacij/](https://library.bntu.by/laboratorija-nauchnyh-kommunikacij/)

8. The Leiden Manifesto for research metrics [электронныйресурс].− Режим доступа: <https://www.nature.com/articles/520429a>

*Для подготовки к семинару магистранты также используют другие информационные ресурсы интернет.*

### **4. РАЗДЕЛ КОНТРОЛЯ ЗНАНИЙ**

#### **4.1 Методические указания к самостоятельной работе**

Цель самостоятельной работы магистрантов – освоение в необходимом объеме содержания учебной дисциплины через систематизацию, планирование и самоконтроль личной учебной деятельности.

По дисциплине разрабатывается учебно-методический комплекс с материалами и рекомендациями в помощь организации самостоятельной работы магистрантов. В целях оценки качества самостоятельной работы магистрантов осуществляется контроль за ее выполнением.

С учетом цели, задач и содержания дисциплины целесообразно использовать следующие виды самостоятельной работы магистрантов:

a. подбор источников по темам, вынесенным на самостоятельное изучение;

– работа магистрантов с научной и учебно-методической литературой, справочными изданиями, самостоятельное изучение магистрантами отдельных вопросов дисциплины, составление терминологического словаря и тестов по отдельным темам дисциплины;

‒ самостоятельное выполнение (довыполнение) практических работ с использованием поисковых интернет-платформ для оценки цитирования публикаций;

– изучение состояния наукометрических исследований на базе отдельных библиотек;

– контролируемая самостоятельная работа в виде выполнения индивидуальных заданий в аудитории во время проведения практических занятий под контролем преподавателя;

‒ подготовка рефератов по индивидуальным темам;

‒ подготовка к устным опросам, тестам, экзамену.

Выполненная работа должна отражать степень усвоения магистрантам основных теоретических вопросов, умение самостоятельно мыслить, обобщать материал, определять проблемы, делать выводы.

#### **4.2 Тематикасамостоятельной работы**

1. Понятие и содержание науковедения.

- 2. Обзор основных публикаций, посвященных библиометрическим исследованиям.
- 3. Библиометрия в системе смежных научных дисциплин.
- 4. Понятие «квартиля» журнала.
- 5. Методика создания профиля автора в БД РИНЦ.
- 6. Китайский индекс научного цитирования − Chinese Science Citation Index.
- 7. Достоинства и недостатки библиометрических исследований.
- 8. Деятельность вузовских библиотек Беларуси в области наукометрических исследований.
- 9. Соотношение экспертной и библиометрической оценки научных публикаций.
- 10.Морально-этические аспекты наукометрических исследований.

#### **4.3 Вопросы к экзамену**

- 1. Понятие наукометрии и библиометрии как частей науковедения.
- 2. Цели и задачи наукометрических и библиометрических исследований.
- 3. Библиометрия в системе смежных научных дисциплин.
- 4. Вебометрия ‒ новое направление библиометрии.
- 5. Соотношение понятий[,](https://ru.wikipedia.org/wiki/%D0%98%D0%BD%D1%84%D0%BE%D0%BC%D0%B5%D1%82%D1%80%D0%B8%D1%8F) наукометрия, библиометрия, вебометрия, альметрия.
- 6. Основные методы анализа документальных информационных потоков: общая характеристика.
- 7. Понятие наукометрическихпоказателей оценки продуктивности научной деятельности.
- 8. Понятие цитируемости, цитирования и «индекса цитирования».
- 9. Индекс научной продуктивности ученого, организации, страны ‒ индекс Хирша (*h-*индекс): вычисление, применение.
- 10.Достоинства и недостатки индекса Хирша.
- 11.Основные модификации индекса Хирша (*g*-индекс,*i*-индекс).
- 12.Численный показатель важности научного журнала (импакт-фактор): понятие, особенности вычисления, применение.
- 13. Виды «импакт-фактора».
- 14. «Индекс самоцитирования» журналов.
- 15. Достоинства и недостатки «импакт-фактора».
- 16.«Т-индекс» оценки результатов научной деятельности.
- 17.Индекс цитирования веб-сайтов.
- 18.Альтернативные метрики: виды, достоинства и недостатки.
- 19.Системы идентификации авторов-ученых.
- 20.Основные характеристики крупнейших библиометрических баз данных.
- 21.«Scopus» ‒ библиографическая и реферативная база данных для отслеживания цитируемости статей.
- 22.Универсальная поисковая система WebofScience *(WoS)*.
- 23.Поисковая система Google Scholar.
- 24.Российский индекс научного цитирования (РИНЦ).
- 25. Автоматизированна система «БОНУС+».
- 26. Национальные индексы цитирования.
- 27. Метрическая система PageRank.
- 28.Место и роль библиотек в проведении наукометрических исследований
- 29.Службы поддержки публикационной активности в научных библиотеках и их наукометрические услуги.
- 30. Деятельность ЦНБ им. Якуба Коласа НАН Беларуси в области наукометрических исследований.
- 31. Деятельность библиотек университетов в области наукометрических исследований.
- 32.Особенности создания авторских профилей в библиометрических базах данных.
- 33.Этические аспекты наукометрических исследований. Лейденский манифест библиометристов.
- 34.Требования к квалификации библиотечных работников при проведении библиометрических исследований.

#### **4.4Рекомендуемые педагогические технологии и методы преподавания**

В процессе преподавания учебной дисциплины «Наукометрические исследования» используются следующие методы и технологии обучения магистрантов:

– технология проблемного обучения;

– коммуникативные технологии, основанные на активных формах и методах обучения (дискуссия, спор-диалог и др.);

– поисково-эвристические методы (анализ документов и нормативных правовых актов, анализ ситуаций);

– методы самостоятельной работы магистрантов (работа с первоисточниками, написание рефератов, подготовка портфолио и др.);

– технология обучения как учебного исследования, которая реализуется на практических занятиях и при самостоятельной работе магистранта;

− выполнение практических работ в условиях библиотек;

– контрольно-оценочные методы (ответы на семинарах).

Рекомендуемые педагогические технологии и методы преподавания направлены на глубокую рефлексию магистрантами материалов учебной дисциплины, стимуляцию их личностного и профессионального развития.

### **4.5 Перечень рекомендуемых средств диагностики результатов учебной деятельности студентов**

Для управления учебным процессом и организации контрольнооценочной деятельности рекомендуется использовать рейтинговую систему оценки учебно-познавательной и исследовательской деятельности магистрантов, вариативные модели управляемой самостоятельной работы.

Для диагностики уровня усвоения знаний и умений рекомендован следующий инструментарий:

– тестовый контроль по дисциплине;

– проверка рефератов по отдельным темам дисциплины;

– устный опрос;

– защита выполненных в рамках управляемой самостоятельной работы индивидуальных (групповых) заданий;

– экзамен, для итоговой диагностики компетенций магистранта по дисциплине.

Оценка учебных достижений магистрантов осуществляется с учетом активности работы на лекционных, семинарских и практических занятиях, а также по результатам управляемой самостоятельной работы.

## **5 ВСПОМОГАТЕЛЬНЫЙ РАЗДЕЛ**

### **5.1 Учебная программа**

Учреждение образования «Белорусский государственный университет культуры и искусств»

### **УТВЕРЖДАЮ**

Проректор понаучной работе Е.Е.Корсакова 28. 02. 2022 г. Регистрационный № УД- 297б/эуч.

### **НАУКОМЕТРИЧЕСКИЕ ИССЛЕДОВАНИЯ**

*Учебная программа учреждения высшего образования по специальности IIступени высшего образования 1-23 80 01 Библиотечно-информационная деятельность. Профилизация: Теория и методика научно-исследовательской и аналитической деятельности*

Минск- 2022

Учебная программа составлена на основе типового учебного плана учреждения высшего образования по специальности II ступени высшего образования (магистратура)1-23 80 01Библиотечно-информационная деятельность, утвержденного Министерством образования Республики Беларусь, регистрационный № Е 23-2-001/пр/тип. от 23.03.2019.

### **СОСТАВИТЕЛЬ:**

*Н. А. Яцевич*,заведующий кафедрой информационно-аналитической деятельности учреждения образования «Белорусский государственный университет культуры и искусств», кандидат педагогических наук, доцент

### **РЕЦЕНЗЕНТЫ:**

*[Милюнец](mailto:Miliunets@bsu.by%20%D0%9C%D0%B8%D0%BB%D1%8E%D0%BD%D0%B5%D1%86) Антонина Чеславовна,*заведующая отделом [информационного](https://library.bsu.by/index.php/about-library/library-structure/1375-oispd) сопровождения [публикационной](https://library.bsu.by/index.php/about-library/library-structure/1375-oispd) деятельности Фундаментальной библиотеки учреждения образования «Белорусский государственный университет»;

*Касап Вера Александровна,*профессор кафедры информационных ресурсов и коммуникацийучреждения образования «Белорусский государственный университет культуры и искусств», кандидат педагогических наук, доцент.

### **РЕКОМЕНДОВАНО К УТВЕРЖДЕНИЮ:**

*Кафедрой*иформационно-аналитической деятельности учреждения образования «Белорусский государственный университет культуры и искусств», протокол № 2 от 24.09.2021г.);

*Президиумом научно-методического совета* учреждения образования «Белорусский государственный университет культуры и искусств » (протокол  $\mathcal{N}$  1 от 20.10.21 г.).

#### **ПОЯСНИТЕЛЬНАЯ ЗАПИСКА**

Учебная дисциплина «Наукометрические исследования» в учебном плане магистерской подготовки по специальности 1-23 80 01Библиотечноинформационная деятельность входит в государственный компонент (*модуль «Информационно-аналитическая деятельность в науке и образовании*»*).*

Целью учебной дисциплины является овладение магистрантами знаниями и умениями проведения наукометрических исследований, использования существующих методик и международных наукометрических баз данных.

Содержание учебной дисциплины «Наукометрические исследования» содействует овладению выпускниками магистратуры следующими компетенциями:

– УК-1 Быть способным применять методы научного познания (анализ, сопоставление, систематизация, абстрагирование, моделирование, проверка достоверности данных, принятие решений и др.) в самостоятельной деятельности, генерировать и реализовывать инновационные идеи;

– УПК-2 Быть способным к поиску, критическому анализу, обобщению и систематизации информации при подготовке научного исследования в области библиотечно-информационной деятельности и смежных областей, к постановке целей исследования и выбору оптимальных путей и методов их достижения;

– СК-2 Быть способным проводить наукометрические исследования, применять количественные и качественные методы для анализа, оценки и продвижения результатов научной деятельности, владеть основами работы с библиографическими базами данных научных публикаций.

В результате изучения учебной дисциплины магистрант должен *знать*:

– терминосистему наукометрических исследований;

‒ методы анализа документальных информационных потоков;

‒ показатели оценки продуктивности научной деятельности;

‒ поисковые системы для оценки цитирования публикаций; *уметь:*

‒ использовать библиометрические методы в работе библиотек;

‒ определять индекс научной продуктивности ученого, организации;

‒ определять индексыпубликационнойактивности;

*владеть:*

‒ технологией использования интернет-платформ для оценки цитирования публикаций;

‒ организациейпроведения библиометрических исследований в библиотеках.

В соответствии с учебным планом на изучение учебной дисциплины «Наукометрические исследования» отводится 98 часов, из которых 48 часов – аудиторные занятия. Примерное распределение часов по видам занятий для дневной формы получения высшего образования согласно рабочему учебному плану: лекции – 10 часов, практические занятия – 14, семинары – 4 часа, самостоятельная работа – 20 часов. Рекомендуемая форма контроля знаний – экзамен.

#### **СОДЕРЖАНИЕ УЧЕБНОГО МАТЕРИАЛА**

#### **Введение**

Цель и задачи учебной дисциплины в магистерской подготовке по специальности «библиотечно-информационная деятельность». Специфика и структура курса. Обзор научных публикаций и сетевой информации по проблемах наукометрии. Виды аудиторных занятий. Выполнение лабораторных работ на базе библиотек. Особенности самостоятельной работы. Формы итоговой аттестации.

#### **Тема 1. Наукометрия и библиометрия в структуре науковедения**

Понятие наукометрии и библиометрии как частей науковедения. Цели и задачи наукометрических и библиометрических исследований. Объект и предмет. Библиометрия в системе смежных научных дисциплин: краткая история становления. Анализ документальных информационных потоков (ДИП). Вебометрия – новое направление библиометрии. Соотношение понятий наукометрия, библиометрия, киберметрия, вебометрия, альтметрика и других.

### **Тема 2. Основные методы анализа документальных информационных потоков**

Анализ количественных характеристик первичных документов:контентанализ, метод семантического спектра, метод моделирования лексического анализа,метод совместной встречаемости ключевых слов, метод логикосмыслового моделирования, кластерный анализ.Анализ вторичных

источников информации:закон обратного квадрата А. Лотки, закон рассеяния С. К. Брэдфорда, закон распределения Дж. Ципфа,метод библиографического сочетаниядокументальных баз данных. Анализ цитирования:метод коцитирования, кластерный анализ.

### **Тема 3. Наукометрические показатели оценки продуктивности научной деятельности**

Понятие наукометрических показателей. Индекс цитируемости и индекс цитирования. Универсальные показатели для отдельной статьи, журнала, авторов и организаций (нормализованная цитируемость). Индекс научной продуктивности ученого, организации, страны ‒ индекс Хирша (*h*индекс): вычисление, применение, достоинства и недостатки. Индекc распределения цитирований (g-индекс). Индекс публикационной активности (i-индекс) на основе библиометрических показателей.Наукометрические показатели для статей и журналов (импакт-фактор). Совокупный и средневзвешенный импакт-фактор. Коэффициент нецитируемости. Индекс оперативности. Средняя цитируемость Индикаторы самоцитирования. Индексы цитирования веб-сайтов. Альтернативные метрики. Системы идентификации авторов-ученых: ORCID, SCIENCEINDEX (РИНЦ), ResearcherID (WebofScience), AuthorIdentifier (Scopus).

### **Тема 4. Поисковые интернет-платформы для оценки цитирования публикаций**

Общие характеристики наукометрических баз данных. «Scopus» ‒ библиографическая и реферативная база данных для отслеживания цитируемости статей. WebofScience(WoS) – универсальная поисковая реферативная база данных научных журналов, патентови цитирования публикаций. Google Scholar ‒ поисковая система по полным текстам научных публикаций всех форматов и дисциплин. eLIBRARY.ru - российская научная электронная библиотека, интегрированная с РИНЦ. [PageRank](https://ru.wikipedia.org/wiki/PageRank) Google технология цитирования веб-сайтов. ТИЦ (тематический индекс цитирования) и ИКС (индекс качества сайта) - технология поисковой машины [«Яндекс»](https://ru.wikipedia.org/wiki/%D0%AF%D0%BD%D0%B4%D0%B5%D0%BA%D1%81) для определения авторитетности интернет-ресурсов.Тиндекс автоматизированной системы «БОНУС+. Сервисы и поисковые возможности названных интернет-платформ. Общая характеристика интерфейсов и методик поиска информации.

#### **Тема 5. Место и роль библиотек в проведении наукометрических исследований**

Цели и задачи библиотек в области наукометрических исследований. Организация проведения библиометрических исследований в научных библиотеках. Службы поддержки публикационной активности в научных библиотеках. Услуги библиотек в области наукометрических исследований. Поддержка публикационной активности.Методика создания авторских профилей в библиометрических базах данных. Создание и использование «белых списков» лучших журналов, конференций и книжных издательств. Условия использования библиометрических методов при внедрении количественных показателей публикационной активности: этический аспект. Лейденский манифест библиометристов ([Leidenmanifestoforresearchmetrics](http://www.leidenmanifesto.org/) – 2015).Обоснованность использования количественных индикаторов.Требования к квалификации библиотечных работников при проведении библиометрических исследований.

## **5.2Учебно-методическая карта учебной дисциплины для дневной формы получения высшего образования**

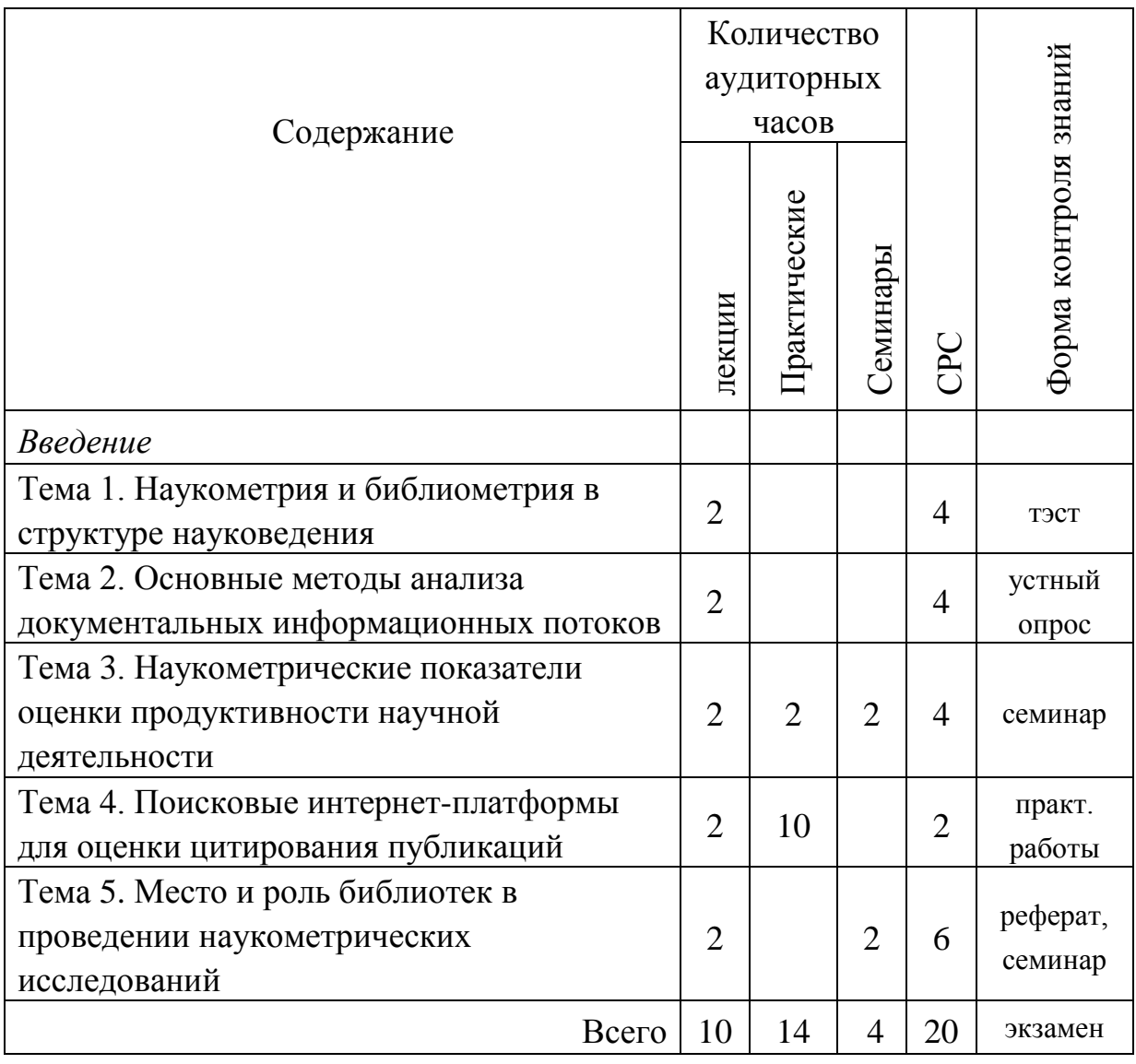

## **5.3Учебно-методическая карта учебной дисциплины для заочной формы получения высшего образования**

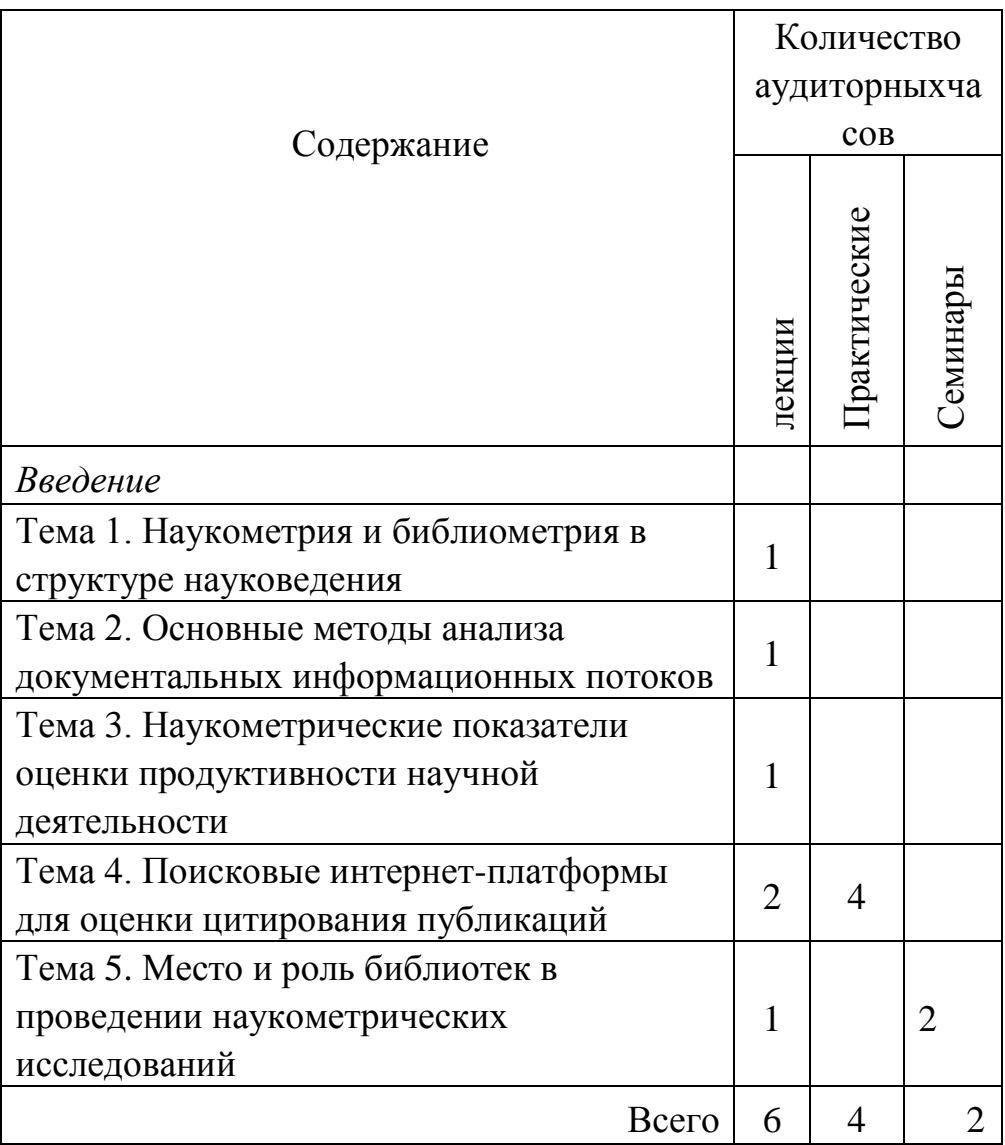

#### **5.4Основная литература**

- 1. Земсков, А. И. Библиометрия, вебметрики, библиотечная статистика : учеб.пособие / А. И. Земсков. – Москва : ГПНТБ России, 2017. – 136 с.
- 2. Осипов Г. В. Наукометрия. Индикаторы науки и технологии : учеб.пособие для вузов / Г. В. Осипов, С. В. Климовицкий ; отв. ред. В. А. Садовничий. ‒ 2-е изд., пер. и доп. ‒ М. : Издательство Юрайт, 2022. ‒ 202 с. ‒ (Серия : Авторский учебник).
- 3. Руководство по наукометрии: индикаторы развития науки и техники : [монография]: второе издание / М. А. Акоев, В. А. Маркусова, О. В. Москалева, В. В. Писляков; [Под ред. М. А. Акоева]. ‒ Екатеринбург : Изд-во Урал.ун-та, 2021. ‒ 358 с.

### **5.5Дополнительная литература**

- 1. Автоматизированная система информационного обеспечения библиометрической оценки научной продуктивности и деятельности исследовательских организаций и ученых БОНУС+ [электронный ресурс].− Режим доступа: [http://bonus.basnet.by/plus/.](http://bonus.basnet.by/plus/)
- 2. Гордукалова, Г. Ф. Библиометрия, наукометрия и вебометрия от числа строк в работах Аристотеля[Электронный ресурс] / Г. Ф. Гордукалова //Научная периодика: проблемы и решения. – 2014. – № 2 (20). – С. 40-46. ‒ Режим доступа: [https://bgscience.ru/lib/10215.](https://bgscience.ru/lib/10215)
- 3. Демидов, Д. Д. Оценка журналов по библиотечно-информационной деятельности на основе альт-метрических показателей / Д. Д. Демидов, Ю. И. Чавыкин // Научные и технические библиотеки. ‒ 2020.‒ № 11.‒ С. 59- 72.2.
- 4. Комалова Л. Современная информационная среда и наукометрия. учеб.пособие / Л. – М.: Проспект, 2021. – 104 с.
- 5. Крулев, А. А. Цитирование как форма научной коммуникации /А. А. Крулев // Научные и технические библиотеки. – 2020. – № 3. – С. 79-92.
- 6. Лазарев В.С. Библиометрия / В.С. Лазарев // Вопросы библиографоведения и библиотековедения: Межвед. сб. – Минск, 1991. – Вып. 12. – С. 3 – 18.
- 7. Михайлов, О.В. Цитирование и цитируемость в науке: Общие принципы цитирования. Современные количественные показатели

цитируемости. Цитируемость и качество научной деятельности исследователя / О.В. Михайлов. – М.: Ленанд, 2017. – 208 с.

- 8. Мохначева, Ю. В. Библиометрия и современные научные библиотеки / Ю. В. Мохначева, В. А. Цветкова // Научные и технические библиотеки. –  $2018. - N_2 6. - C. 51-62.$
- 9. Осипов, Г. В. Социология науки и образования. Индикаторы образования (методы оценки эффективности) : учебник и практикум для вузов / Г. В. Осипов, С. В. Климовицкий. ‒ Москва : Издательство Юрайт, 2022. ‒ 151 с. (Высшее образование).
- 10.Редькина, Н.С. Формализованные методы анализа документальных информационных потоков / Н.С.Редькина // Библиосфера.− 2005.− № 2.−  $C.51 - 59.$
- 11.Сикорская, О[.НАН Беларуси в специализированных системах оценки](http://innosfera.by/node/5820)  [научных исследований](http://innosfera.by/node/5820) / О. Сикорская, М. Бовкунович // Наука и инновации.− 2022.− № 10. − С. –
- 12.Симонян, Е.Э. Библиометрия в системе смежных научных дисциплин / Е. Э. Симонян, А. З. Гаджиева // Санкт-Петербургский образовательный вестник. – 2017. – № 1 (5). – С. 50-58. – Режим доступа:[https://cyberleninka.ru/article/n/bibliometriya-v-sisteme-smezhnyh](https://cyberleninka.ru/article/n/bibliometriya-v-sisteme-smezhnyh-nauchnyh-distsiplin/viewer)[nauchnyh-distsiplin/viewer.](https://cyberleninka.ru/article/n/bibliometriya-v-sisteme-smezhnyh-nauchnyh-distsiplin/viewer)
- 13.Цветкова, В. А. Парадоксы библиометрических инструментов / В. А. Цветкова, Ю. В. Мохначева, Г. В. Калашников // Научные и технические библиотеки. – 2018. – № 8. – С. 3-19.
- 14.Юрик, И. В. Роль библиометрической оценки научных журналов в поддержании рейтинга университета [Электронный ресурс] / И. В. Юрик, В. С. Лазарев, А. В. Скалабан // Менеджмент вузовских библиотек. Открытая наука: практики и модели сотрудничества : материалы XIX Междунар. науч.-практ. конф., Минск, 30–31 окт. 2019 г. / Белорус. гос. ун-т, Фундам. б-ка БГУ ; редкол. : В. Г. Кулаженко (отв. ред.), О. А. Больнова, Е. Н. Садовская. – Минск: БГУ, 2019. – С. 81-92. ‒ Режимдоступа: [http://elib.bsu.by/ handle/123456789/241024.](http://elib.bsu.by/%20handle/123456789/241024)
- 15.The Leiden Manifesto for research metrics [электронныйресурс].− Режим доступа: <https://www.nature.com/articles/520429a>